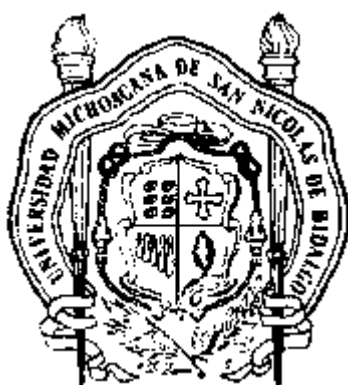

# UNIVERSIDAD MICHOACANA DE SAN NICOLÁS DE HIDALGO

## FACULTAD DE INGENIERÍA ELÉCTRICA

Bifurcaciones de Periodo Doble y Caos en el Convertidor Reductor CD-CD: Análisis de Estabilidad por Simulación y Mapas de Poincaré

**TESIS** 

QUE PARA OBTENER EL TÍTULO DE: INGENIERO ELECTRICISTA

PRESENTA: OSCAR GUZMÁN VIRGEN

ASESOR:

DR. NORBERTO GARCÍA BARRIGA

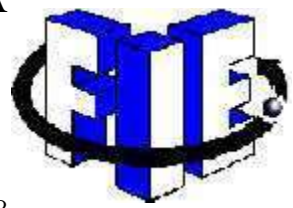

MORELIA, MICHOACÁN, NOVIEMBRE DE 2008

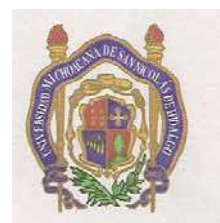

Universidad Michoacana de San Nicolás de Hidalgo Facultad de Ingeniería Eléctrica

Morelia, Mich., a 11 de Septiembre del 2008

Oficio no. 070/2008

#### C. OSCAR GUZMAN VIRGEN PASANTE DE INGENIERIA ELECTRICA. Presente

En atención a su solicitud de fecha 11 de Septiembre de 2008, me permito comunicarle que se aprueba el Tema de Tesis propuesto para presentar Examen Recepcional, en la Carrera de Ingeniería Eléctrica.

El Tema de Tesis aprobado "Bifurcaciones de periodo doble y caos en el convertidor reductor CD-CD: Análisis de estabilidad por simulación y mapas de poincaré" deberá desarrollarse bajo el siguiente índice:

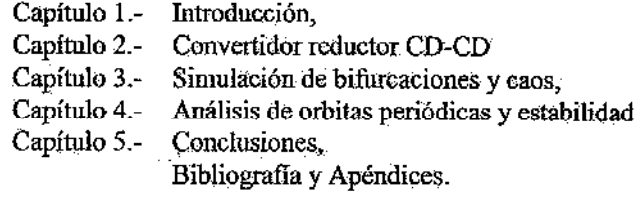

Para tales efectos fungirá como asesor de su tesis el Dr. Norberto García Barriga.

Atentamente Dr. Leonardo Romero Muñoz Director de la Facultad de Ingeniería Eléctrica. Vo.Bo. **FACULTAD DE INGENIERIA ELECTRICA** DIRECCION M.I. Nicolas Alvarado Báez<br>Secretario Académico.

NAB/srd

Ciudad Universitaria, Edificio "A" Primer Piso, Av. Francisco J. Mújica S/N, C.P. 58030, Morelia, Mich.<br>Tel. 01 (443) 3223500 Ext. 1115, Tel./Fax 01(443) 3265776 http://www.fie.umich.mx/

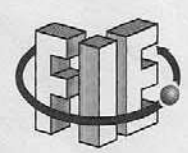

### Agradecimientos

- Primeramente, agradezco infinitamente a Dios por darme la dicha de concluir mi  $\bullet$ carrera y de poder compartir mi satisfacción y felicidad con mis seres queridos.
- Son tantas las personas que de alguna manera han influido a lo largo de mi  $\bullet$ carrera, que creo imposible nombrarlas.
- Sobre todo quiero agradecer a mi familia. Mi madre, mi padre, mis hermanos y mis  $\bullet$ amigos por haber creído en mí, por manifestarme su confianza y apoyo.
- A mi abuelita Elisa Bucio Moreno por los cuidados y consejos que me ha dado  $\bullet$ durante toda mi vida.
- A Gaby por estar conmigo en las buenas y en las malas.
- $\bullet$ Agradezco a todos los maestros que compartieron sus conocimientos y experiencias laborales dentro y fuera de las aulas. En especial al Ing. Enrique Manuel Báez García, al F.M. José Juárez Palafox y al M.I. Nicolás Alvarado Báez por su tiempo y apoyo incondicional.
- Quiero agradecer especialmente al Dr. Norberto García Barriga por brindarme de su tiempo y conocimientos para mi asesoría. Por supuesto, por su colaboración en el desarrollo de toda la tesis.
- Agradezco a mi amigo J. Salvador Guillen Torres por darme la oportunidad de trabajar en su negocio mientras terminaba mis estudios.
- Finalmente manifiesto mis más sinceros agradecimientos a todos mis amigos sin excepción alguna con quienes compartí desvelos, preocupaciones, alegrías y felicidad.

### Dedicatoria

- A mis padres Martha Virgen Bucio y Javier Guzmán Valdovinos, por haberme  $\bullet$ dado la vida y por todo lo que me han enseñado.
- A mis hermanas Elizabeth, Julieta y Teresa por haber compartido sus tristezas  $\bullet$ y alegrías conmigo durante nuestra niñez e infancia.
- Esta tesis la dedico especialmente a mi hermano Rafael: él ha sido incondicionalmente mi mejor amigo y confidente. Él es una de las personas más importante en mi vida, juntos aprendimos a vivir.

### Resumen

 En este trabajo de tesis se lleva a cabo el estudio de fenómenos no lineales del tipo bifurcación y caos en el convertidor reductor de CD-CD. Se analiza el comportamiento dinámico del convertidor de 25Watts bajo condiciones de operación normal, en donde se tienen soluciones de estado estable con formas de onda de periodo-1. Además, se muestra el comportamiento del convertidor bajo condiciones de operación que conducen a bifurcaciones y eventualmente caos por medio de simulaciones en el programa SIMULINK. El sistema de control del convertidor reductor se desarrolla con un control proporcional y proporcionalintegral, en donde el esquema de conmutación se basa en modulación de ancho de pulso. Además, se realiza un análisis de estabilidad del convertidor CD-CD basado en el mapa de Poincaré y multiplicadores de Floquet. Se utiliza un método Newton para determinar los ángulos de conmutación del convertidor reductor cuando opera con periodo-1 o con periodo doble. Los mapas de Poincaré y los correspondientes Jacobianos se obtienen discretizando la representación en el tiempo del convertidor reductor.

# Contenido

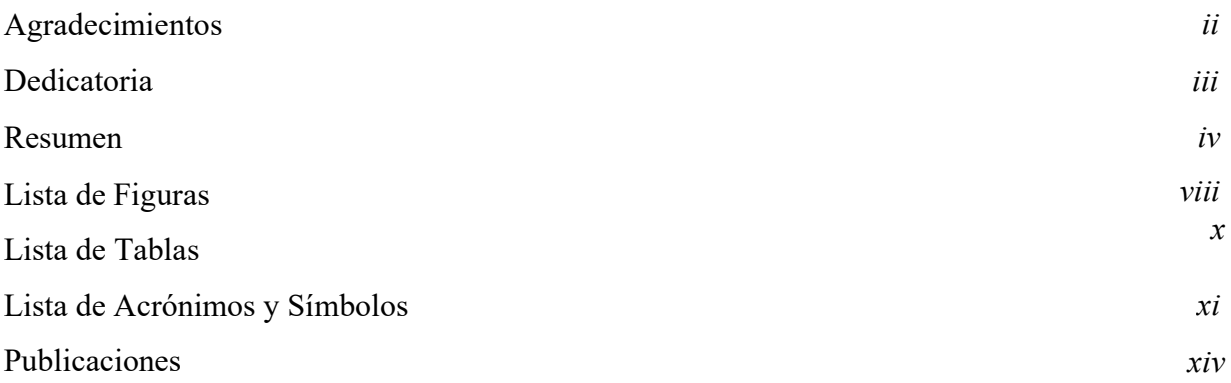

### Capítulo 1. Introducción

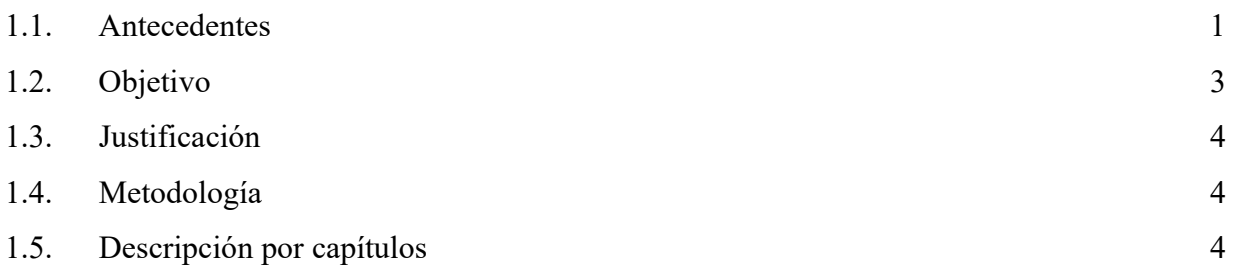

## Capítulo 2. Convertidor reductor CD-CD

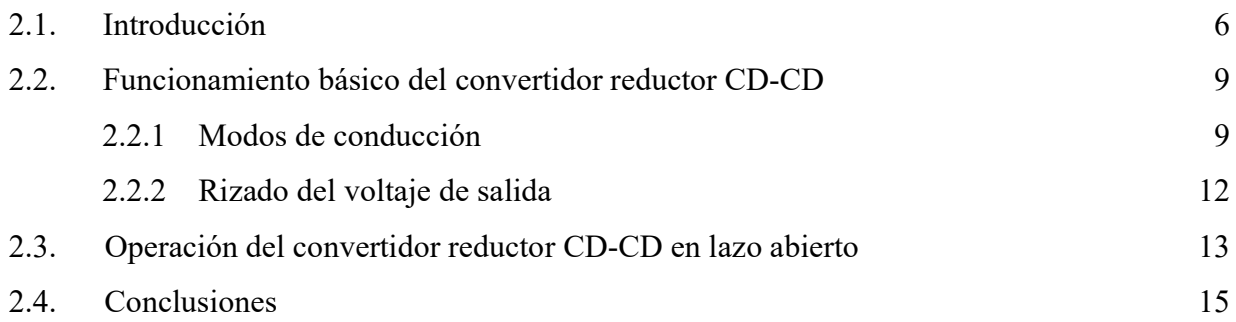

### Capítulo 3. Simulación de bifurcaciones y caos

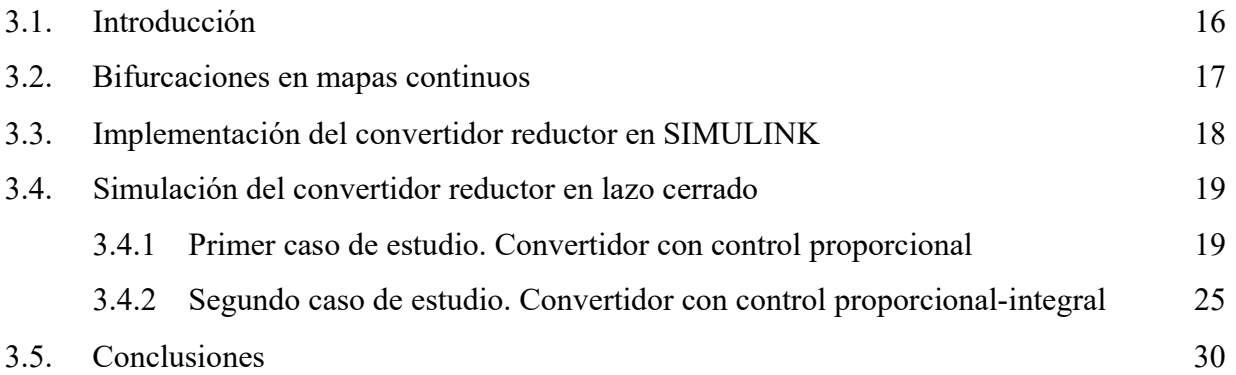

## Capitulo 4. Análisis de órbitas periódicas y estabilidad

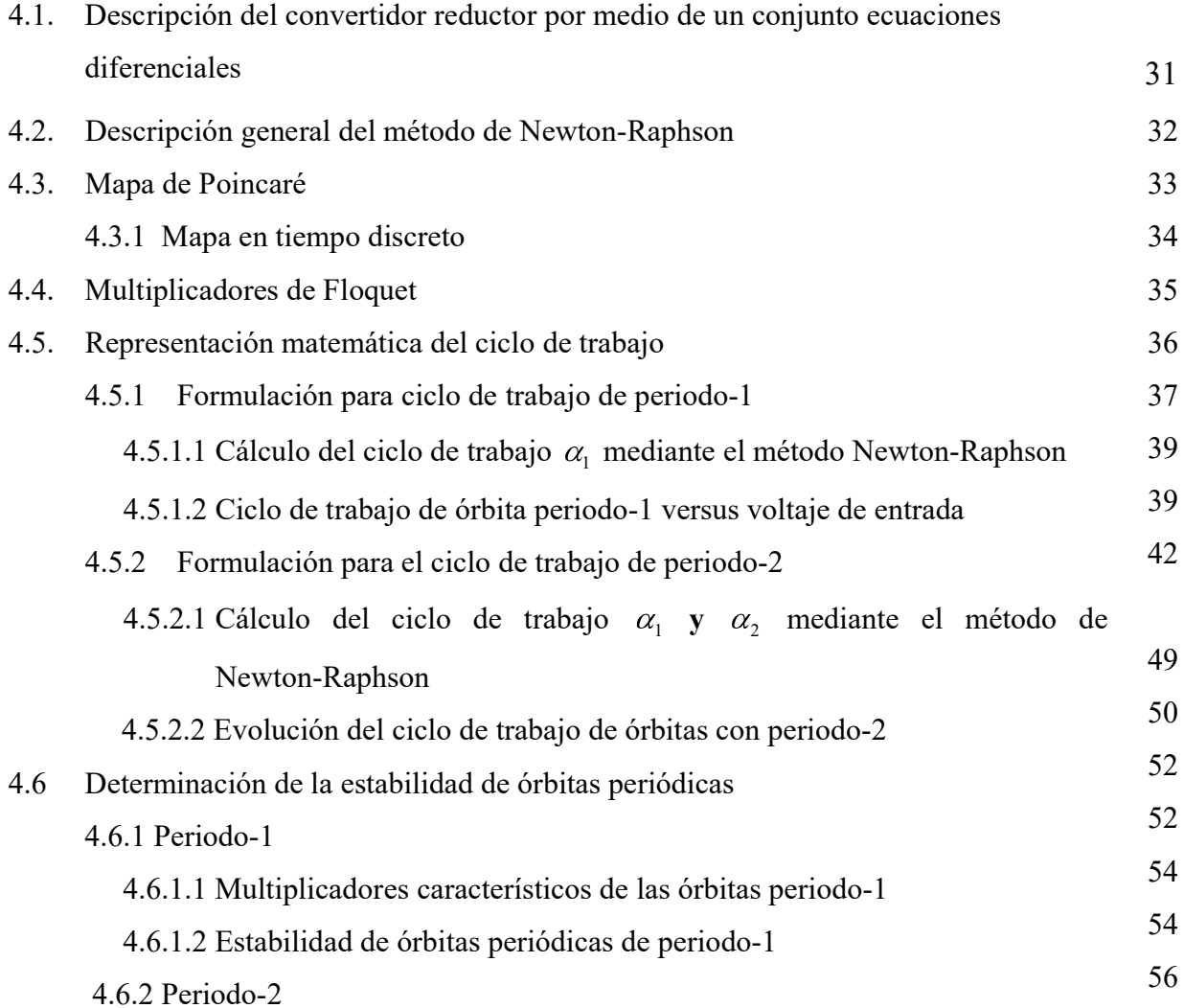

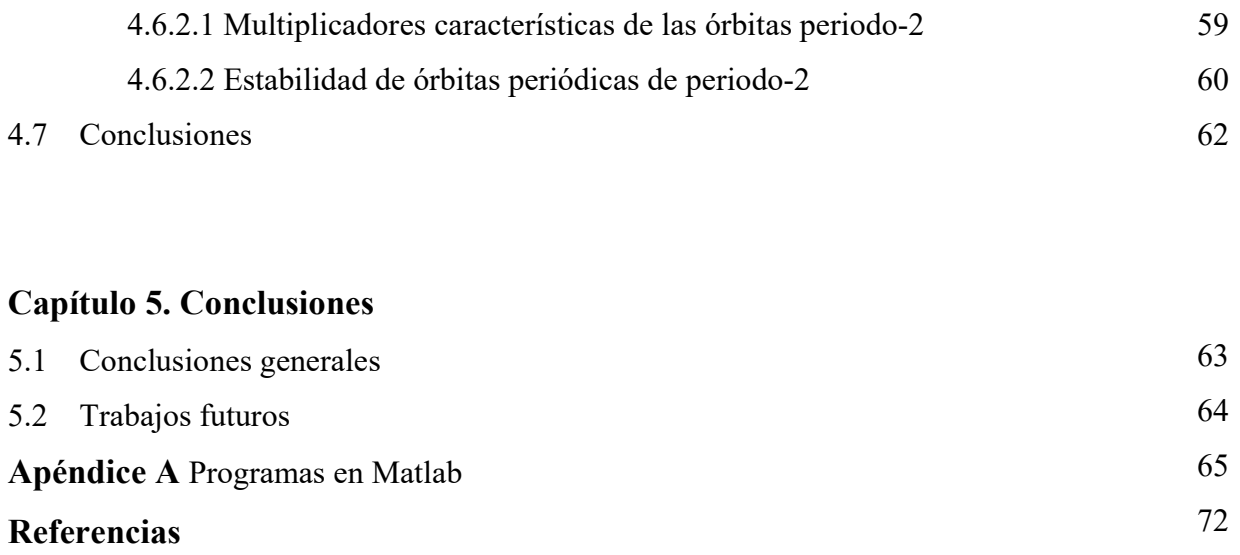

# Lista de Figuras

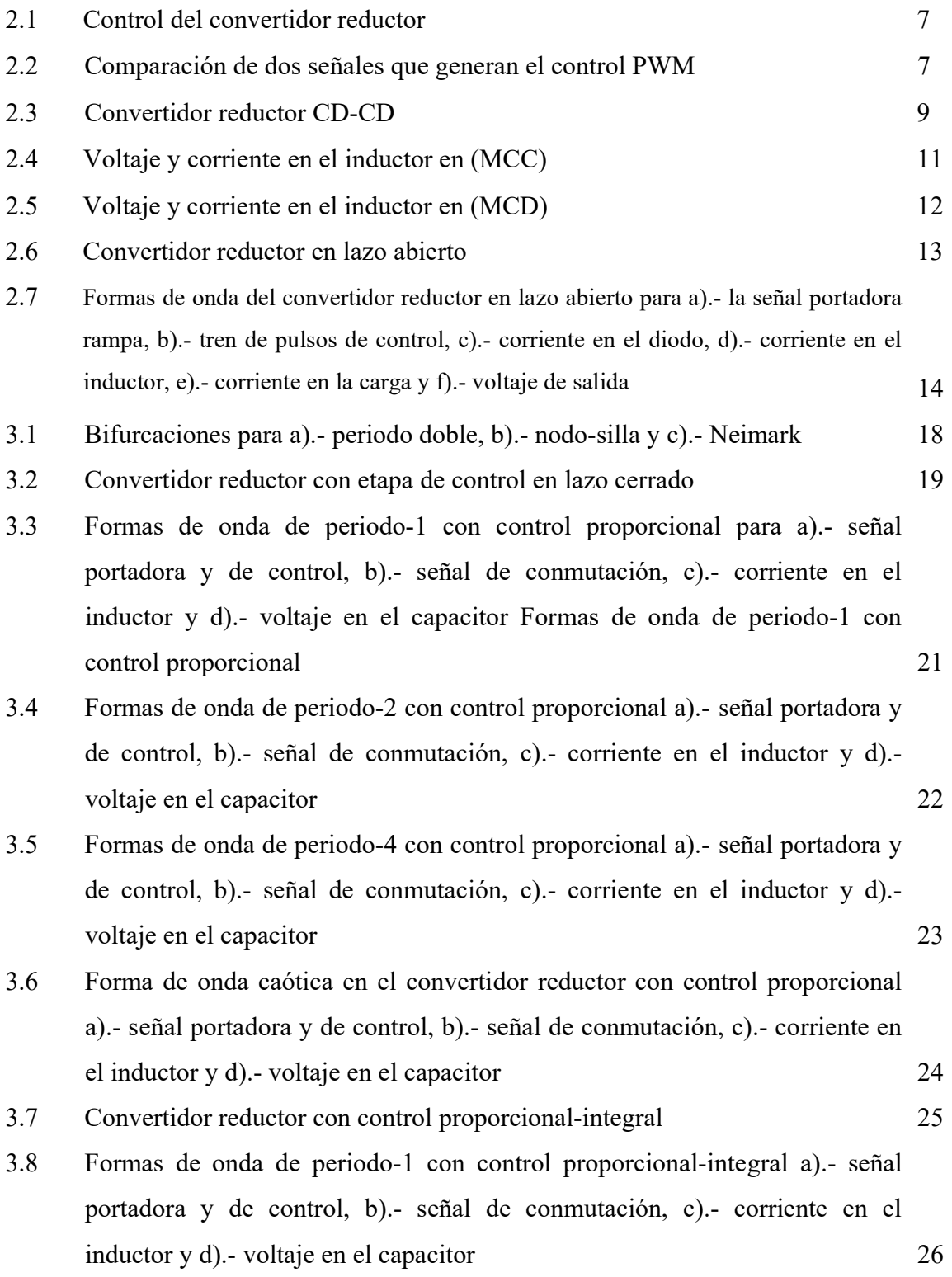

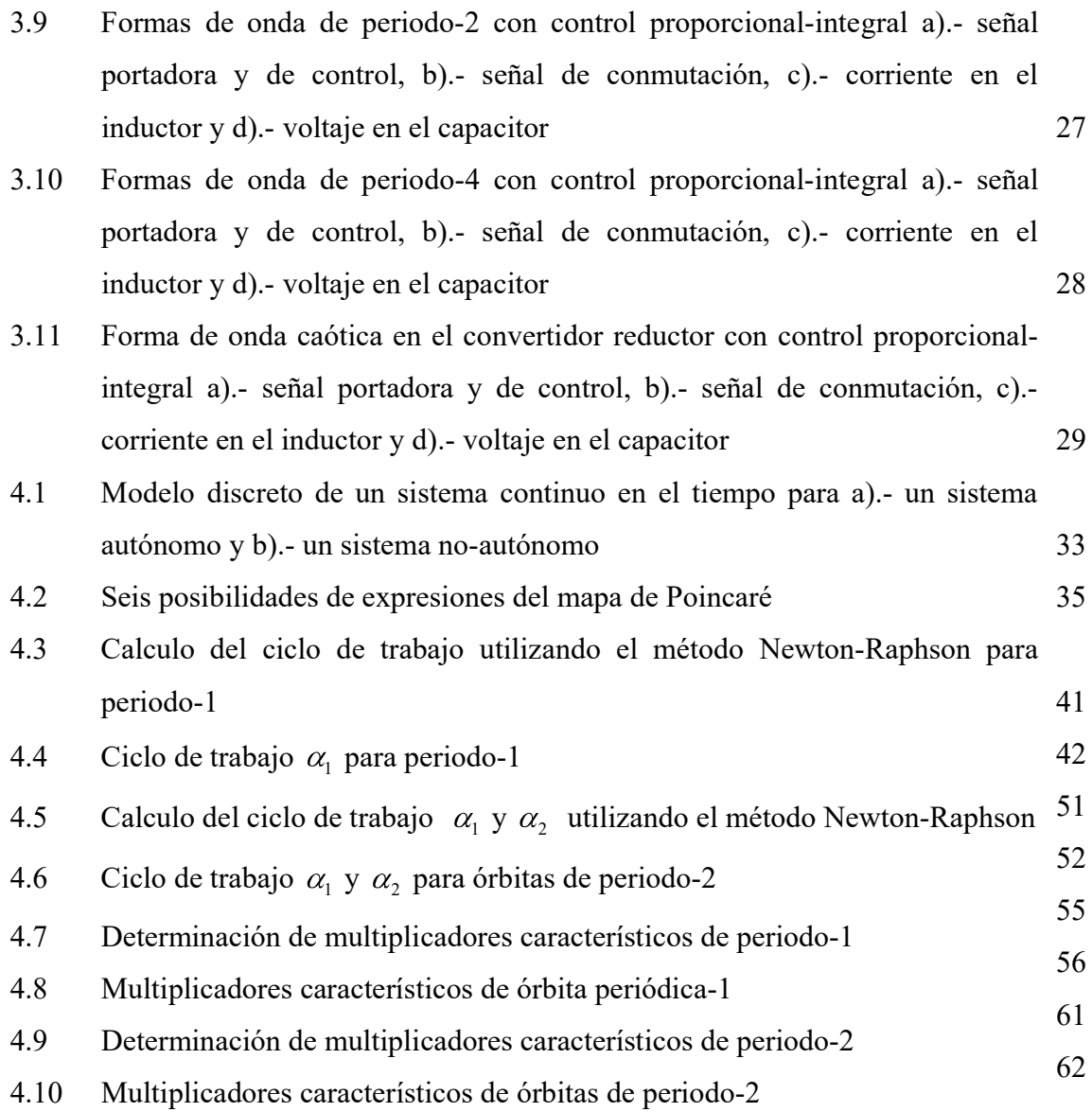

## Lista de Tablas

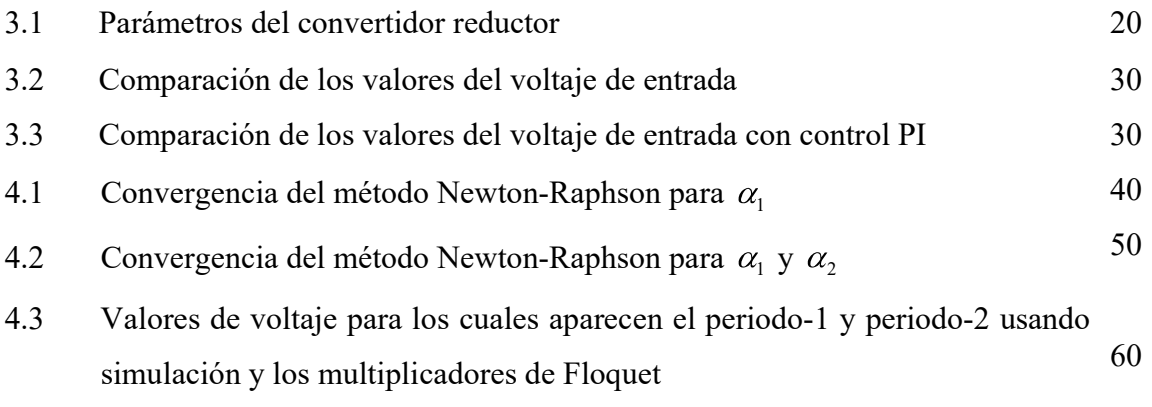

# Lista de acrónimos y símbolos

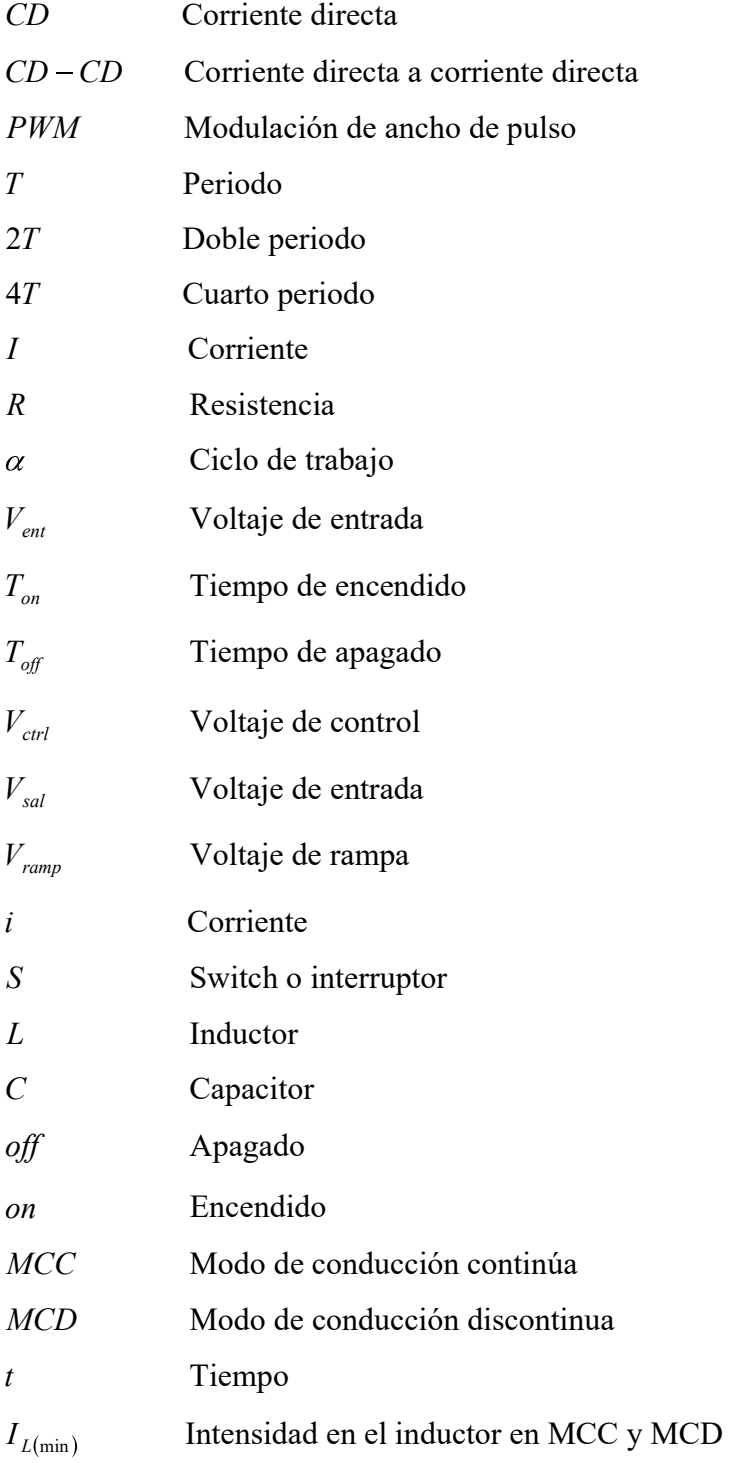

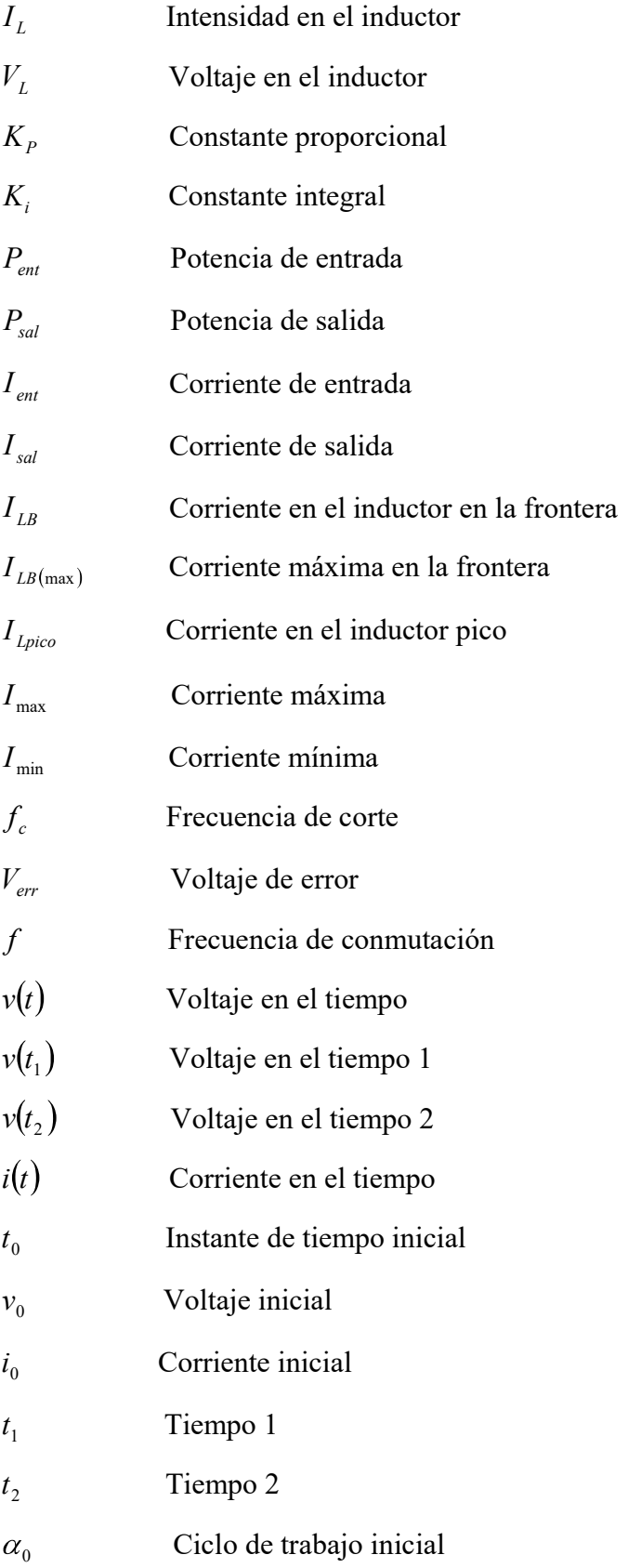

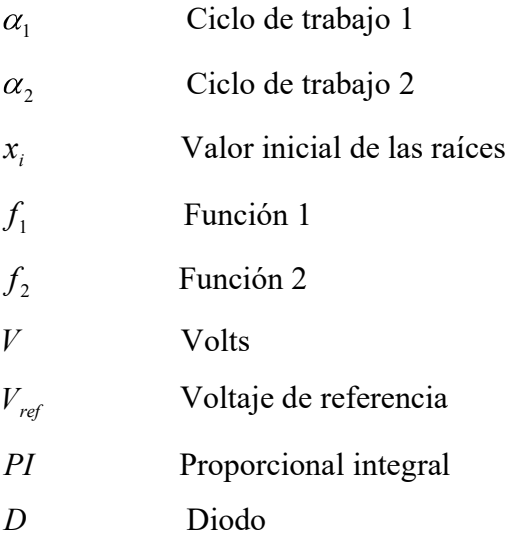

### Publicaciones

- O. Guzmán Virgen y N. García "Bifurcaciones de Periodo Doble y Caos en el Convertidor Reductor CD-CD: Análisis de Estabilidad por Simulación y Mapas de Poincaré", 4to. Congreso Estatal de Ciencia y Tecnología, COECYT 2008, Morelia Michoacán, octubre 30-31, 2008.
- O. Guzmán Virgen y N. García Barriga, "Simulación de Bifurcaciones de Periodo Doble y Caos en el Convertidor Reductor CD-CD", articulo aceptado para ser presentado en la DES Nacional de Ingenierías y Arquitectura de la UMSNH, Morelia Michoacán, noviembre 26-28, 2008.
- O. Guzmán Virgen y N. García "Análisis de Bifurcaciones de Periodo Doble en el Convertidor Reductor CD-CD Usando el Mapa de Pioncaré y un Método Newton", articulo aceptado para ser presentado en IEEE ROPEC 2008, Morelia Michoacán, diciembre 3- 5, 2008.

## Capítulo 1

## Introducción

En este capítulo se presentan los antecedentes del estudio de fenómenos no lineales del convertidor reductor CD-CD y los objetivos, justificación y metodología de este trabajo.

#### 1.1 Antecedentes

Dentro del campo de los circuitos electrónicos, los convertidores de electrónica de potencia juegan un papel de gran importancia ya que son éstos los encargados de adecuar los niveles de voltaje y corriente en una carga a partir de una fuente de energía primaria. En particular, los convertidores de CD-CD se encargan de regular una fuente de energía de corriente continua a los requerimientos de una carga particular. Para mejorar el desempeño de la respuesta de los convertidores de electrónica de potencia se adicionan en la mayoría de los casos un control de lazo cerrado, el cual actúa directamente sobre el elemento conmutador modificando su tiempo de conducción. De esta forma, se logra mejorar la operación transitoria y de estado estable ante perturbaciones.

Los convertidores de potencia emplean elementos que almacenan energía (capacitores e inductores) y dispositivos electrónicos de conmutación (BJTs, MOSFETs, IGBTs). Sin embargo, la presencia y operación conjunta de ambos tipos de componentes implica que los circuitos son sistemas no lineales y variantes en el tiempo. Además, el sistema de control que acompaña al convertidor de potencia normalmente involucra componentes no lineales, tales como comparadores, PWMs, multiplicadores, monoestables y controladores digitales. De esta manera, la operación de los convertidores de potencia presenta comportamientos inusuales, lo cual está asociado a la interacción de todos estos dispositivos no lineales [Banerjee y Verghese 2001].

En años recientes varios investigadores en el área de electrónica de potencia han realizado investigación encaminada a usar las técnicas e ideas de la dinámica no lineal para analizar los circuitos de electrónica de potencia. La historia de la dinámica caótica puede remontarse al trabajo de Henri Poincaré sobre la mecánica celeste alrededor del año 1900 [Galison 2003]. Sin embargo, el primer caso importante en un sistema físico se reportó en 1963 por Lorenz, quién descubrió la sensibilidad extrema de las condiciones iníciales en un modelo atmosférico por computadora [Lorenz 1963].

El primer circuito electrónico en el cual se ha detectado un comportamiento caótico es el denominado oscilador de Van der Pol en 1920. Años más tarde, en 1983 Chua y Matsumoto sintetizaron el primer circuito electrónico autónomo caótico, ahora conocido simplemente como el circuito de Chua [Banerjee y Verghese 2001]. Transcurrieron varias décadas para que se detectara y explicara la presencia de comportamientos caóticos en convertidores de CD a CD. Por ejemplo, en [Baillieul et al. 1980] se sugirió por primera vez que el caos podría ocurrir en los convertidores de CD-CD y otros sistemas de control que incorporan una modulación por ancho de pulso (PWM).

Las primeras investigaciones realizadas para analizar la presencia de caos en controladores electrónicos se realizaron con modelos descritos con ecuaciones diferenciales del sistema, las cuales se integran para obtener las trayectorias. Sin embargo, con este tipo de descripción del sistema no es posible ir más allá de la observación empírica de los fenómenos. Es por ello que se han enfocado los esfuerzos para desarrollar modelos con los cuales se pueda investigar teóricamente tales fenómenos. Con algunas de las herramientas desarrolladas los investigadores se han enfocado a estudiar los fenómenos no lineales ocurridos en convertidores específicos y esquemas de modulación de ancho de pulso. En este sentido, el convertidor reductor controlado por voltaje y el convertidor elevador controlado por corriente han recibido mucha atención por parte de los investigadores. El primero de ellos debido a que presenta una gama de fenómenos no lineales y el segundo porque es fácil obtener una expresión de su mapa, lo cual facilita su tratamiento analítico [Banerjee y Verghese 2001].

En otras áreas de investigación como los sistemas eléctricos de potencia se ha aplicado la teoría de bifurcaciones a modelos simples de sistemas de potencia y se ha mostrado que la teoría de dinámicas no lineales permite explicar oscilaciones de baja frecuencia no deseables y colapsos de voltaje [Chiang et al. 1993]. El comportamiento particular de la estabilidad de

dichas soluciones se determina en base a las bifurcaciones asociadas a los puntos de equilibrio del sistema. Por ejemplo en [Fuerte y Carvajal 2007] se presenta el análisis de un sistema eléctrico genérico con un regulador automático con la finalidad de observar su efecto sobre el comportamiento no lineal del sistema eléctrico.

En esta tesis se estudia la presencia de fenómenos no lineales en el convertidor reductor CD-CD por medio de simulación y modelos matemáticos. Se reproducen casos de estudio con presencia de bifurcaciones de periodo doble y caos en las formas de onda de la parte de potencia y de control del convertidor reductor. Para la determinación de los ángulos de conmutación del convertidor reductor en el modo de operación de periodo-1 ó periodo doble se implementa un método Newton. Además, se analiza la estabilidad del convertidor reductor usando mapas de Poincaré y multiplicadores de Floquet.

#### 1.2 Objetivo

El objetivo general de este trabajo de tesis es estudiar el convertidor reductor CD-CD bajo condiciones de operación que muestran la presencia de fenómenos no lineales. Se presenta el análisis de estabilidad del convertidor con presencia de bifurcaciones de periodo doble y caos utilizando simulación y herramientas matemáticas.

Los objetivos particulares de este trabajo son:

- Simular el convertidor reductor en SIMULINK bajo condiciones normales de  $\blacksquare$  . operación.
- Incorporar la etapa de control del convertidor reductor.
- Demostrar por medio de simulación la presencia de bifurcaciones y caos en el convertidor reductor.
- Determinar los multiplicadores de Floquet del mapa de Poincaré asociados a la  $\blacksquare$ estabilidad del convertidor.

#### 1.3 Justificación

 Debido al gran desarrollo de la electrónica de potencia en los últimos años, los convertidores de CD-CD se utilizan en diversas aplicaciones y su mal funcionamiento podría traer problemas al usuario desde el punto de vista económico. Estos convertidores presentan interacciones entre el sistema de control y los componentes no lineales como los componentes de conmutación que operan con esquemas de modulación de ancho de pulso. Sin embargo, el enfoque de modelado convencional normalmente ignora los efectos no lineales y el diseñador puede suponer en algunas ocasiones, que el circuito funciona bien cuando en realidad no es así.

#### 1.4 Metodología

Para estudiar la operación del convertidor reductor de CD-CD bajo condiciones de operación nominal se utiliza el paquete de simulación SIMULINK. Se desarrolla una etapa de control basada en un control proporcional y proporcional-integral, el cual se encarga de controlar la etapa de conmutación constituida por un esquema de modulación de ancho de pulso. Se determina analíticamente el mapa de Poincaré y el Jacobiano de dicho mapa para analizar la estabilidad del convertidor reductor. El convertidor reductor se representa dinámicamente por medio de un conjunto de ecuaciones diferenciales, a partir de las cuales se obtiene la definición del mapa de Poincaré. Los multiplicadores de Floquet se determinan mediante el cálculo de los valores característicos del Jacobiano del mapa de Poincaré.

#### 1.5 Descripción por capítulos

A continuación se presenta la descripción por capítulos de esta tesis.

En el capítulo 1 se presentan los antecedentes más relevantes de la aplicación del estudio de sistemas no lineales a los dispositivos de electrónica de potencia y en particular del convertidor reductor de CD-CD. Además, se presenta la justificación, metodología y los objetivos de esta tesis.

En el capítulo 2 se presenta la solución por medio de simulación del convertidor de CD-CD bajo condiciones normales de operación utilizando el paquete de simulación SIMULINK.

La operación en lazo cerrado mediante la incorporación del sistema de control proporcional en el convertidor reductor usando SIMULINK se presenta en el Capítulo 3.

En el capítulo 4 se presenta la determinación de los multiplicadores de Floquet del Jacobiano del mapa de Poincaré y se analiza la aparición de periodo doble y caos.

En el capítulo 5 se presentan las conclusiones de este trabajo de tesis y los trabajos futuros.

## Capítulo 2

## Convertidor reductor CD-CD

En este capítulo se presentan las características y formulación básicas del convertidor reductor CD-CD. Además, se muestra el funcionamiento convencional del convertidor asumiendo un interruptor ideal y un esquema de modulación de ancho de pulso.

#### 2.1 Introducción

Uno de los primeros métodos utilizados para convertir un voltaje de CD en otro valor reducido consiste en utilizar un regulador lineal basado en una resistencia. Los reguladores que utilizan dichos principios de operación presentan un efecto Joule considerable, por lo cual gran parte de la energía se disipara como calor. Esta forma de reducir el voltaje y regular la potencia de salida, aunque simple, presenta una baja eficiencia y una alta pérdida de potencia. Por lo tanto, la utilización de un convertidor reductor CD-CD operado por conmutación permite llevar a cabo la tarea de regular el voltaje de salida con altos niveles de eficiencia.

En los convertidores de CD-CD, el voltaje promedio de salida de CD debe controlarse para igualar un nivel de voltaje deseado, aunque el voltaje de la entrada y la carga pueden variar. En un convertidor CD-CD con un voltaje de entrada dado, el promedio del voltaje de salida es controlado mediante la variación de los tiempos de encendido y apagado de un interruptor. Para ilustrar el concepto de conversión, considere el convertidor básico de CD-CD mostrado en Figura 2.1(a), en donde se asume un interruptor ideal, un voltaje de entrada  $V_{\text{ent}}$ constante y una carga puramente resistiva. El voltaje de salida se obtiene mediante la conmutación del interruptor y se define en términos del ciclo de trabajo D (Figura 2.1b), en donde T  $D = \frac{T_{on}}{T}$  y T es el periodo de conmutación. Para realizar el control del ciclo de trabajo es necesaria una señal de modulación por ancho de pulso (PWM) que permita conmutar el interruptor y regular el voltaje de salida. En este trabajo de tesis se utiliza un esquema de conmutación que consiste en comparar dos señales, una forma de onda rampa y un voltaje de control o referencia, como se muestra en la Figura 2.2.

En la modulación por ancho de pulso se puede controlar la amplitud del voltaje de salida mediante la variación de la amplitud de la forma de onda diente de sierra o el voltaje de control. Las ventajas de la modulación PWM son la reducción de las dimensiones del filtro para reducir los armónicos y el control de la amplitud de salida. Entre sus desventajas se encuentra la presencia de pérdidas debidas a la conmutación a altas frecuencias [Mohan et al. 1995].

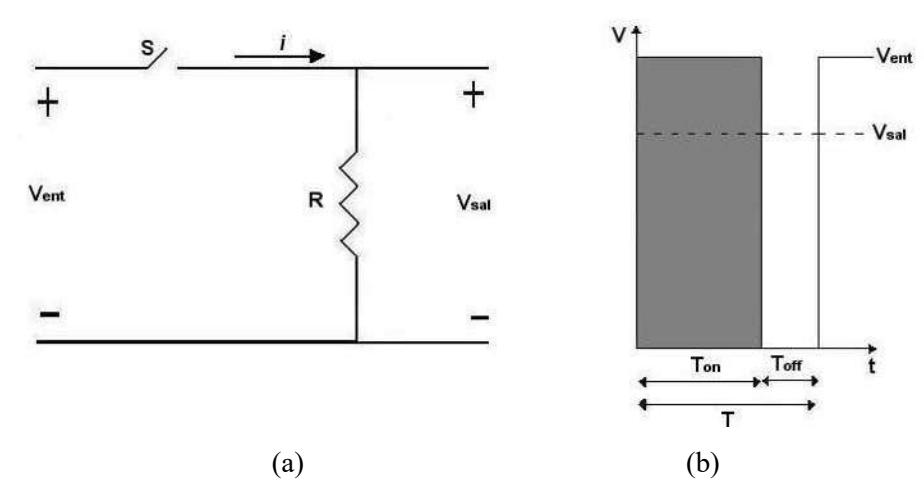

Figura 2.1. Control del convertidor reductor.

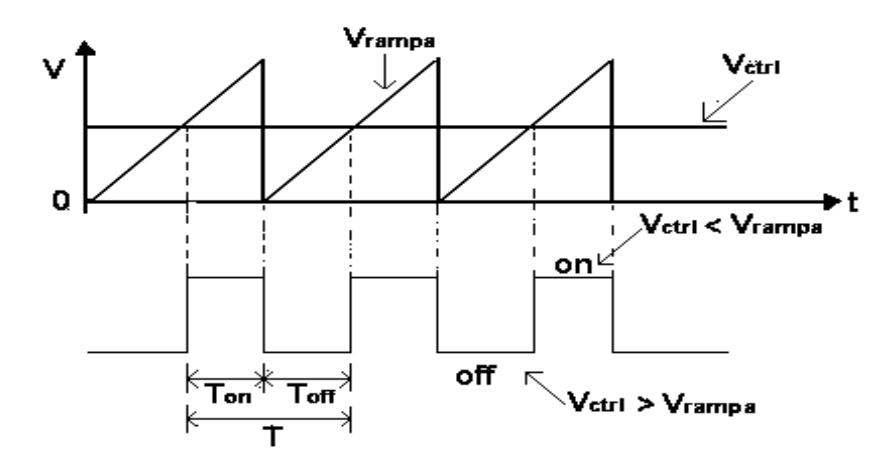

Figura 2.2 Comparación de las señales que generan el control PWM.

De la Figura 2.2 se observa que el ciclo de trabajo se puede definir como,

$$
D = \frac{T_{on}}{T} = \frac{v_{ctrl}}{\hat{V}_{rampa}}
$$
 (2.1)

en donde,

 $\hat{\hat{V}}_{rampa}$  Valor pico de la señal rampa

- $v_{\text{ctrl}}$  Voltaje de control
- $V_{ent}$  Voltaje de entrada
- $T_{\text{on}}$  Tiempo de encendido
- T Periodo
- $V_{\text{sal}}$  Voltaje de salida

Por lo tanto, el voltaje promedio de salida es,

$$
V_{sal} = \frac{1}{T} \int_{V_{sal}}^{T} (t) dt = \frac{1}{T} \left( \int_{0}^{T_{on}} V_{ent} dt + \int_{T_{on}}^{T} 0 dt \right) = \frac{T_{on}}{T} V_{ent} = D V_{ent}
$$
 (2.2)

Sustituyendo (2.1) en (2.2) se tiene,

$$
V_{sal} = \frac{V_{ent}}{\hat{V}_{rampa}} v_{ctrl} \tag{2.3}
$$

Si rampa ent V  $k = \frac{V_{\text{ent}}}{r}$  entonces se tiene,

$$
V_{sal} = k v_{ctrl} \tag{2.4}
$$

El circuito básico de la Figura 2.3 constituye un convertidor reductor, en donde la configuración del convertidor tiene cuatro elementos básicos: inductor, capacitor, diodo y un interruptor controlado. Para propósitos de esta tesis, se supone que todos los componentes son ideales, es decir, que los semiconductores son interruptores ideales, el inductor no se satura y el condensador es lo suficientemente grande para suponer que el voltaje de salida  $V_{sal}$  es constante.

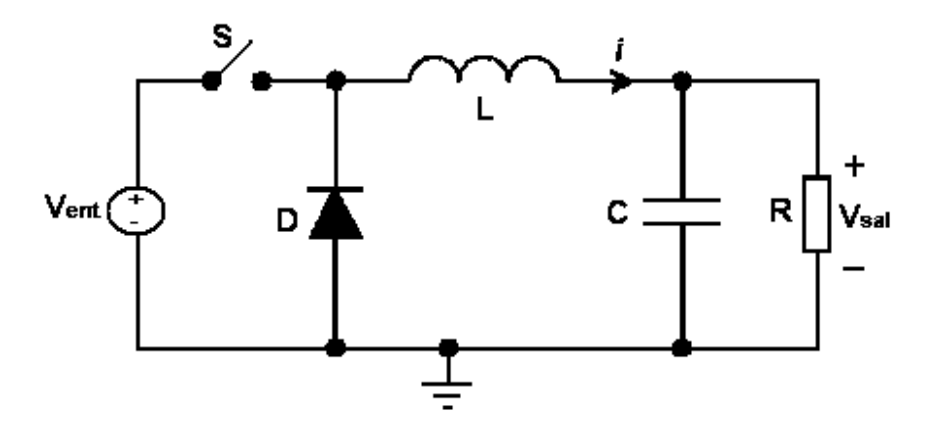

Figura 2.3 Convertidor reductor CD-CD.

#### 2.2 Funcionamiento básico del convertidor reductor CD-CD

 El análisis del funcionamiento básico del convertidor reductor toma en cuenta las siguientes consideraciones adicionales:

- Funcionamiento en estado estable.
- Las pérdidas en los elementos inductivos y capacitivos son despreciadas.
- La alimentación de CD se supone constante en el tiempo.
- La etapa de salida del convertidor esta compuesta por un filtro pasa bajas y la carga se representan con una resistencia.

El funcionamiento del convertidor depende de la continuidad de la corriente en el inductor. Por lo tanto, los modos de funcionamiento básicos y el rizado de voltaje de salida se describen enseguida.

#### 2.2.1 Modos de conducción

El convertidor reductor puede presentar dos modos de conducción, los cuales se identifican dependiendo de la continuidad de la corriente en el inductor. Los modos de conducción posibles son [Mohan et al. 1995]:

> • Modo de conducción continua (MCC): La intensidad que fluye por la carga fluctúa entre valores máximo y mínimo, pero nunca llega a ser cero.

Modo de conducción discontinua (MCD): Al modo de operación en donde la corriente se hace cero a lo largo de un intervalo de tiempo  $T_{\text{off}}$  se conoce como modo de conducción discontinuo. La corriente se puede hacer cero debido a un cambio en el ciclo de trabajo o la variación de la carga.

La Figura 2.4 muestra la forma de onda para la operación en modo de conducción continuo (MCC) donde la corriente del inductor  $i_l(t) > 0$ . Cuando el interruptor está cerrado un tiempo de duración  $T_{on}$ , la corriente fluye por el inductor y el diodo se polariza inversamente. Esto produce un voltaje positivo  $V_L = V_{ent} - V_{sal}$  a través del inductor, como se indica en la Figura 2.4. Este voltaje causa un incremento lineal en la corriente del inductor  $i_L$ . Cuando el interruptor se abre la corriente  $i_l$  continúa fluyendo debido el almacenamiento de energía en el inductor. Esta corriente ahora fluye a través del diodo y se cumple  $V_L = -V_{sal}$ . El ciclo de trabajo se define como,

$$
V_{sal} = V_{ent}T_{on} = DV_{ent} \tag{2.5}
$$

Además, suponiendo componentes sin pérdidas se cumple,

$$
P_{ent} = P_{sal} \tag{2.6}
$$

$$
V_{ent}I_{ent} = V_{sal}I_{sal} \tag{2.7}
$$

$$
\frac{V_{sal}}{V_{ent}} = \frac{I_{ent}}{I_{sal}} = D \tag{2.8}
$$

 Por otra parte, la Figura 2.5 muestra las formas de onda de la corriente y el voltaje durante el modo de conducción discontinuo. En esta figura se puede observar que durante el intervalo del tiempo de apagado  $T_{\text{off}}$  se tienen a su vez dos sub-intervalos llamados  $\Delta_1 T$  y  $_{2}T$ . Dichos intervalos están asociados a los tiempos en donde la corriente presenta una pendiente negativa y cero, respectivamente. El convertidor en su modo de operación discontinuo se puede analizar desde dos puntos de vista: voltaje de entrada  $V_{\text{ent}}$  o voltaje de salida  $V_{sal}$  constante. Ambos enfoques se describen brevemente a continuación.

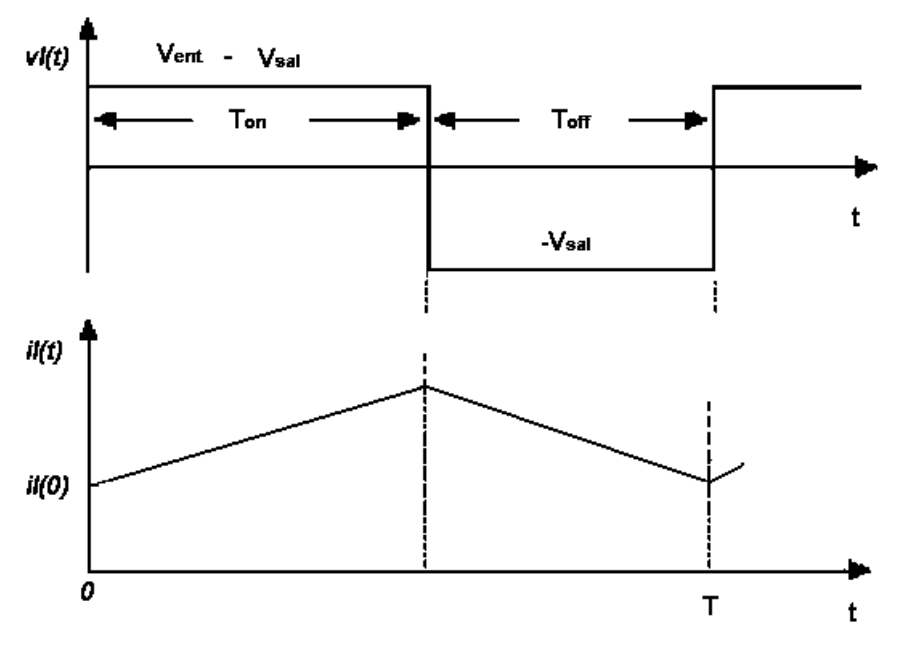

Figura 2.4 Voltaje y corriente en el inductor en MCC.

a) Modo de conducción discontinuo con voltaje de entrada  $V_{\text{ent}}$  constante. En la frontera de conducción entre el modo continuo y discontinuo se tiene [Mohan et al. 1995],

$$
I_{LB} = 4I_{LB\max}D(1-D)
$$
 (2.9)

en donde

$$
I_{LB\max} = \frac{V_{ent}T}{8L} \tag{2.10}
$$

La corriente de salida  $I_0$  es,

$$
I_0 = 4I_{LB\max}D\Delta_1\tag{2.11}
$$

La relación del voltaje de salida respecto al voltaje de entrada es,

$$
V_{sal} = V_{en} \left( \frac{D^2}{D^2 + \frac{I_{sal}}{4I_{LB \max}}} \right)
$$
 (2.12)

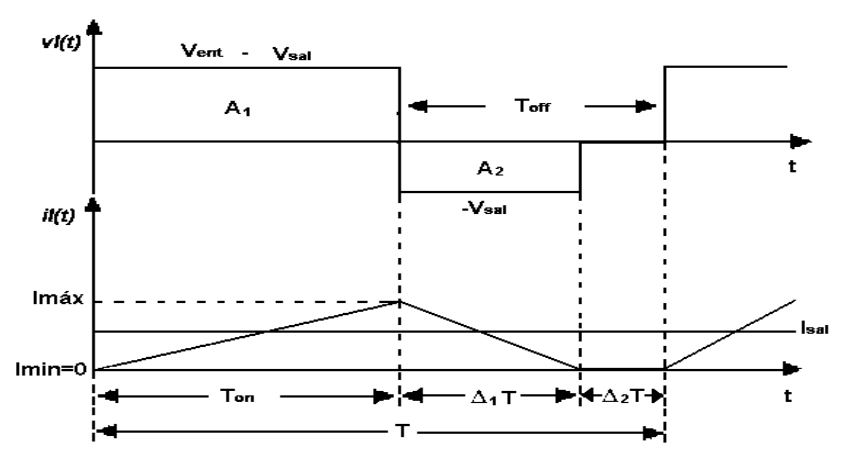

Figura 2.5 Voltaje y corriente en el inductor en MCD.

b) Modo de conducción discontinuo con voltaje de salida  $V_{sal}$  constante. En este modo de operación la corriente en el inductor es,

$$
I_{LB} = I_{LB \max} (1 - D)
$$
 (2.13)

en donde,

$$
I_{LB\max} = \frac{TV_{sal}}{2L} \tag{2.14}
$$

El ciclo de trabajo es,

$$
D = \frac{V_{sal}}{V_{ent}} \sqrt{\frac{\left(\frac{I_{sal}}{I_{LB\max}}\right)}{\left(1 - \frac{V_{sal}}{V_{ent}}\right)}}
$$
(2.15)

### 2.2.2 Rizado del voltaje de salida

La frecuencia de corte del filtro pasa bajas que integra el convertidor reductor se define como [Mohan et al. 1995],

$$
f_C = \frac{1}{2\pi\sqrt{LC}}\tag{2.16}
$$

y

$$
\frac{\Delta V_{sal}}{V_{sal}} = (1 - D)\frac{\pi^2}{2} \left(\frac{f_C}{f_S}\right)^2 \tag{2.17}
$$

en donde,

- $\Delta V_{sal}$  Rizado del voltaje de salida
- $f_c$ Frecuencia de corte
- $f_{\rm s}$ f Frecuencia de conmutación
- $V_{sal}$  Voltaje de salida

#### 2.3 Operación del convertidor reductor CD-CD en lazo abierto

 En esta sección se analiza la operación del convertidor reductor CD-CD bajo condiciones de operación en lazo abierto usando el paquete de simulación SIMULINK. En la Figura 2.6 se presenta la implementación del convertidor operando en lazo abierto.

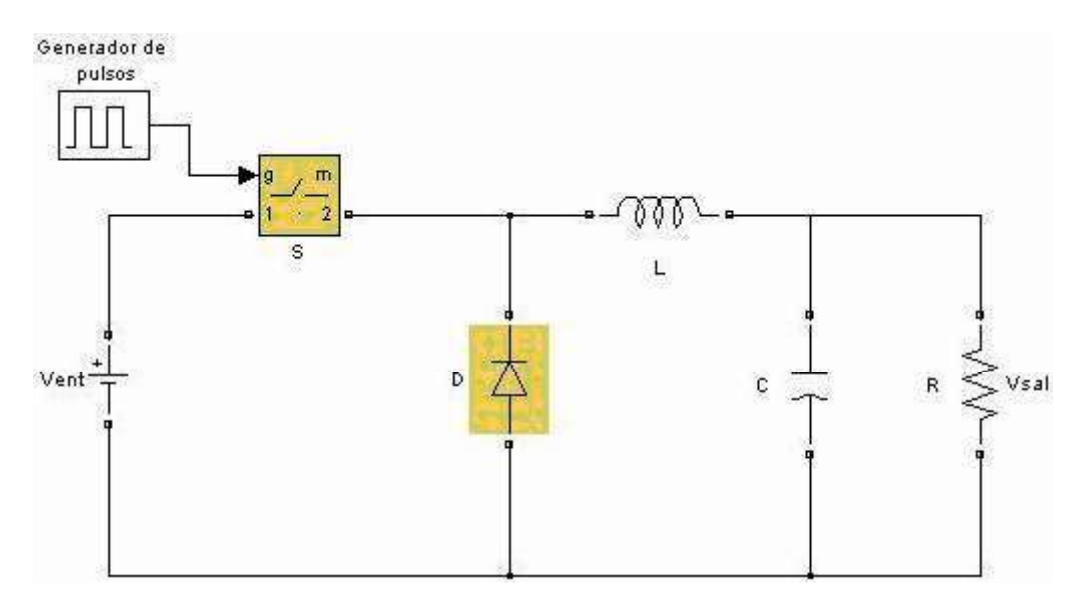

Figura 2.6 Convertidor reductor en lazo abierto.

Los valores utilizados en la simulación realizada en SIMULINK son:  $L = 20mH$ ,  $C = 47 \mu$ F,  $R = 22 \Omega$ ,  $D = 0.5$  y  $V_{ent} = 15V$ . La Figura 2.7 muestra las formas de onda de la señal rampa, el ciclo de trabajo, corriente en el diodo, corriente en el inductor, corriente en la carga y el voltaje de salida obtenido con la simulación en SIMULINK. Se puede observar que las formas de onda de voltajes y corrientes en el convertidor reductor tienen un periodo T igual al periodo de la señal portadora rampa.

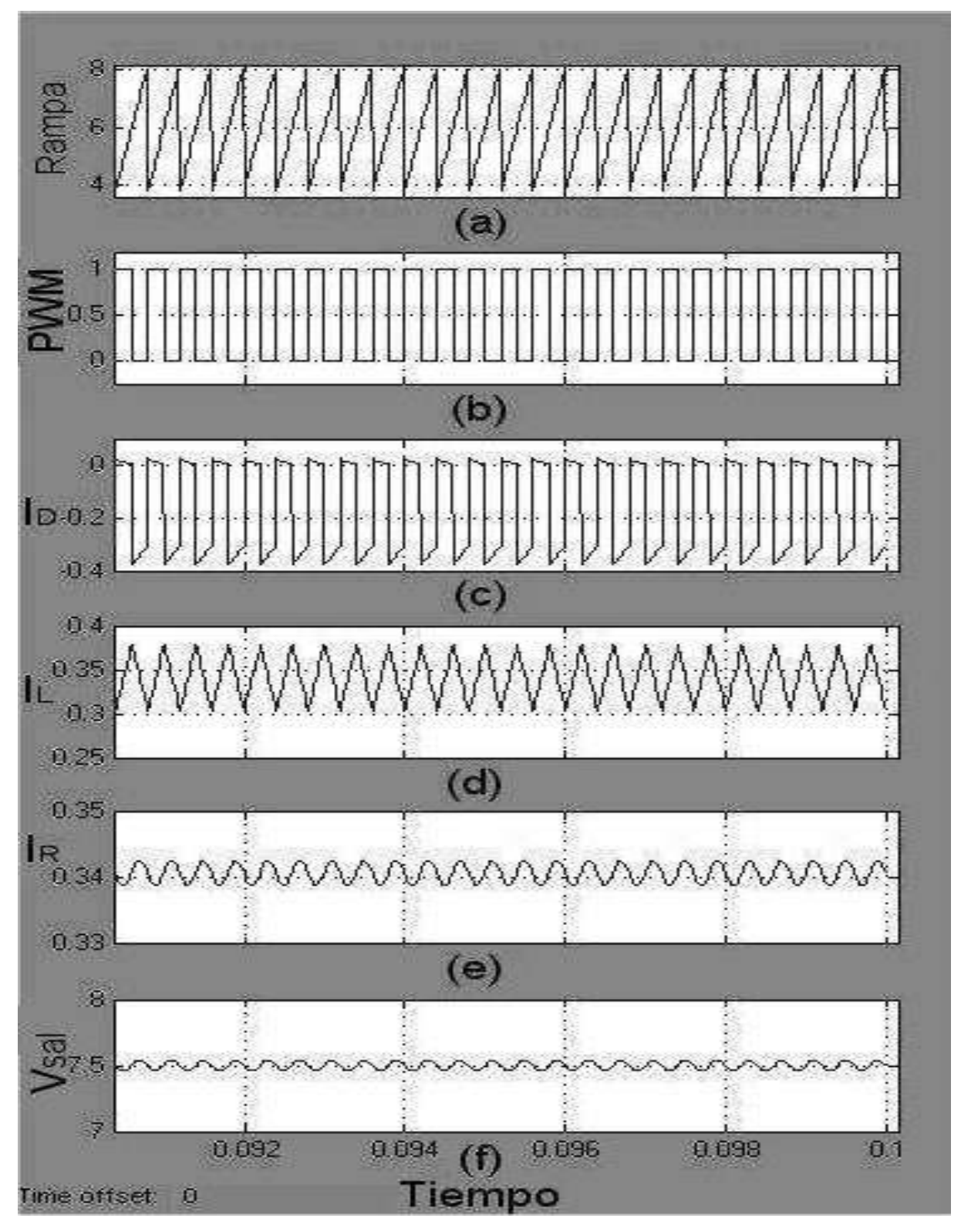

Figura 2.7 Formas de onda del convertidor reductor en lazo abierto para a).- la señal portadora rampa b).- ciclo de trabajo, c).- corriente en el diodo, d).- corriente en el inductor, e).- corriente en la carga y f).- voltaje de salida.

### 2.4 Conclusiones

En este capítulo se han presentado las características principales del convertidor reductor bajo condiciones convencionales de operación. Se mostraron las formas de onda típicas generadas en el convertidor reductor usando el paquete de simulación SIMULINK y se observó que el periodo de las formas de onda en el interruptor del convertidor corresponde al mismo periodo de la señal portadora de rampa.

## Capítulo 3

## Simulación de bifurcaciones y caos

En este capítulo se analiza por medio de simulación la presencia de fenómenos no lineales del tipo bifurcación y caos en el convertidor reductor de CD-CD. Se presenta la simulación en SIMULINK del convertidor reductor en lazo cerrado y se analiza la respuesta del sistema de control cuando se varía el voltaje de entrada del convertidor. Además, se analiza por medio de simulación de la utilización de un controlador proporcional y un controlador proporcionalintegral.

#### 3.1 Introducción

El diseño del sistema de control asociado a controladores PWM ha sido favorecido con propuestas que proponen utilizar modelos no lineales. En el contexto de reguladores PWM operando a frecuencia fija, autores como Sira-Ramírez aplican técnicas para obtener la dinámica lineal del conjunto controlador-planta a partir del modelo no lineal promediado del convertidor. Existen otras alternativas para representar el convertidor como un sistema lineal, las cuales en general se basan en reemplazar el sistema no lineal y variante en el tiempo con un sistema promediado y linealizado [Orozco 2006].

En [Campos-Delgado 2004] se presenta la topología del convertidor reductor a detalle, desarrollando los modelos no lineales promedio y las aproximaciones lineales. Se presenta el problema de regulación del voltaje de salida promedio ante perturbaciones utilizando un lazo de retroalimentación de voltaje. Se proponen controladores PI para este propósito y se derivan los rangos de valores para las ganancias del controlador que garantizan estabilidad de lazo cerrado por medio del análisis de Routh-Hurwitz [Orozco 2006]. En [D´Amico-Paolini et al. 2007] se estudia el comportamiento dinámico de un convertidor de CD-CD tipo reductor operando en modo de conducción discontinua con control proporcional integral. En esta

contribución se detecta la aparición de oscilaciones ante variaciones de la resistencia de carga o el voltaje de alimentación empleando técnicas de análisis de bifurcaciones de periodo doble en el dominio de la frecuencia.

Las contribuciones de [Nuez-Ramos et al. 2005] proveen varios métodos para el control de un convertidor CD-CD de potencia en modo deslizamiento cuando la carga es variable. Además, se presenta un método clásico de control en modo deslizamiento y un sistema de control basado en modulación por ancho de pulso (PWM) que admite bajas frecuencias de conmutación con una distorsión mínima en el voltaje de salida. En el trabajo [Jaén 2003] se presenta una introducción a la teoría del control en modo deslizamiento. Se comprueba que este tipo de control puede dar buenos resultados en términos de robustez frente a perturbaciones, manteniendo una buena respuesta dinámica. También se incluye el diseño de un controlador en modo deslizamiento basado en variables promediadas. La aplicación de este controlador en lazo cerrado a un convertidor reductor ha mostrado un comportamiento satisfactorio en cuanto a resultados de simulación.

#### 3.2 Bifurcaciones en mapas continuos

 Para definir la expresión de bifurcación, considere un sistema continuo en el tiempo de orden n definido como  $x = f(x, \alpha)$  con un parámetro  $\alpha \in \mathcal{R}$ . Cuando  $\alpha$  cambia se produce un cambio en el ciclo límite del sistema. Normalmente un cambio pequeño de  $\alpha$  produce cambios cuantitativos pequeños en el ciclo límite. Sin embargo, existe la posibilidad que para un cambio pequeño de  $\alpha$  se produzca un cambio cualitativo en el ciclo límite. Tal cambio cualitativo se conoce como bifurcación y el valor  $\alpha$  para el cual ocurre la bifurcación se llama valor de bifurcación [Parker y Chua 1989].

 La identificación de las bifurcaciones en un mapa continuo asociado a un sistema cuyas derivadas existen para cualquier intervalo de tiempo depende del lugar en donde los valores característicos cruzan el círculo unitario. Cuando existe un cambio en algún parámetro del sistema, los valores característicos del punto de operación se desplazan sobre el plano complejo en diferentes direcciones. La Figura 3.1 muestra los diferentes tipos de bifurcaciones encontradas en un mapa asociado a un sistema discretizado [Banerjee y Verghese 2001].

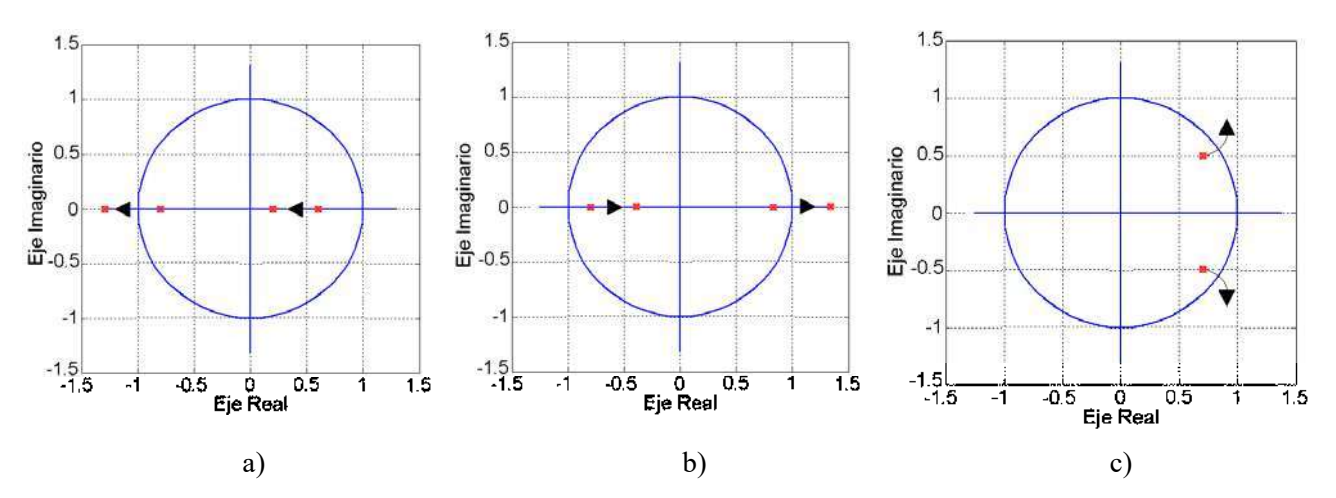

Figura 3.1 Bifurcaciones para a).- periodo doble, b).- nodo-silla y c).- Neimark.

 En una bifurcación de periodo doble, el valor característico cruza el círculo unitario sobre el eje real negativo (Figura 3.1(a)). En una bifurcación nodo-silla, el valor característico toca el círculo unitario en el eje real positivo (Figura 3.1(b)). Una bifurcación tipo Neimark presenta valores característicos complejos conjugados que cruzan el círculo unitario, como se puede apreciar en la Figura 3.1(c).

#### 3.3 Implementación del convertidor reductor en SIMULINK

A continuación se muestra en la Figura 3.2 la implementación en SIMULINK del convertidor reductor CD-CD en lazo cerrado. Se puede observar en la Figura 3.2 que el voltaje de salida se compara con un voltaje de referencia, cuyo valor depende de la magnitud del voltaje de salida deseado. De esta comparación se obtiene el error, el cual se amplifica para obtener el voltaje de control. El voltaje de control se compara con una señal rampa y el resultado de esta comparación es utilizada por el bloque PWM. Este bloque compara los valores específicos de entrada entre los límites de nivel alto y bajo y se genera la forma de onda moduladora del ancho de pulso PWM. Dicha señal de conmutación resultante se aplica directamente al interruptor. La etapa de potencia es idéntica a la implementación de lazo abierto.

#### 3.4 Simulación del convertidor reductor en lazo cerrado

 A continuación se presentan dos casos de estudio del convertidor reductor, en donde se analiza el desempeño del convertidor al variar el voltaje de entrada. El primer caso de estudio analiza el convertidor reductor con control proporcional en lazo cerrado, mientras que el segundo caso de estudio presenta el control proporcional-integral.

#### 3.4.1 Primer caso de estudio. Convertidor con control proporcional

 En esta sección se reportan los resultados de la implementación de un sistema de control básico para el circuito del convertidor reductor usando un control proporcional, el cual se simula con los parámetros que se presentan en la Tabla 3.1. Estos datos han sido reportados en [Banerjee y Verghese 2001], con los cuales se obtienen bifurcaciones de periodo doble y caos. El parámetro que se elige para ser variado y determinar su impacto en el desempeño del convertidor reductor es el voltaje de entrada.

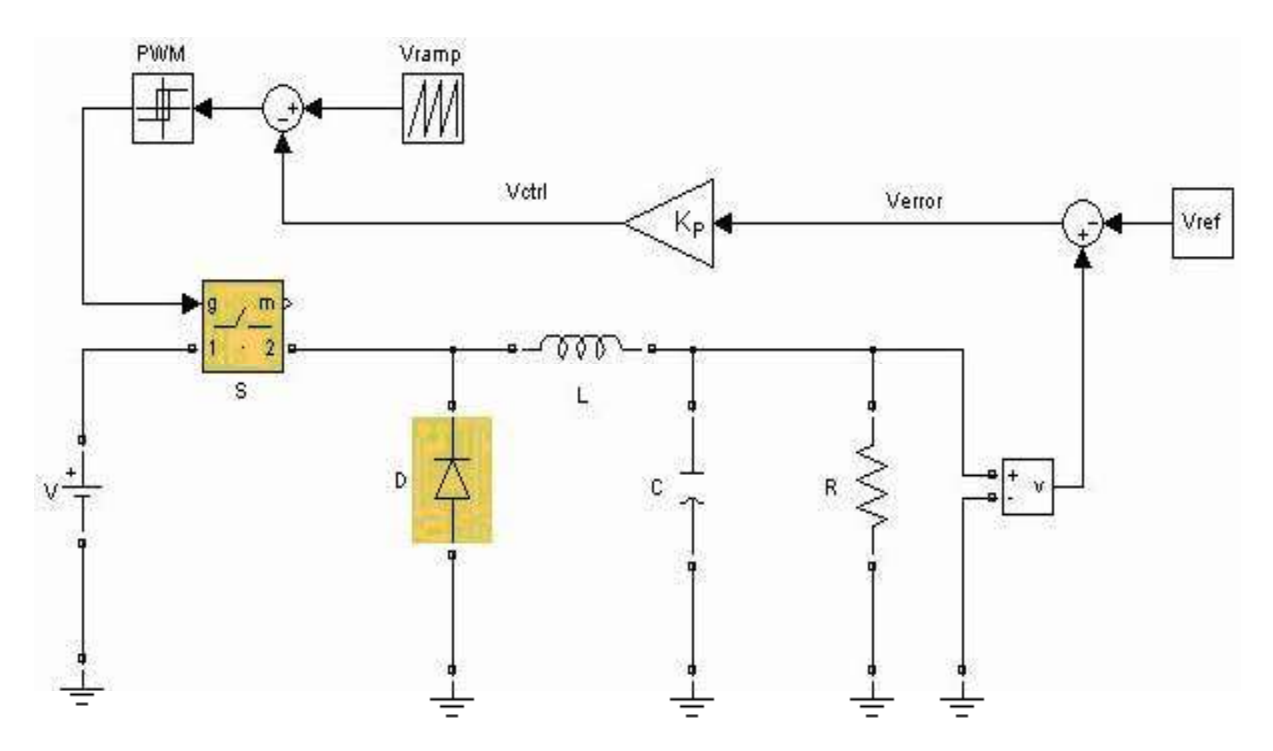

Figura 3.2 Convertidor reductor con etapa de control de lazo cerrado.

| Parámetro                 | Valor      |
|---------------------------|------------|
| Capacitor                 | $47 \mu F$ |
| Inductor                  | 20mH       |
| Diodo                     | Ideal      |
| Frecuencia de conmutación | 2.5kHz     |
| Voltaje de referencia     | 12Volts    |
| $K_{P}$                   | 8.4        |
| $V_L$                     | 3.8V       |
| $V_U$                     | 8.2V       |

Tabla 3.1 Parámetros del convertidor reductor.

Para valores de voltaje de entrada entre  $12V$  y  $24.58V$ , la forma de onda de voltajes, corrientes y señales de control son periódicas con periodo-1 respecto a la forma de onda de la rampa, como se ilustra en la Figura 3.3. Sin embargo, al incrementar el voltaje de entrada  $V_{\text{ent}} \approx 24.59V$ , las formas de onda pierden periodicidad y se reemplazan por formas de onda de periodo doble respecto a la forma de onda de la rampa (ver la Figura 3.4). Si se continua incrementando el voltaje de entrada hasta un valor de  $V_{\text{ent}} \approx 31.97V$ , se observa que la forma de onda de periodo doble se reemplaza por una forma de onda de periodo cuatro respecto a la forma de onda de la rampa, como se aprecia en la Figura 3.5.

Además, la Figura 3.6 muestra el resultado de la simulación cuando el parámetro del voltaje de entrada se incrementa a un valor de  $V_{ent} \approx 31.98V$ . La forma de onda del voltaje de control que se muestra en la Figura 3.6(a) evidencia el comportamiento caótico que se refleja en todo el convertidor.

Se puede apreciar que la operación del convertidor reductor es estable con formas de onda de frecuencia fundamental para  $V_{ent}$  < 24.58 $V$ . Sin embargo, los resultados de simulación muestran que este convertidor puede exhibir formas de onda de periodo-2, 4 y caos conforme se incrementa el voltaje de entrada.

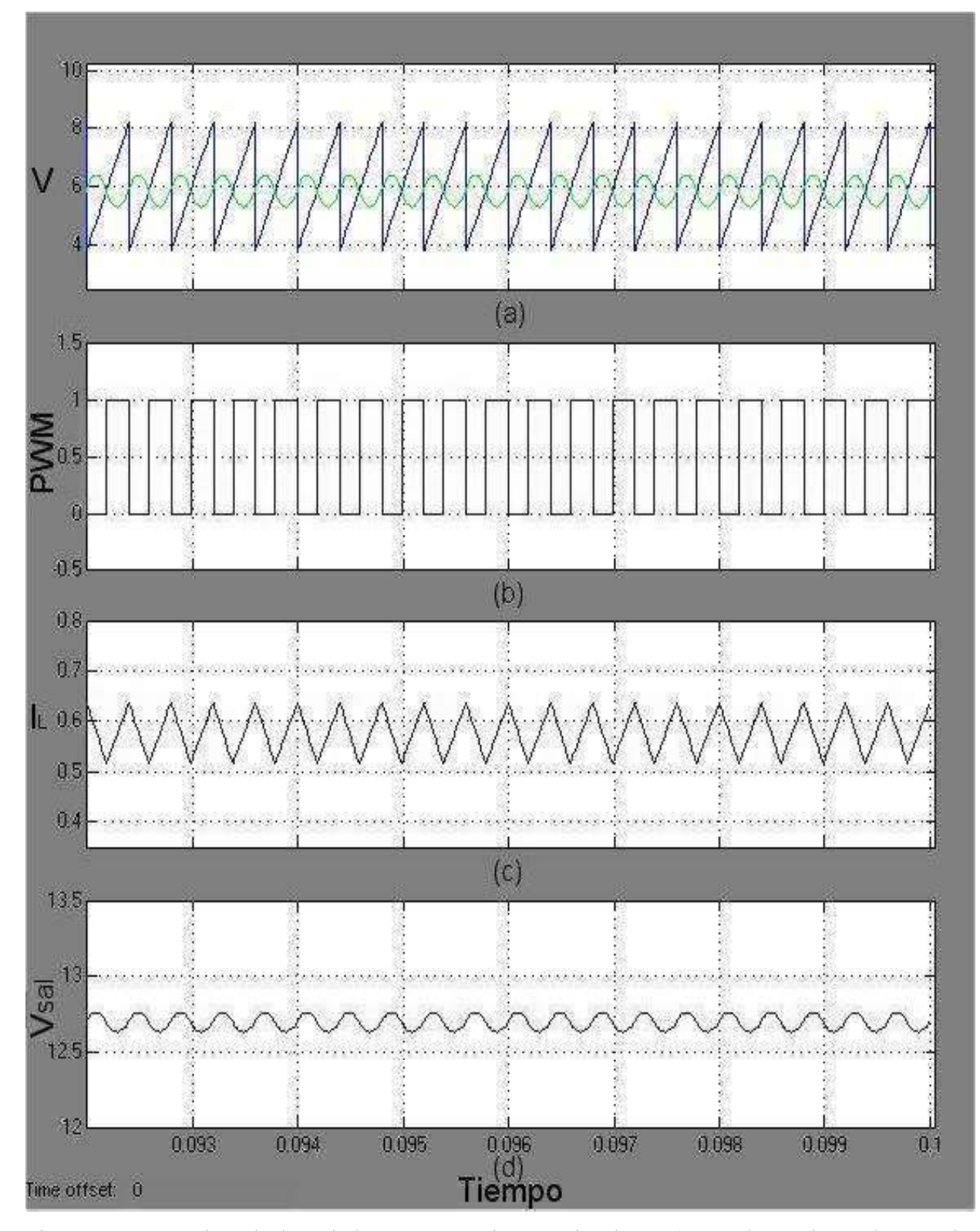

Figura 3.3 Formas de onda de periodo-1 con control proporcional para a).- señal portadora y de control, b).- señal de conmutación, c).- corriente en el inductor y d).- voltaje en el capacitor.
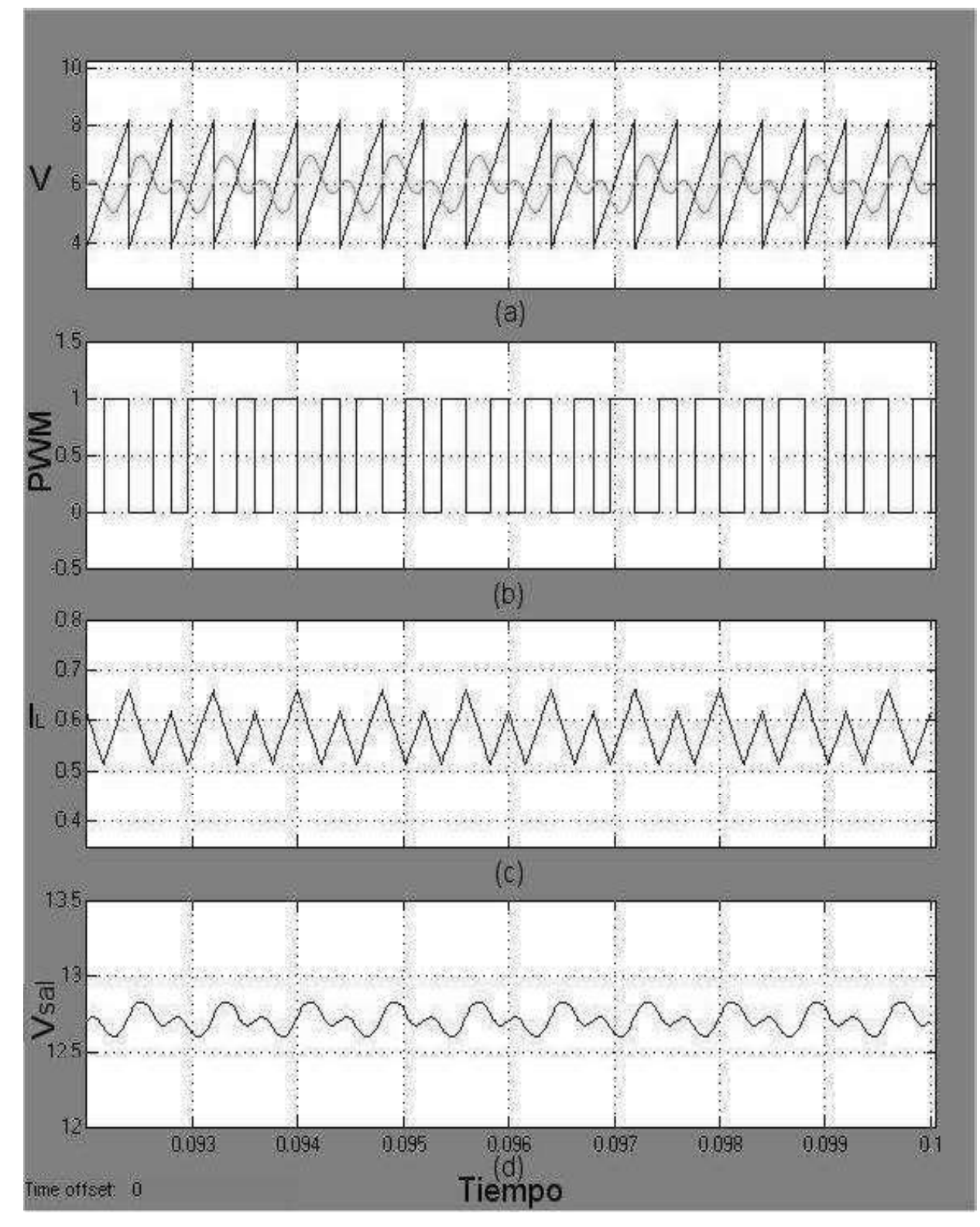

Figura 3.4 Formas de onda de periodo-2 con control proporcional a).- señal portadora y de control, b). señal de conmutación, c).- corriente en el inductor y d).- voltaje en el capacitor.

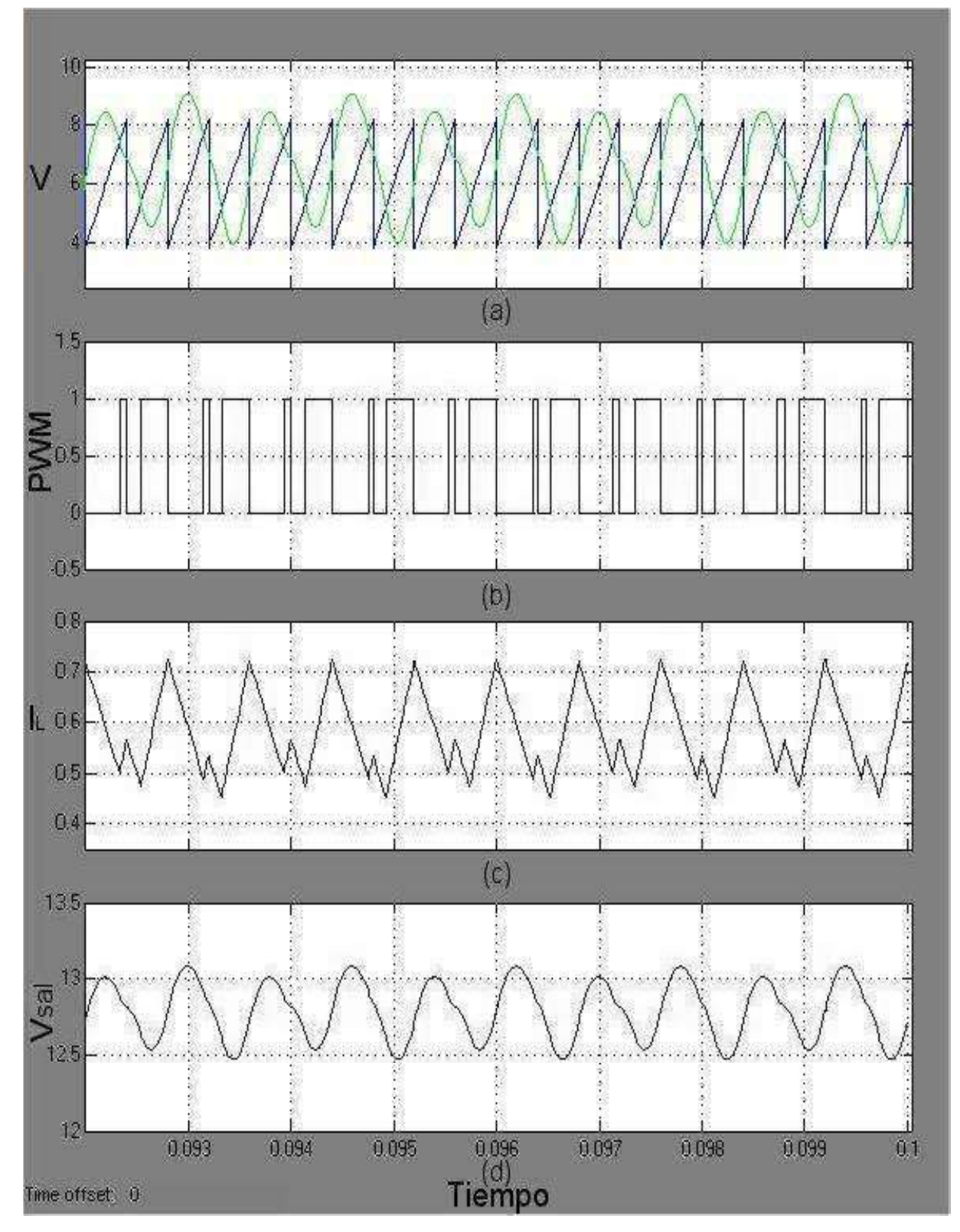

Figura 3.5 Formas de onda de periodo-4 con control proporcional a).- señal portadora y de control, b). señal de conmutación, c).- corriente en el inductor y d).- voltaje en el capacitor.

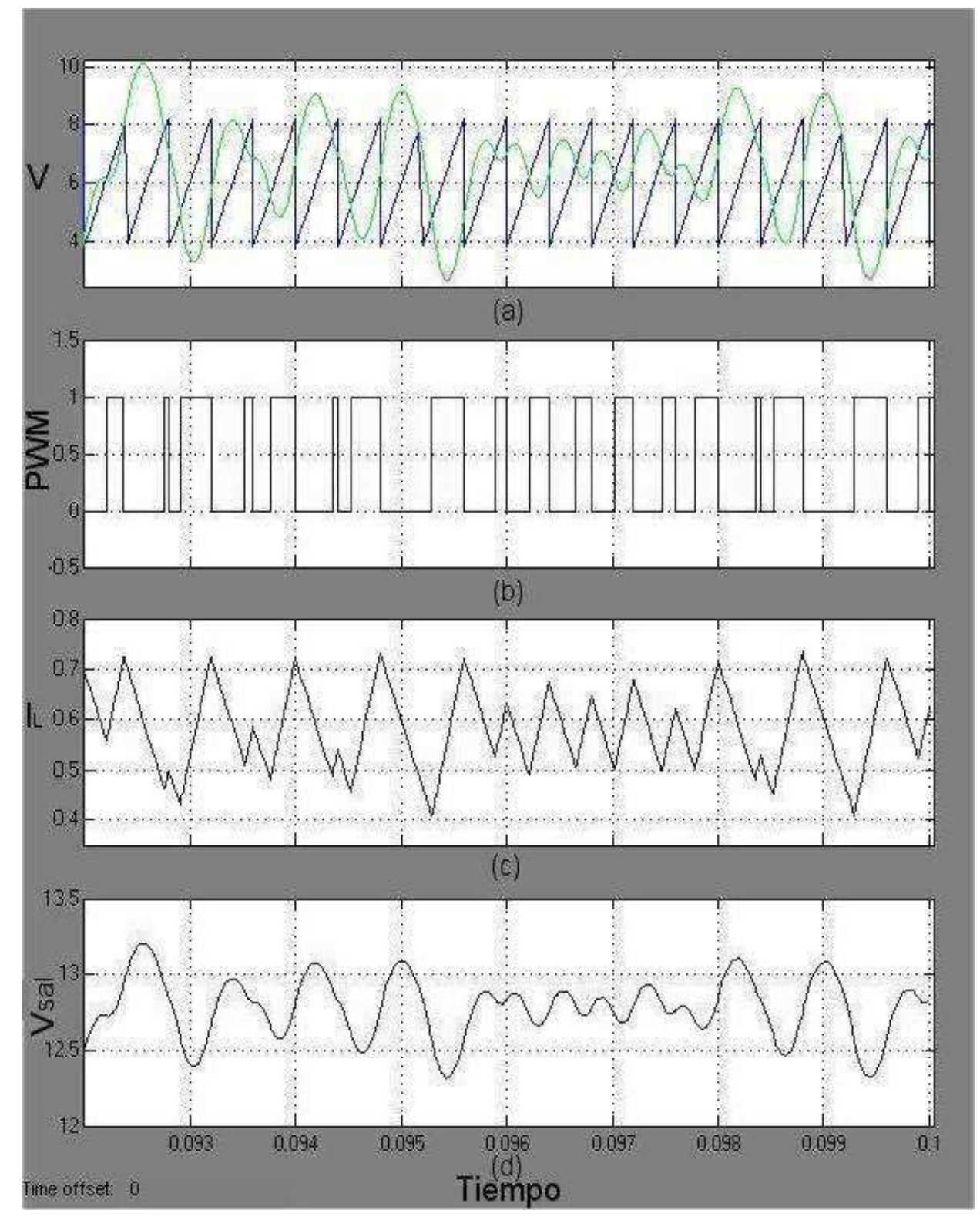

Figura 3.6 Forma de onda caótica en el convertidor reductor con control proporcional a).- señal portadora y de control, b).- señal de conmutación, c).- corriente en el inductor y d).- voltaje en el capacitor.

# 3.4.2 Segundo caso de estudio. Convertidor con control proporcionalintegral

En la Figura 3.7 se muestra el circuito del convertidor reductor retroalimentado por un control proporcional-integral, para el cual también se utilizan los parámetros que se muestran en la Tabla 3.1. Además, se utiliza una constante de integración  $ki = 1$ , en donde i  $ki = \frac{P}{q}$  con  $P=8.4$  y  $\tau_i = 8.4$ . Para este caso de estudio con un control proporcional-integral se observa que para valores de voltaje de entrada menor a  $V_{ent} \approx 24.39V$  las formas de onda es periódica respecto a la forma de onda de la rampa, como se observa en la Figura 3.8. Sin embargo, ahora se observa que para un voltaje de entrada  $V_{ent} \approx 24.39V$  la forma periódica es inestable y se remplaza por una forma de onda de doble periodo respecto a la forma de onda de la rampa (ver Figura 3.9). Al incrementar nuevamente el voltaje de entrada se encuentra que para un valor de voltaje  $V_{\text{ent}} \approx 30.71V$  se presenta un periodo-4, como se observa en la Figura 3.10. Finalmente, la respuesta del convertidor presenta un comportamiento caótico cuando el valor del voltaje de entrada se incrementa a  $V_{ent} \approx 31.91V$  (ver Figura 3.11).

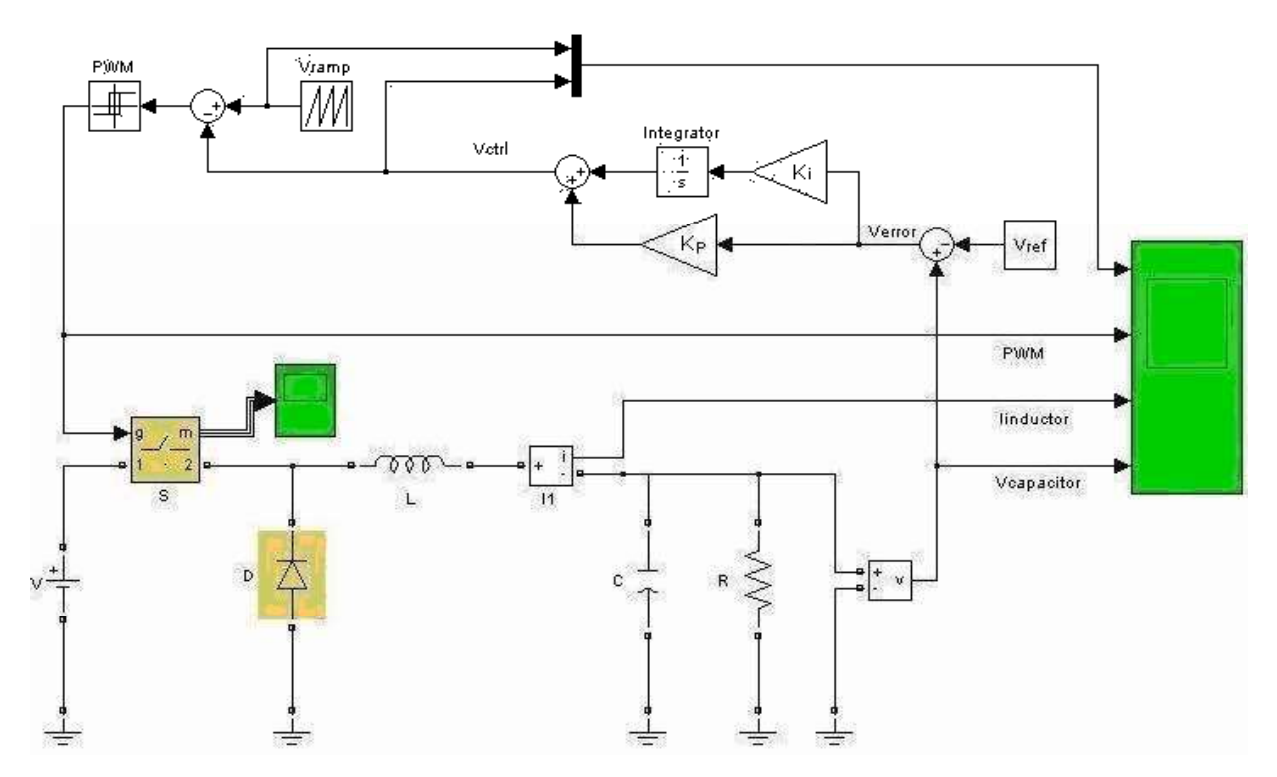

Figura 3.7 Convertidor reductor con control proporcional-integral.

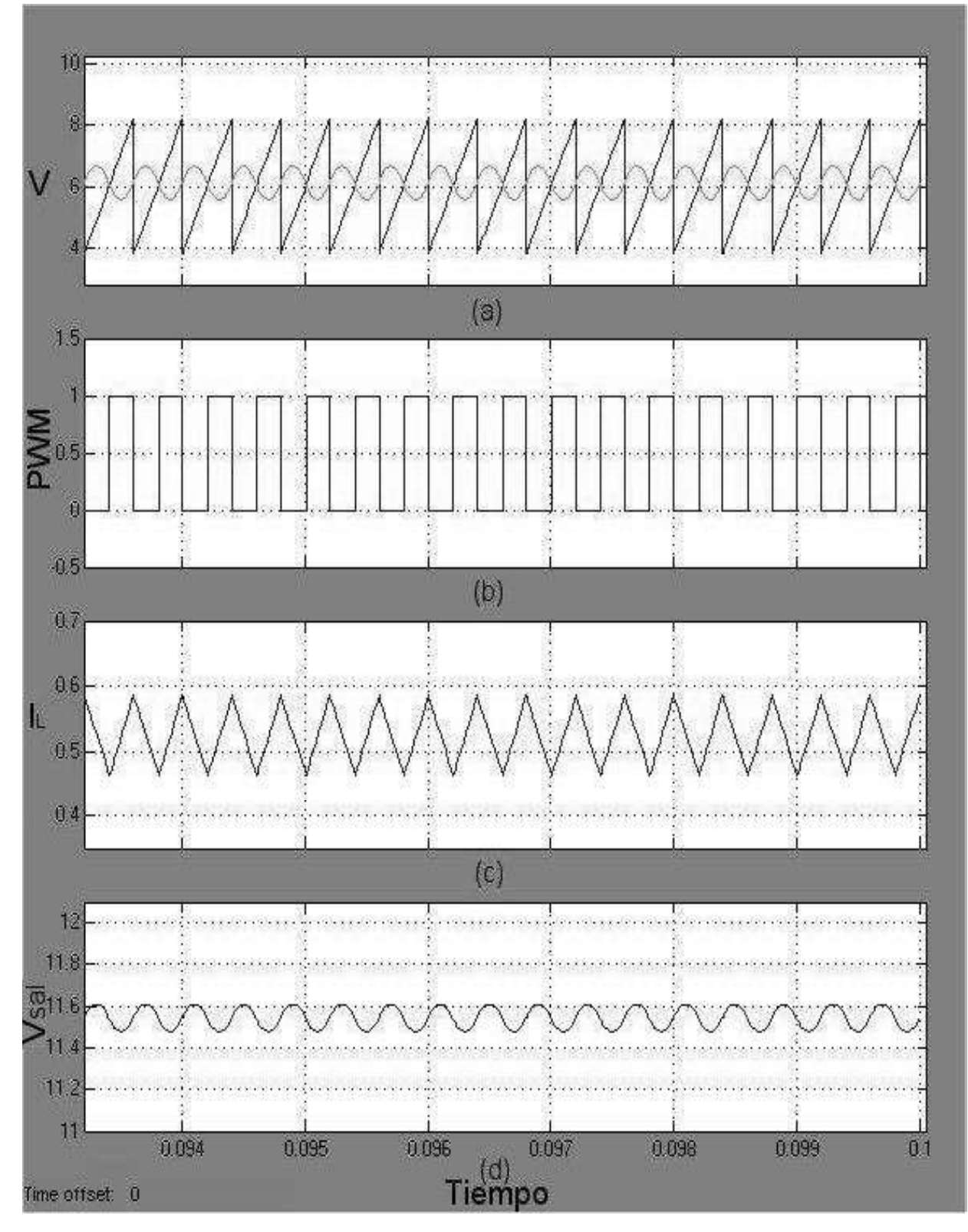

Figura 3.8 Formas de onda de periodo-1 con control proporcional-integral a).- señal portadora y de control, b).- señal de conmutación, c).- corriente en el inductor y d).- voltaje en el capacitor.

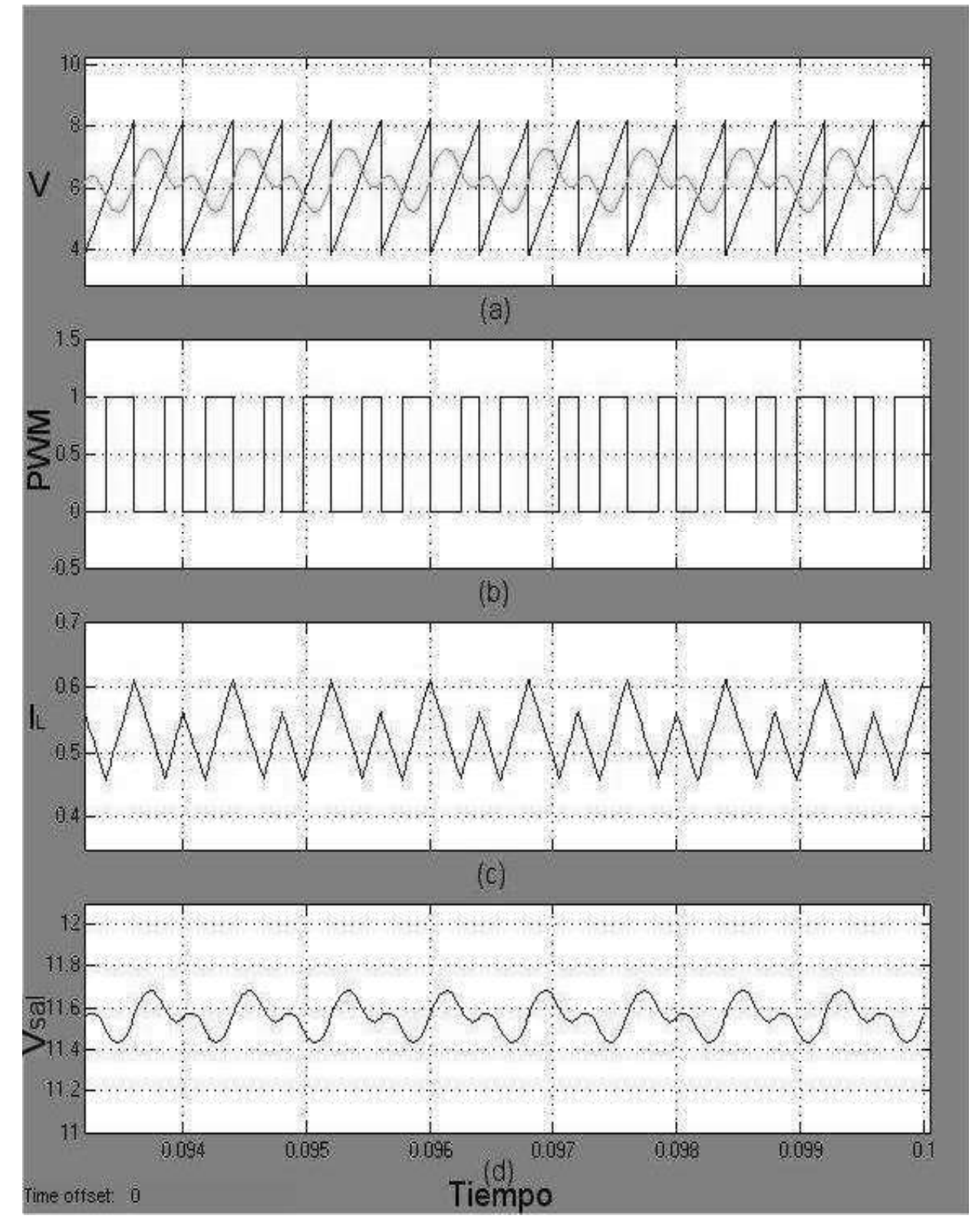

Figura 3.9 Formas de onda de periodo-2 con control proporcional-integral a).- señal portadora y de control, b).- señal de conmutación, c).- corriente en el inductor y d).- voltaje en el capacitor.

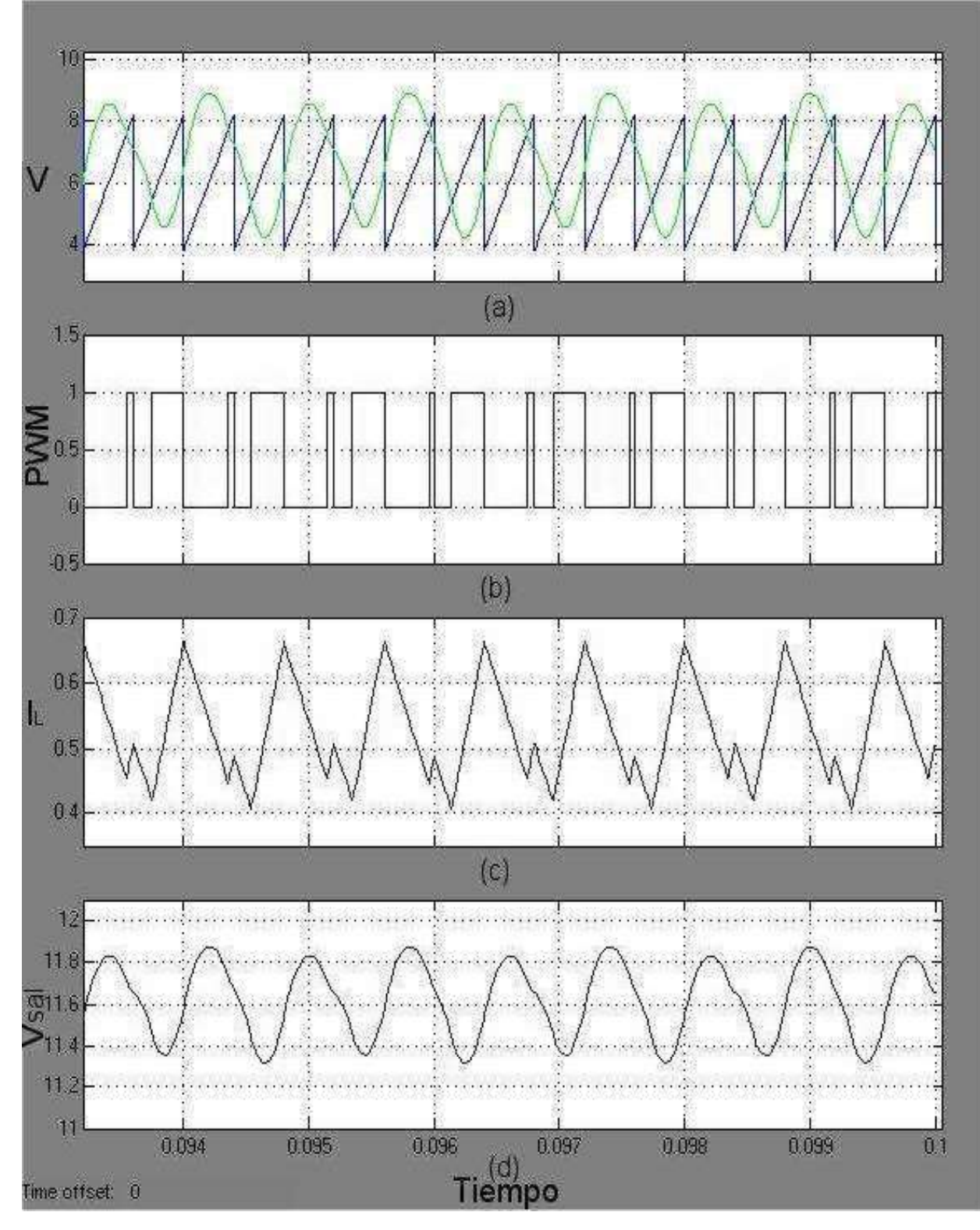

Figura 3.10 Formas de onda de periodo-4 con control proporcional-integral a).- señal portadora y de control, b).- señal de conmutación, c).- corriente en el inductor y d).- voltaje en el capacitor.

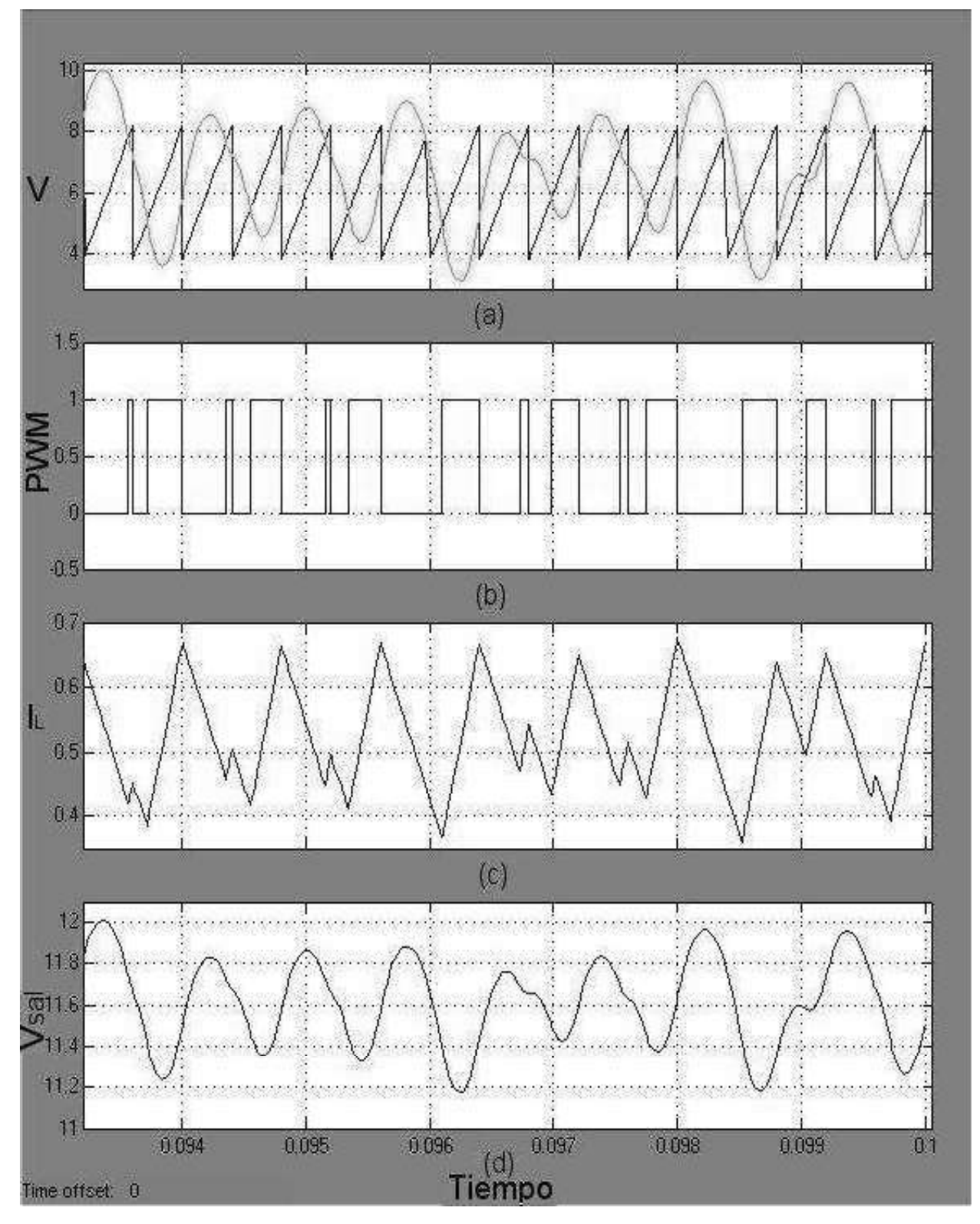

Figura 3.11 Forma de onda caótica en el convertidor reductor con control proporcional-integral a). señal portadora y de control, b).- señal de conmutación, c).- corriente en el inductor y d).- voltaje en el capacitor.

En la Tabla 3.2 se resumen los valores del voltaje de entrada encontrados por simulación utilizando el control proporcional y proporcional-integral aplicado a los dos casos de estudio. En esta tabla se pueden apreciar los intervalos en los cuales aparecen los periodos 1, 2, 4 y caos. Se puede observar en esta tabla que la incorporación del integrador en el control del convertidor reductor tiene el efecto de reducir el valor del voltaje de entrada para el cual se presenta un cambio de periodicidad. Además, la Tabla 3.3 muestra los resultados de simulación cuando se varía la constante de integración ki en el control PI. De estos resultados se puede observar que la reducción de la constante de integración produce una reducción de los voltajes de entrada para los cuales ocurren las transiciones de cambio de periodicidad.

| Periodo T | <b>Control P</b> | Control $PI = 1$ |
|-----------|------------------|------------------|
|           | $12 - 24.58V$    | 12 - 24.39V      |
|           | 24.59 - 31.13V   | $24.40 - 30.70V$ |
|           | $31.14 - 31.97V$ | $30.71 - 31.90V$ |
| Caos      | > 31.98          | > 31.91          |

Tabla 3.2 Comparación de los valores del voltaje de entrada con control P y PI.

Tabla 3.3 Comparación de los valores del voltaje de entrada con control PI.

| Periodo T | Control $PI = 0.5$ | Control $PI = 1$ | Control $PI = 1.5$ |
|-----------|--------------------|------------------|--------------------|
|           | $12 - 24.37V$      | 12 - 24.39V      | $12 - 24.41V$      |
|           | $24.38 - 30.68V$   | $24.40 - 30.70V$ | 24.42 - 30.76V     |
|           | $30.69 - 31.89V$   | $30.71 - 31.90V$ | $30.77 - 31.97V$   |
| Caos      | > 31.90            | > 31.91          | > 31.98            |

#### 3.5 Conclusiones

 En este capítulo se presentó la simulación del convertidor reductor operando en lazo cerrado. Se analizó el desempeño del convertidor reductor cuando opera con un control proporcional e integral. Al elegir el voltaje de entrada como parámetro de variación para analizar el desempeño del convertidor reductor, se observó que se presenta la presencia de formas de onda de periodo 1, 2, 4 y caos. Además, se observó por medio de simulación que la variación de la constante de integración en el control PI afectan los valores del voltaje de entrada para los cuales se presenta el cambio de periodicidad.

# Capítulo 4

# Análisis de órbitas periódicas y estabilidad

En este capítulo se presenta la determinación del mapa de Poincaré que representa el comportamiento discreto del convertidor. Además, se presenta el método Newton-Raphson utilizado para determinar el ciclo de trabajo y se calculan los multiplicadores de Floquet que determinan la estabilidad del convertidor.

## 4.1 Descripción del convertidor reductor por medio de un conjunto ecuaciones diferenciales

Asumiendo que el convertidor reductor opera exclusivamente en el modo de conducción continuo, es posible describirlo por medio de dos ecuaciones diferenciales [Banerjee y Verghese 2001],

$$
\frac{d}{dt} \begin{pmatrix} v(t) \\ i(t) \end{pmatrix} = \begin{pmatrix} -1/(RC) & 1/C \\ -1/L & 0 \end{pmatrix} \begin{pmatrix} v(t) \\ i(t) \end{pmatrix} + \begin{pmatrix} 0 \\ V_{ent}/L \end{pmatrix} q(t)
$$
(4.1)

en donde  $q(t) = 0$  cuando  $V_{\text{ctrl}}(t) > V_{\text{ref}}(t)$ , mientras  $q(t) = 1$  cuando  $V_{\text{ctrl}}(t) < V_{\text{ref}}(t)$ . Debido a la naturaleza lineal de las ecuaciones, se pueden obtener las siguientes soluciones analíticas para cada configuración del convertidor,

$$
\begin{pmatrix} v(t) \ i(t) \end{pmatrix} = e^{-k(t-t_0)} [I \cos(\omega(t-t_0)) + A \sin(\omega(t-t_0))] \cdot \begin{bmatrix} v_0 \ i_0 \end{bmatrix} - V_{\text{ent}} \begin{pmatrix} 1 \ i_1/R \end{pmatrix} q(t) + V_{\text{ent}} \begin{pmatrix} 1 \ 1/R \end{pmatrix} q(t) \quad (4.2)
$$

en donde  $t_0$  es el instante de tiempo inicial con  $v_0 = v(t_0)$ ,  $i_0 = i(t_0)$  y

$$
k = \frac{1}{2RC} \tag{4.3}
$$

$$
\omega = \sqrt{\frac{1}{LC} - k^2} \tag{4.4}
$$

$$
I = \begin{pmatrix} 1 & 0 \\ 0 & 1 \end{pmatrix} \tag{4.5}
$$

$$
A = \begin{pmatrix} -k/\omega & 1/(C\omega) \\ -1/(L\omega) & k/\omega \end{pmatrix}
$$
 (4.6)

Definiendo el ciclo de trabajo T  $\frac{t_1}{t_2}$ , se introduce el siguiente operador para simplificar las expresiones,

$$
N(\alpha) = e^{-k\alpha} \left[ I \cos(\omega T \alpha) + A \sin(\omega T \alpha) \right]
$$
 (4.7)

Por lo tanto, la expresión (4.2) se define en términos de N como,

$$
x(\alpha) = N(\alpha - \alpha_0)x_0 + V_{ent}[I - N(\alpha - \alpha_0)]bq(\alpha)
$$
\n(4.8)

en donde,

$$
\mathbf{x}(\alpha) = \begin{pmatrix} v(\alpha) \\ i(\alpha) \end{pmatrix}, \quad \mathbf{x}_0 = \begin{pmatrix} v(\alpha_0) \\ i(\alpha_0) \end{pmatrix}, \quad \mathbf{b} = \begin{pmatrix} 1 \\ 1/R \end{pmatrix}
$$
(4.9)

### 4.2 Descripción general del método Newton-Raphson

El algoritmo Newton-Raphson se utiliza para localizar los ceros de una función. Sea una función H,

$$
H: R^n \to R^n \tag{4.10}
$$

tiene un cero en x, tal que  $H(x) = 0$ . El algoritmo Newton-Raphson calcula x mediante la iteración de un valor inicial  $x^{(0)}$  usando la relación,

$$
x^{(i+1)} = x^{(i)} - DH(x^{(i)})^{\dagger} H(x^{(i)})
$$
\n(4.11)

en donde el súper índice indica el número de iteración y DH es la derivada parcial de la función [Parker y Chua 1989].

### 4.3 Mapa de Poincaré

En algunas situaciones es más conveniente analizar un sistema continuo en el tiempo como un sistema discretizado. Esto se logra utilizando un método propuesto por Henri Poincaré, el cual consiste en colocar una superficie llamada sección de Poincaré en el espacio de estado. El mapa del Poincaré representa el punto de intersección de una trayectoria con la superficie del mapa. De esta manera, la evolución en el tiempo continuo en el espacio de estado se reduce a un mapa en un espacio de dimensión menor, como se observa en la Figura 4.1a. Para los sistemas no autónomos en donde existe una fuente externa de periodo T, la opción natural del mapa de Poincaré consiste en discretizar el tiempo t en los instantes t + T (ver Figura 4.1b) [Banerjee y Verghese 2001].

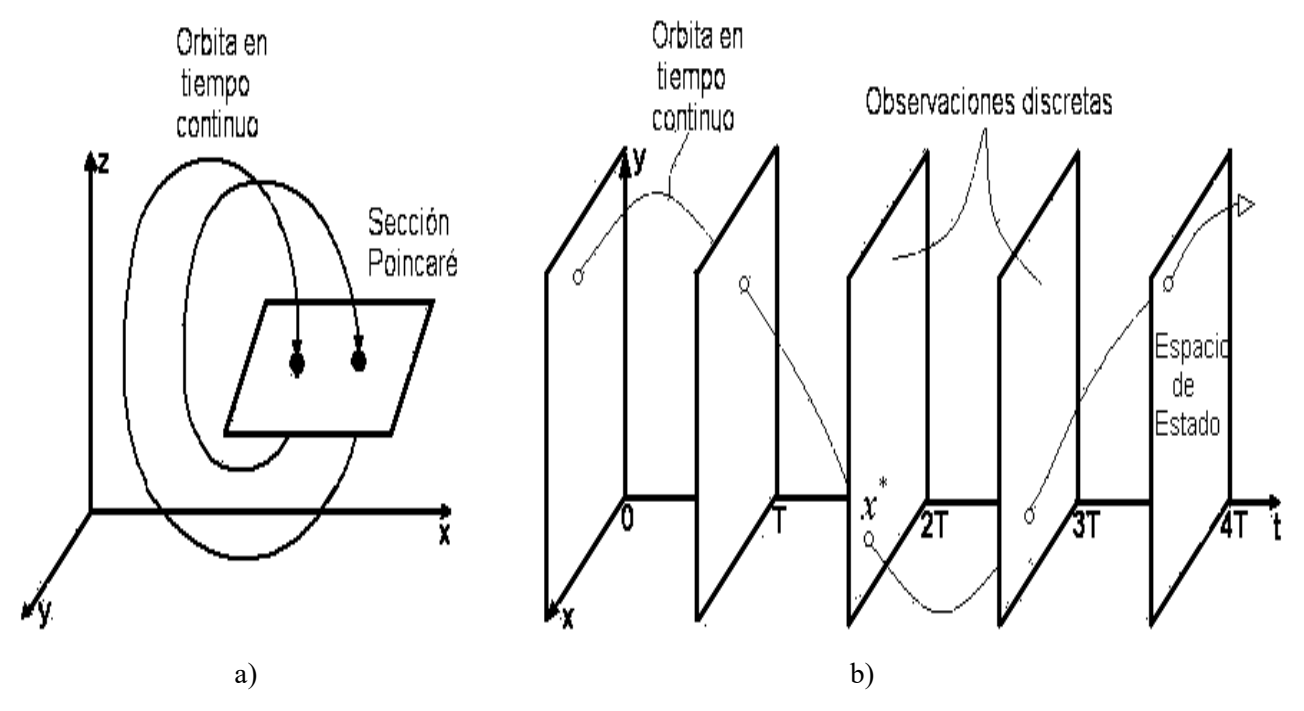

Figura 4.1 Modelo discreto de un sistema continuo en el tiempo para a).- un sistema autónomo y b). un sistema no-autónomo.

#### 4.3.1 Mapa en tiempo discreto

El primer paso necesario para estudiar un sistema dinámico es encontrar el punto de equilibrio o las órbitas periódicas. Para el convertidor reductor que se analiza en este trabajo de tesis se construye un mapa de Poincaré estroboscópico basado en la periodicidad T que impone la señal de la rampa. Considerando como variables de estado el voltaje en el capacitor y la corriente en el inductor del convertidor reductor, se debe cumplir para cada conmutación T,

$$
\begin{bmatrix} v_n \\ i_n \end{bmatrix} = \begin{bmatrix} v_{n+1} \\ i_{n+1} \end{bmatrix}
$$
 (4.12)

en donde  $v_n = v_{nT}$  e  $i_n = i_{nT}$ .

La estructura del mapa estroboscópico cambia según el número de conmutaciones en un periodo de la rampa. Por ejemplo, considerando que el punto de cruce del voltaje de referencia sobre la forma de onda de la rampa es definida por,

$$
v_{ramp} = V_L + \frac{V_{ref}}{2} \tag{4.13}
$$

entonces, los instantes de conmutación en donde se cumple (4.13) se identifican por medio del conjunto de puntos,

$$
\left\{\alpha_j\right\}_{j=1,\dots,m} \tag{4.14}
$$

y las condiciones iniciales son,

$$
\mathbf{x}_0 = \begin{bmatrix} v_0 \\ i_0 \end{bmatrix} \tag{4.15}
$$

Dependiendo de la paridad del número de cruces sobre la rampa  $(m=0, m \text{ par}, m$ impar) y del valor inicial del voltaje  $v_0$  respecto al voltaje inicial de la rampa  $v_{ramp} (v_0 < v_{ramp}, v_0 > v_{ramp})$ , se ha reportado previamente que existen 6 posibles expresiones del mapa de Poincaré [Banerjee y Verghese 2001]. La Figura 4.2 muestra los 6 posibles mapas para el convertidor reductor con conmutación PWM.

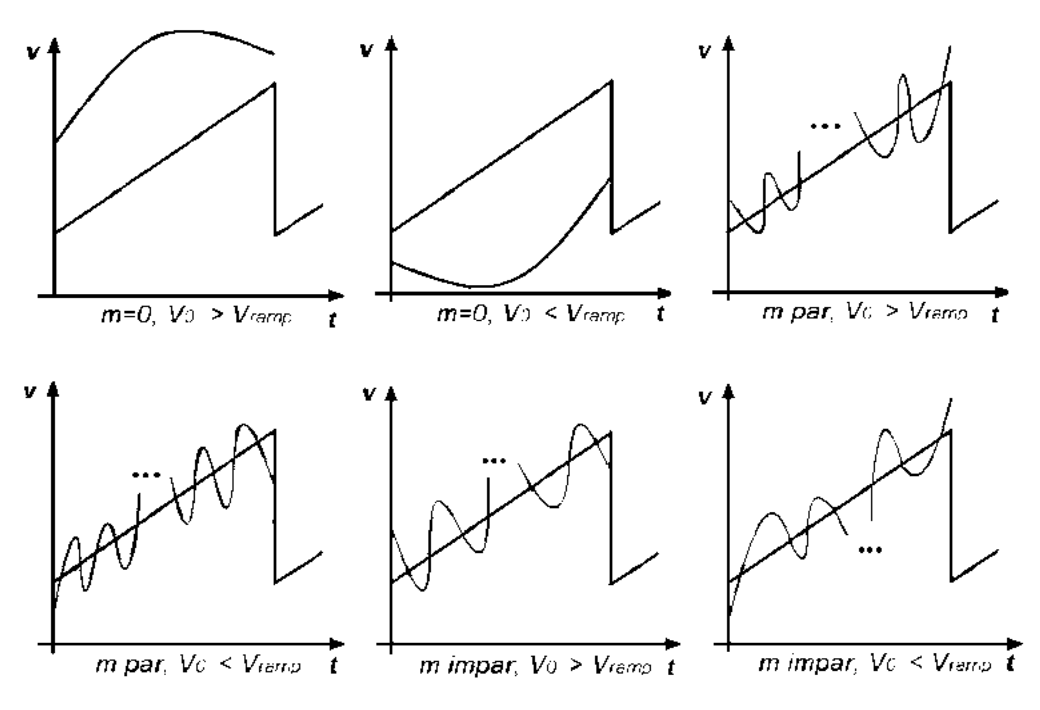

Figura 4.2 Seis posibilidades de expresiones del mapa de Poincaré.

Por lo tanto, es posible obtener una forma cerrada del mapa estroboscopico que permita determinar analíticamente el Jacobiano. De esta forma, es posible investigar la estabilidad de las orbitas del sistema usando sus valores característicos.

En este trabajo de tesis se deducen los mapas de Poincaré del convertidor reductor CD-CD partiendo de las ecuaciones básicas de conmutación que definen a dicho convertidor. El Jacobiano del mapa de Poincaré se obtiene derivando dicho mapa

#### 4.4 Multiplicadores de Floquet

La estabilidad de una solución periódica se determina con sus multiplicadores característicos, también conocidos como multiplicadores de Floquet. Los multiplicadores de Floquet son una generalización de los valores característicos de un punto de equilibrio.

Considerando el mapa de Poincaré ilustrado en la Figura 4.1(b), a una solución periódica le corresponde un punto fijo  $x^*$  en el mapa de Poincaré P. Mediante la utilización del mapa de Poincaré es posible establecer que la estabilidad de una solución periódica es la misma que la estabilidad de un punto fijo.

En la vecindad del punto fijo  $x^*$ , el mapa lineal

$$
\delta x_{k+1} = DP(x^*)\delta x_k \tag{4.16}
$$

determina la evolución de la perturbación  $\delta x_0$ , en donde  $DP$  es el Jacobiano del mapa de Poincaré.

Con la condición inicial  $x^* + \delta x_0$ , aplicada a (4.16) entonces se tiene,

$$
x_k = x^* + \delta x_k = x^* + DP(x^*)^k \delta x_0
$$
\n(4.17)

$$
x_k = x^* + c_1 m_i^k \eta_1 + \dots + c_p m_p^k \eta_p \tag{4.18}
$$

en donde los valores  $\{m_i\}$  se llaman multiplicadores característicos de la solución periódica, también conocidos como valores característicos y  $\{\eta_i\}$  son los correspondientes vectores característicos, los términos  $\{c_i\}$  son constantes seleccionadas para cumplir las condiciones iniciales. Al igual que los valores característicos para un punto de equilibrio, la posición de los multiplicadores característicos en el plano complejo determina la estabilidad de un punto fijo en el mapa de Poincaré [Parker y Chua 1989].

### 4.5 Representación matemática del ciclo de trabajo

 La condición de periodicidad para un voltaje en el capacitor y la corriente en el inductor del convertidor reductor establece que,

$$
v(rT) = v(0)
$$
  
\n
$$
i(rT) = i(0)
$$
\n(4.19)

es decir, una órbita en el espacio de fase  $(v,i)$  se repite después de r ciclos de la señal rampa. Estas condiciones son equivalentes a,

$$
v_{\text{ctrl}}(r) = v_{\text{ctrl}}(0)
$$
  

$$
i(r) = i(0)
$$
 (4.20)

Una órbita de periodo T con una conmutación por ciclo de la rampa debe comenzar con  $v_{\text{crit}}(0) \in [V_L, V_U]$ , en donde  $V_L$  y  $V_U$  representan el valor inferior y superior de la forma de onda rampa, respectivamente. Entonces la parte inicial de la órbita de periodo T la define el

sistema 1 con el interruptor abierto y  $q(t)=0$  en (4.1). En algún momento  $t_1 < T$ , el voltaje  $V_{\text{ctrl}}$  cruza la rampa y el sistema 2 con  $q(t)$ =1 en (4.1) cierra el interruptor hasta un tiempo  $t = T$ . Por lo tanto, se debe de cumplir,

$$
v_{\text{ctrl}}(T) = v_{\text{ctrl}}(0)
$$
  
i(T) = i(0) (4.21)

La ecuación (4.2) evaluada en  $t_1 \in [0, T]$  con  $q(t) = 0$  es,

$$
\begin{pmatrix} v(t_1) \\ i(t_1) \end{pmatrix} = e^{-kt_1} \left[ I \cos \omega t_1 + A \sin \omega t_1 \begin{pmatrix} v(0) \\ i(0) \end{pmatrix} \right] = N(\alpha_1) \begin{bmatrix} v_0 \\ i_0 \end{bmatrix}
$$
(4.22)

y en el instante  $t_1$  en donde el voltaje rampa iguala al voltaje de referencia se cumple,

$$
a(v(t_1) - V_{ref}) = V_L + \frac{V_U - V_L}{T}t_1
$$
\n(4.23)

En el intervalo  $t_1 < t < T$  tiene lugar la dinámica del sistema 2 y al evaluar (4.2) con  $q(t) = 1$ se tiene,

$$
\begin{pmatrix} v(0) \\ i(0) \end{pmatrix} = \begin{pmatrix} v(T) \\ i(T) \end{pmatrix} = V_{ent} \mathbf{b} + e^{-k(T-t_1)} [I \cos \omega (T-t_1) + A \sin \omega (T-t_1) \begin{pmatrix} v(t_1) - V_{ent} \\ i(t_1) - V_{ent} / R \end{pmatrix}
$$
  
=  $N(1 - \alpha_1) \begin{bmatrix} v_1 \\ i_1 \end{bmatrix} - \begin{bmatrix} V_{ent} \\ V_{ent} / R \end{bmatrix} + V_{ent} \mathbf{b}$  (4.24)

### 4.5.1 Formulación para ciclo de trabajo de periodo-1

Para determinar el ciclo de trabajo  $\alpha_1$  asociado a la operación del convertidor reductor con periodo-1 se debe de imponer la siguiente condición,

$$
f_1(V_{ent}, \alpha_1) = 0 \tag{4.25}
$$

Por lo tanto, despejando  $v(t_1)$  de (4.23) y sustituyendo en (4.22) se tiene,

$$
f_1(V_{ent}, \alpha_1) = V_{ref} + \frac{V_L}{a} + \frac{V_U - V_L}{a} \alpha_1 - (1,0)N(\alpha_1) \binom{V_0}{i_0} \tag{4.26}
$$

en donde  $x_0 = \begin{bmatrix} 0 \\ 0 \end{bmatrix}$  son las condiciones iniciales de las variables de estado. 0  $X_0 = \begin{vmatrix} v_0 \\ i_0 \end{vmatrix}$  $v_{0}$ 

#### A. Condiciones iniciales

Para determinar la expresión que define las condiciones iniciales de la ecuación (4.24) se tiene,

$$
x_0 = V_{ent}b + N(1 - \alpha_1)x_1 - V_{ent}N(1 - \alpha_1)b
$$
\n(4.27)

Sustituyendo (4.22) en (4.27) se tiene

$$
\mathbf{x}_0 = V_{ent}\mathbf{b} + N(1 - \alpha_1)N(\alpha_1)\mathbf{x}_0 - V_{ent}N(1 - \alpha_1)\mathbf{b}
$$
(4.28)

Simplificando

$$
\mathbf{x}_0 = V_{ent} \left[ 1 - N \left( 1 - \alpha_1 \right) \right] \mathbf{b} + N \left( 1 \right) \mathbf{x}_0 \tag{4.29}
$$

Resolviendo para  $x_0$ ,

$$
\mathbf{x}_0 = V_{ent} \left[ 1 - N \left( 1 - \alpha_1 \right) \right] \mathbf{b} \left( 1 - N \left( 1 \right) \right)^{-1} \tag{4.30}
$$

B. Función  $f_1$  y su Jacobiano

Para compactar la función  $f_1$  resultante de sustituir (4.30) en (4.26), se definen los siguientes términos constantes,

$$
A = V_{ref} + \frac{V_L}{a} \tag{4.31}
$$

$$
B = \frac{V_U - V_L}{a} \tag{4.32}
$$

 $C = (1,0)$  (4.33)

$$
D = V_{ent} [N(0) - N(1)]^{-1}
$$
\n(4.34)

Entonces la función (4.26) toma la forma,

$$
f_1(V_{ent},\alpha_1) = A + B\alpha_1 - C \cdot N(\alpha_1)D[N(0) - N(1 - \alpha_1)]b \qquad (4.35)
$$

Derivando parcialmente la función  $f_1$  se obtiene,

$$
\frac{df_1}{d\alpha_1} = B - C \cdot N(\alpha_1)D \left[ -\frac{dN(1-\alpha_1)}{d\alpha_1} \right] b + [N(0) - N(1-\alpha_1)] \left( \frac{dN(\alpha_1)}{d\alpha_1} \right) C \cdot Db \quad (4.36)
$$

Para determinar las derivadas de  $N(1-\alpha_1)$  y  $N(\alpha_1)$  se considera que de (4.7) se tiene,

$$
N(\alpha) = e^{-kT\alpha} \left[ I \cos(\omega T\alpha) + A \sin(\omega T\alpha) \right]
$$
 (4.37)

por lo tanto,

$$
N(\alpha_1) = e^{-kT\alpha_1} \left[ I \cos(\omega T \alpha_1) + A \sin(\omega T \alpha_1) \right]
$$
(4.38)

y

$$
N(1-\alpha_1) = e^{-kT(1-\alpha_1)}[I\cos(\omega T(1-\alpha_1)) + A\sin(\omega T(1-\alpha_1))]
$$
\n(4.39)

Entonces la derivada de (4.38) es,

$$
\frac{dN(\alpha_1)}{d\alpha_1} = e^{-kT\alpha_1} \left( -I\sin(\omega T\alpha_1)(\omega T) + A\cos(\omega T\alpha_1)(\omega T) \right) +
$$
  
( $I\cos(\omega T\alpha_1) + A\sin(\omega T\alpha_1)\right) \left( -kT e^{-kT\alpha_1} \right)$  (4.40)

La derivada de (4.39) es,

$$
\frac{dN(1-\alpha_1)}{d\alpha_1} = e^{-kT(1-\alpha_1)}[(-I\sin(\omega T(1-\alpha_1)))(-\omega T) + (A\cos(\omega T(1-\alpha_1)))(-\omega T)] +
$$
  
[ $I\cos(\omega T(1-\alpha_1)) + A\sin(\omega T(1-\alpha_1))](kTe^{kT(\alpha_1-1)})$  (4.41)

### 4.5.1.1 Cálculo del ciclo de trabajo  $\alpha_{\text{\tiny{l}}}$  mediante el método Newton-Raphson

 El diagrama de bloques que se muestra en la Figura 4.3 resume los pasos requeridos para el cálculo del ciclo de trabajo utilizando el método Newton-Raphson. Considerando la condición inicial  $v_0$  e  $i_0$ , se resuelve numéricamente la Ecuación (4.25) con el método de Newton-Raphson para un voltaje de entrada  $V_{\text{ent}}$ . El método Newton-Raphson determina el ciclo de trabajo correspondiente a dicho valor de voltaje de entrada.

 En la Figura 4.3 se puede observar que primeramente se alimentan los parámetros que definen al convertidor reductor y se realizan los cálculos de algunos valores que son constantes a lo largo del cálculo. A continuación se inicia un ciclo iterativo, en el cual se evalúan las funciones  $f_1$  y su derivada  $df_1$  requeridas en el método Newton. Se repite el proceso tipo Newton hasta que converja al valor de tolerancia pre-establecido.

#### 4.5.1.2 Ciclo de trabajo de órbita periodo-1 vs. voltaje de entrada

La Figura 4.4 muestra el ciclo de trabajo  $\alpha_1$  que se obtiene al variar  $V_{\text{ent}}$  de 12V a 50V en el convertidor reductor CD-CD. Se asume que los componentes del convertidor son ideales y se utiliza el proceso iterativo descrito en la Figura 4.3 con los siguientes parámetros:  $L = 20mH$ ,  $C = 47 \mu$ F,  $R = 22\Omega$ ,  $K_P = 8.4$ ,  $V_{ref} = 11.3V$ ,  $V_L = 3.8V$ ,  $V_U = 8.2V$ y  $T = 400 \mu s$ . Se puede apreciar en la Figura 4.4 que para cada valor del voltaje de entrada corresponde un ciclo de trabajo  $\alpha$ <sub>1</sub>. Es evidente que la relación entre el voltaje de entrada y el ciclo de trabajo es no lineal.

En la Tabla 4.1 se presenta la convergencia del método Newton-Raphson para la determinación del ciclo de trabajo considerando algunos valores seleccionados del voltaje de entrada. La tabla muestra el número de iteraciones y la convergencia de los errores al utilizar el método de Newton-Raphson para 20, 30, 40, y 50 volts de voltaje de entrada. Se puede apreciar que el método Newton-Raphson requiere 7, 9, 12 y 13 aplicaciones para un voltaje de entrada de 20, 30, 40 y 50V, respectivamente. Estos resultados se obtuvieron con una condición inicial  $\alpha_1 (0) = 0$ .

| <b>Iteración</b> |            | Vent         |                 |                 |
|------------------|------------|--------------|-----------------|-----------------|
|                  | 20V        | 30V          | 40 <sub>V</sub> | 50 <sub>V</sub> |
|                  | 3.0687e-1  | 4.7904e-1    | 5.6605e-1       | $6.1855e-1$     |
| 2                | 5.8704e-2  | $9.8300e-2$  | $1.2101e-1$     | 1.3578e-1       |
| 3                | 2.8106e-3  | 3.3848e-3    | $9.6861e-3$     | 1.4814e-2       |
| $\overline{4}$   | 5.8200e-5  | 2.7744e-4    | 1.3516e-3       | $2.6129e-3$     |
| 5                | 1.1298e-6  | 2.2296e-5    | 1.8235e-4       | 4.4237e-4       |
| 6                | 2.1905e-8  | 1.7946e-6    | 2.4720e-5       | 7.5447e-5       |
| 7                | 4.2466e-10 | 1.4444e-7    | 3.3490e-6       | 1.2851e-5       |
| 8                |            | 1.1625e-8    | 4.5375e-7       | 2.1896e-6       |
| 9                |            | $9.3563e-10$ | $6.1477e-8$     | 3.7304e-7       |
| 10               |            |              | 8.3292e-9       | $6.3555e-8$     |
| 11               |            |              | 1.1284e-9       | 1.0827e-8       |
| 12               |            |              | 1.5289e-10      | 1.8447e-9       |
| 13               |            |              |                 | 3.1428e-10      |

Tabla 4.1 Convergencia del método Newton-Raphson para  $\alpha_{\rm l}$ .

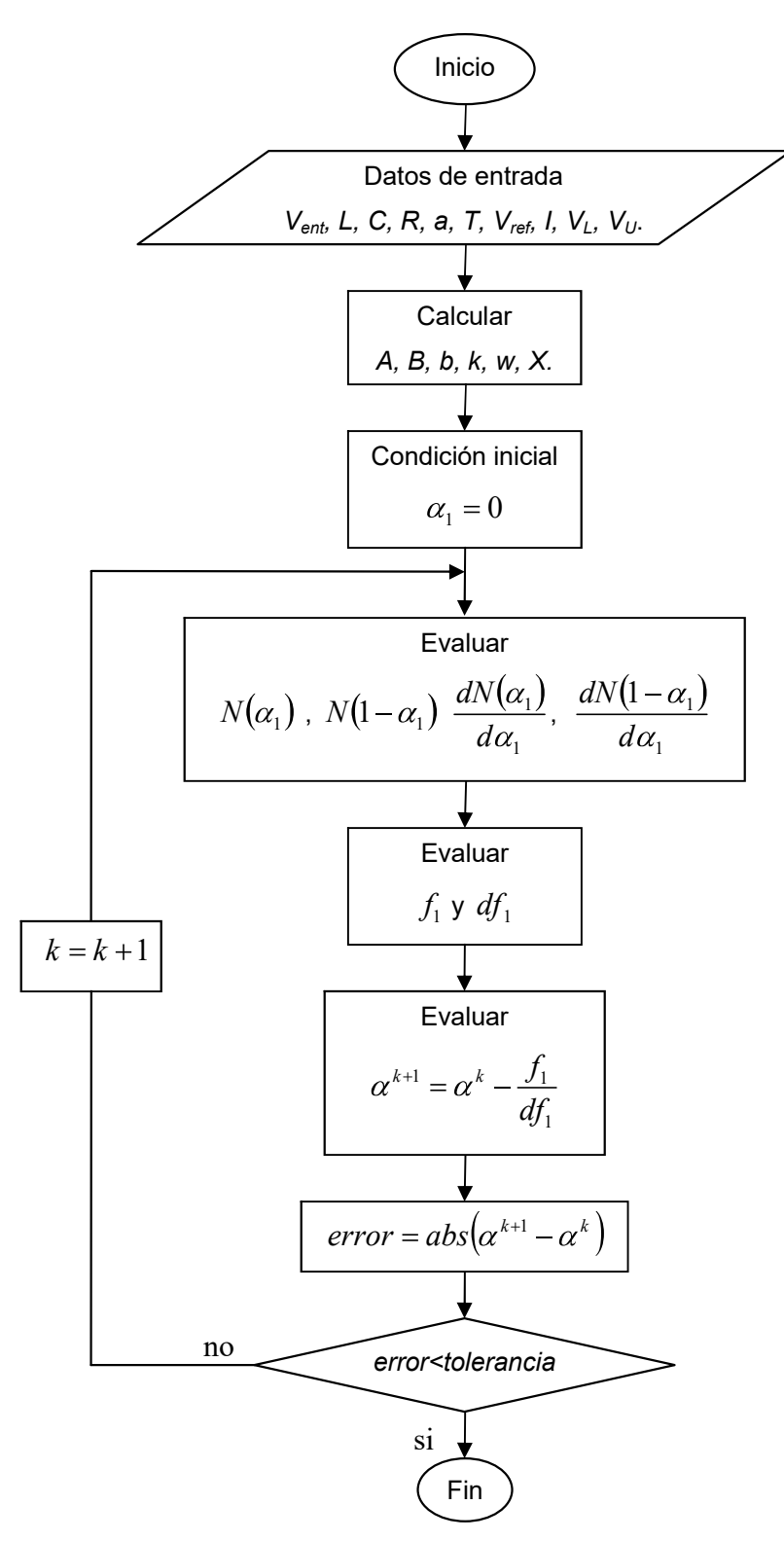

Figura 4.3 Cálculo del ciclo de trabajo utilizando el método Newton-Raphson para periodo-1.

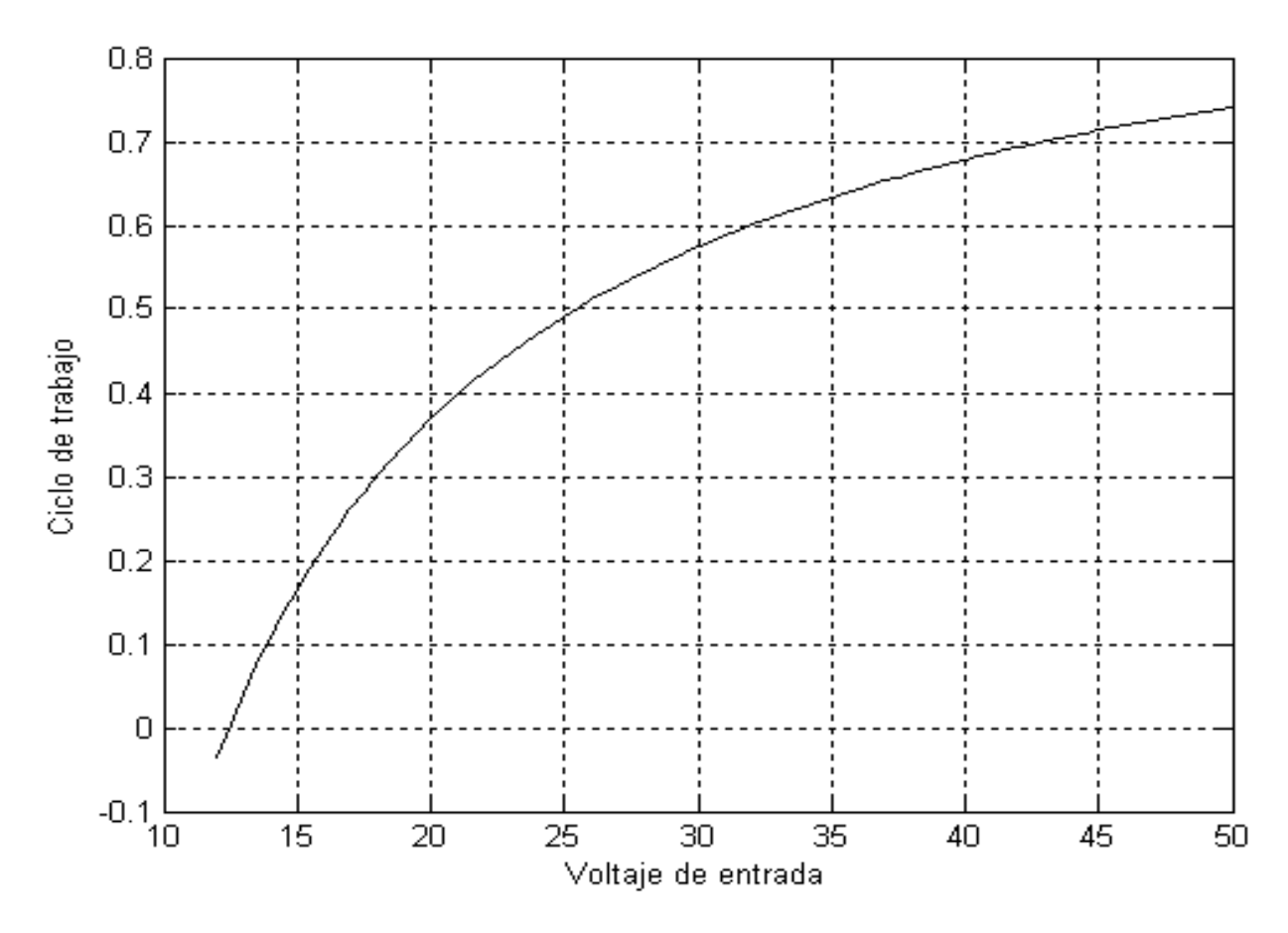

Figura 4.4 Ciclo de trabajo  $\alpha$ <sub>1</sub> para el periodo-1.

### 4.5.2 Formulación para el ciclo de trabajo de periodo-2

Para determinar el ciclo de trabajo en el periodo-2 del convertidor reductor se realiza un análisis similar al periodo-1. Sin embargo, en este caso el voltaje de control cruza la señal rampa en dos puntos. La primera vez que el voltaje de control cruza la rampa es en  $t_1 = \alpha_1 T$  y la segunda vez tiene lugar en  $t_2 = \alpha_2 T$ . Es decir, se deben determinar dos ciclos de trabajo para la operación de periodo-2.

En este caso se deben de cumplir las siguientes dos condiciones,

$$
f_1(V_{ent}, \alpha_1, \alpha_2) = 0
$$
  
\n
$$
f_2(V_{ent}, \alpha_1, \alpha_2) = 0
$$
\n(4.42)

Las ecuaciones básicas que definen la aparición del periodo-2 en el convertidor reductor son,

$$
\mathbf{x}_1 = N(\alpha_1)\mathbf{x}_0 \tag{4.43}
$$

$$
\mathbf{x}_2 = N(\alpha_2) \mathbf{x}_T \tag{4.44}
$$

$$
\mathbf{x}_{T} = N(1 - \alpha_{1}) \begin{pmatrix} v(t_{1}) - V_{ent} \\ i(t_{1}) - V_{ent} / R \end{pmatrix} + V_{ent} \mathbf{b}
$$
 (4.45)

$$
\mathbf{x}_{2T} = N(1 - \alpha_2) \begin{pmatrix} v(t_2) - V_{ent} \\ i(t_2) - V_{ent} / R \end{pmatrix} + V_{ent} \mathbf{b}
$$
 (4.46)

La expresión (4.43) y (4.44) toman la forma,

$$
\begin{pmatrix} v(t_1) \\ i(t_1) \end{pmatrix} = N(\alpha_1) \begin{pmatrix} v_0 \\ i_0 \end{pmatrix}
$$
 (4.47)

$$
\begin{pmatrix} v(t_2) \\ i(t_2) \end{pmatrix} = N(\alpha_2) \begin{pmatrix} v(T) \\ i(T) \end{pmatrix}
$$
 (4.48)

Multiplicando (4.47) por el vector renglón (1,0) se obtiene para  $v(t_1)$ ,

$$
(1,0)\begin{pmatrix}v(t_1)\\i(t_1)\end{pmatrix} = (1,0)N(\alpha_1)\begin{pmatrix}v_0\\i_0\end{pmatrix}
$$
\n(4.49)

y resolviendo para  $v(t_1)$  se tiene,

$$
v(t_1) = (1,0)N(\alpha_1) \begin{pmatrix} v_0 \\ i_0 \end{pmatrix}
$$
 (4.50)

La condición de conmutación en el instante  $t=t_1$  es,

$$
a(v(t_1) - V_{ref}) = V_L + \frac{V_U - V_L}{T} t_1
$$
\n(4.51)

o bien,

$$
a(v(t_1) - V_{ref}) = V_L + (V_U - V_L)\alpha_1
$$
\n(4.52)

Sustituyendo (4.50) en (4.52) se obtiene la primer condición,

$$
0 = V_{ref} + \frac{V_L}{a} + \frac{(V_U - V_L)}{a} \alpha_1 - (1,0)N(\alpha_1) \begin{bmatrix} v_0 \\ i_0 \end{bmatrix}
$$
 (4.53)

es decir,

$$
f_1(V_{ent}, \alpha_1, \alpha_2) = V_{ref} + \frac{V_L}{a} + \frac{(V_U - V_L)}{a} \alpha_1 - (1, 0) N(\alpha_1) \begin{bmatrix} v_0 \\ i_0 \end{bmatrix}
$$
(4.54)

#### A. Condiciones iniciales

Para determinar la condición inicial  $x_0 = \begin{bmatrix} 0 \\ 0 \end{bmatrix}$  indicada en (4.54) se prosigue de la siguiente manera. De la ecuación (4.24) 0  $X_0 = \begin{vmatrix} v_0 \\ i_0 \end{vmatrix}$  $v_{0}$ 

$$
\begin{pmatrix} v(T) \\ i(T) \end{pmatrix} = N(1 - \alpha_1) \begin{pmatrix} v(t_1) - V_{ent} \\ i(t_1) - V_{ent} / R \end{pmatrix} + V_{ent} b \tag{4.55}
$$

La ecuación que define el periodo-2 es,

$$
\begin{pmatrix} v(2T) \\ i(2T) \end{pmatrix} = N(1 - \alpha_2) \begin{pmatrix} v(t_2) - V_{ent} \\ i(t_2) - V_{ent} / R \end{pmatrix} + V_{ent} b \tag{4.56}
$$

Sustituyendo (4.47) en (4.55) se obtiene una expresión simplificada para  $\begin{bmatrix} 1 & 1 \\ 1 & 0 \end{bmatrix}$ ,  $i(T)$  $\nu(T)$ 

$$
\begin{pmatrix} v(T) \\ i(T) \end{pmatrix} = N(1) \begin{pmatrix} v_0 \\ i_0 \end{pmatrix} + V_{ent} \left[ N(0) - N(1 - \alpha_1) \right] b \tag{4.57}
$$

Considerando que,

$$
\begin{pmatrix} v(2T) \\ i(2T) \end{pmatrix} = \begin{pmatrix} v_0 \\ i_0 \end{pmatrix} \tag{4.58}
$$

entonces igualando (4.56) y (4.58),

$$
\begin{pmatrix} v_0 \\ i_0 \end{pmatrix} = N(1 - \alpha_2) \begin{pmatrix} v(t_2) - V_{ent} \\ i(t_2) - V_{ent} / R \end{pmatrix} + V_{ent} b \tag{4.59}
$$

$$
\begin{pmatrix} v_0 \\ i_0 \end{pmatrix} = N(1 - \alpha_2) \begin{pmatrix} v(t_2) \\ i(t_2) \end{pmatrix} - \begin{pmatrix} V_{ent} \\ V_{ent} / R \end{pmatrix} + V_{ent} b \tag{4.60}
$$

Sustituyendo (4.55) en (4.48),

$$
\begin{pmatrix} v(t_2) \\ i(t_2) \end{pmatrix} = N(\alpha_2) \left( N(1 - \alpha_1) \left( \frac{v(t_1)}{i(t_1)} \right) - \left( \frac{V_{\text{ent}}}{V_{\text{ent}}} / R \right) \right) + V_{\text{ent}} b \tag{4.61}
$$

Sustituyendo (4.61) en (4.60) se tiene la expresión para las condiciones iniciales,

$$
\begin{pmatrix} v_0 \\ i_0 \end{pmatrix} = N(1 - \alpha_2) \left( N(\alpha_2) \left( N(1 - \alpha_1) \left( \begin{pmatrix} v(t_1) \\ i(t_1) \end{pmatrix} - \begin{pmatrix} V_{ent} \\ V_{ent} / R \end{pmatrix} \right) + V_{ent} b \right) \right) - \begin{pmatrix} V_{ent} \\ V_{ent} / R \end{pmatrix} + V_{ent} b \qquad (4.62)
$$

o bien,

$$
\begin{pmatrix} v_0 \\ i_0 \end{pmatrix} = N(1 - \alpha_2) \left( N(\alpha_2) \left( N(1 - \alpha_1) \left( (N(\alpha_1) \mathbf{x}_0) - \begin{pmatrix} V_{\text{ent}} \\ V_{\text{ent}} / R \end{pmatrix} \right) + V_{\text{ent}} \mathbf{b} \right) \right) - \begin{pmatrix} V_{\text{ent}} \\ V_{\text{ent}} / R \end{pmatrix} + V_{\text{ent}} \mathbf{b} \quad (4.63)
$$

Simplificando,

$$
\binom{v_0}{i_0} = N(2\binom{v_0}{i_0} - N(2 - \alpha_1)\binom{V_{\text{ent}}}{V_{\text{ent}}/R} + N(1)V_{\text{ent}}\mathbf{b} - N(1 - \alpha_2)\binom{V_{\text{ent}}}{V_{\text{ent}}/R} + V_{\text{ent}}\mathbf{b}
$$
(4.64)

Resolviendo para  $\vert \cdot \vert$  se tiene, 0 0 i  $v<sub>0</sub>$ 

$$
\begin{pmatrix} v_0 \\ i_0 \end{pmatrix} = N(2) \begin{pmatrix} v_0 \\ i_0 \end{pmatrix} + V_{ent} \left[ I + N(1) - N(1 - \alpha_2) - N(2 - \alpha_1) \right] b \tag{4.65}
$$

o bien,

$$
\binom{v_0}{i_0} = V_{\text{ent}}[N(0) - N(2)]^{-1}[N(0) + N(1) - N(1 - \alpha_2) - N(2 - \alpha_1)]\mathbf{b}
$$
\n(4.66)

B. Función  $f_1$  y su Jacobiano

Sustituyendo (4.66) en (4.54)

$$
f_1(V_{ent}, \alpha_1, \alpha_2) = V_{ref} + \frac{V_L}{a} + \frac{(V_U - V_L)}{a} \alpha_1 -
$$
  
(1,0) $N(\alpha_1)V_{ent}[N(0) - N(2)]^{-1}[N(0) - N(1 - \alpha_2) + N(1) - N(2 - \alpha_1)]b$  (4.67)

Considerando las siguientes expresiones,

$$
A = V_{ref} + \frac{V_L}{a} \tag{4.68}
$$

$$
B = \frac{(V_U - V_L)}{a} \tag{4.69}
$$

y

$$
D = V_{\text{ent}} \left[ N(0) - N(2) \right]^{-1} \tag{4.70}
$$

Por lo tanto, la condición  $f_1$  toma la forma,

$$
f_1(V_{ent}, \alpha_1, \alpha_2) = A + B\alpha_1 - (1,0)N(\alpha_1)D[N(0) - N(1 - \alpha_2) + N(1) - N(2 - \alpha_1)]b \qquad (4.71)
$$

Derivando parcialmente (4.71) se obtienen dos expresiones

$$
\frac{\partial f_1}{\partial \alpha_1} = B - \left( (1,0)N(\alpha_1)D \left[ -\frac{\partial N(2-\alpha_1)}{\partial \alpha_1} \right] b + [N(0) - N(1-\alpha_2) + N(1) - N(2-\alpha_1) ] \cdot \left( \frac{\partial N(\alpha_1)}{\partial \alpha_1} (1,0)Db \right) \right)
$$
\n(4.72)

$$
\frac{\partial f_1}{\partial \alpha_2} = -\left( (1,0)N(\alpha_1)D \left[ -\frac{\partial N(1-\alpha_2)}{\partial \alpha_2} \right] b \right)
$$
(4.73)

en donde se definen los siguientes operadores,

$$
N(2-\alpha_1) = e^{-kT(2-\alpha_1)} \left[ I \cos(\omega T(2-\alpha_1)) + A \sin(\omega T(2-\alpha_1)) \right]
$$
(4.74)

$$
N(\alpha_1) = e^{-kT\alpha_1} \left[ I \cos(\omega T \alpha_1) + A \sin(\omega T \alpha_1) \right]
$$
 (4.75)

$$
N(1 - \alpha_2) = e^{-kT(1 - \alpha_2)} [I \cos(\omega T(1 - \alpha_2)) + A \sin(\omega T(1 - \alpha_2))]
$$
(4.76)

La derivada parcial de (4.74) es,

$$
\frac{\partial N(2-\alpha_1)}{\partial \alpha_1} = e^{-kT(2-\alpha_1)} \big( (-I\sin(\omega T(2-\alpha_1))) (-\omega T) + A\cos(\omega T(2-\alpha_1)) (-\omega T) + I\cos(\omega T(2-\alpha_1)) (-\omega T) \big)
$$
\n
$$
[I\cos(\omega T(2-\alpha_1)) + A\sin(\omega T(2-\alpha_1))] (kT e^{-kT(2-\alpha_1)}) \big)
$$
\n(4.77)

La derivada parcial de (4.75) es,

$$
\frac{\partial N(\alpha_1)}{\partial \alpha_1} = e^{-kT\alpha_1} \big( (-I\sin(\omega T\alpha_1))(\omega T) + A\cos(\omega T\alpha_1)(\omega T) +
$$
  
[*I* cos( $\omega T\alpha_1$ ) + *A* sin( $\omega T\alpha_1$ )](-*kTe*<sup>-*kT\alpha\_1*</sup>])

(4.78)

La derivada parcial de (4.76),

$$
\frac{\partial N(1-\alpha_2)}{\partial \alpha_2} = e^{-kT(1-\alpha_2)} \big( (-I\sin(\omega T(1-\alpha_2))) (-\omega T) + A\cos(\omega T(1-\alpha_2)) (-\omega T) + I\cos(\omega T(1-\alpha_2)) \big) \big( K T e^{-kT(1-\alpha_2)} \big) \big)
$$
(4.79)

Sustituyendo (4.77) y (4.78) en (4.72),

$$
\frac{\partial f_1}{\partial \alpha_1} = B - ((1,0)N(\alpha_1)D[-T((I\omega e^{-kT(2-\alpha_1)}\sin(\omega T(2-\alpha_1))) - A\omega e^{-kT(2-\alpha_1)}\cos(\omega T(2-\alpha_1)) +\nIke^{-kT(2-\alpha_1)}\cos(\omega T(2-\alpha_1)) + Ake^{-kT(2-\alpha_1)}\sin(\omega T(2-\alpha_1))\big]b +
$$
\n
$$
[N(0) - N(1-\alpha_2) + N(1) - N(2-\alpha_1)] \cdot ((1,0)Db).
$$
\n
$$
\cdot (T(A\omega e^{-kT(2-\alpha_1)}\cos(\omega T\alpha_1) - I\omega e^{-kT\alpha_1}\sin(\omega T\alpha_1) - Ike^{-kT\alpha_1}\cos(\omega T\alpha_1) - Ake^{-kT\alpha_1}\sin(\omega T\alpha_1))]
$$
\n(4.80)

Sustituyendo (4.79) en (4.73),

$$
\frac{\partial f_1}{\partial \alpha_2} = -\big((1,0)N(\alpha_1)D\big[-T\big((I\omega e^{-kT(1-\alpha_2)}\sin(\omega T(1-\alpha_2))\big) - A\omega e^{-kT(1-\alpha_2)}\cos(\omega T(1-\alpha_2))\big) +
$$
  
\n
$$
Ike^{-kT(1-\alpha_2)}\cos(\omega T(1-\alpha_2)) + Ake^{-kT(1-\alpha_2)}\sin(\omega T(1-\alpha_2))\big)\Big]b
$$
\n(4.81)

C. Función  $f_2$  y su Jacobiano

Multiplicando (4.48) por el vector renglón (1,0) se obtiene para  $v(t_2)$ ,

$$
(1,0)\begin{pmatrix}v(t_2) \\ i(t_2)\end{pmatrix} = N(\alpha_2)\begin{pmatrix}v(T) \\ i(T)\end{pmatrix}
$$
(4.82)

entonces,

$$
v(t_2) = (1,0)N(\alpha_2) \begin{pmatrix} v(T) \\ i(T) \end{pmatrix}
$$
\n(4.83)

Además, de (4.24) se tiene que una expresión para  $i(T)$  $\nu(T)$ . Sustituyendo (4.24) en (4.83)

$$
v(t_2) = (1,0)N(\alpha_2) \left[ N(1-\alpha_1) \left( \frac{v(t_1) - V_{\text{ent}}}{i(t_1) - V_{\text{ent}}/R} \right) + V_{\text{ent}} b \right]
$$
(4.84)

Por otra parte, el instante cuando la señal rampa iguala la señal de control en u tiempo  $t=t_2$  se define por,

$$
a(v(t_2) - V_{ref}) = V_L + \frac{V_U - V_L}{T}t_2
$$
\n(4.85)

en donde,

$$
\frac{t_2}{T} = \alpha_2 \tag{4.86}
$$

Por lo tanto, (4.85) se puede simplificar como,

$$
a(v(t_2) - V_{ref}) = V_L + (V_U - V_L)\alpha_2
$$
\n(4.87)

Sustituyendo (4.84) en (4.87) se obtiene la segunda condición,

$$
0 = V_{ref} + \frac{V_L}{a} + \frac{(V_U - V_L)}{a} \alpha_2 - \left( (1,0)N(\alpha_2) \left[ N(1 - \alpha_1) \left( \frac{v(t_1) - V_{ent}}{i(t_1) - V_{ent}} / R \right) + V_{ent} b \right] \right) \tag{4.88}
$$

es decir,

$$
f_2(V_{ent}, \alpha_1, \alpha_2) = V_{ref} + \frac{V_L}{a} + \frac{(V_U - V_L)}{a} \alpha_2 -
$$
  

$$
\left( (1,0)N(\alpha_2) \left[ N(1 - \alpha_1) \left( \frac{V(t_1)}{i(t_1)} \right) - \left( \frac{V_{ent}}{V_{ent}} / R \right) \right] + V_{ent} b \right]
$$
(4.89)

Sustituyendo (4.47) en (4.89),

$$
f_2(V_{ent}, \alpha_1, \alpha_2) = A + B\alpha_2 - \left( (1,0)N(\alpha_2) \left[ N(1 - \alpha_1) \left( N(\alpha_1) \binom{v_0}{i_0} - \binom{V_{ent}}{V_{ent}} \right) + V_{ent} \mathbf{b} \right] \right) \tag{4.90}
$$

Simplificando

$$
f_2(V_{ent}, \alpha_1, \alpha_2) = A + B\alpha_2 - \left( (1,0)N(\alpha_2) \left[ N(1) \binom{v_0}{i_0} - N(1-\alpha_1) \binom{V_{ent}}{V_{ent}} (R) + V_{ent} b \right] \right) (4.91)
$$

o bien,

$$
f_2(V_{ent}, \alpha_1, \alpha_2) = A + B\alpha_2 -
$$
\n
$$
\left( (1,0) \left[ N(1+\alpha_2) \binom{V_0}{i_0} - N(1-\alpha_1+\alpha_2) \binom{V_{ent}}{V_{ent}} + N(\alpha_2) V_{ent} b \right] \right) \tag{4.92}
$$

Si 
$$
\binom{1}{1/R}
$$
 = b entonces,  
\n
$$
f_2(V_{ent}, \alpha_1, \alpha_2) = A + B\alpha_2 - \left( (1,0) \left[ N(1 + \alpha_2) \binom{v_0}{i_0} - N(1 - \alpha_1 + \alpha_2) V_{ent} b + N(\alpha_2) V_{ent} b \right] \right) (4.93)
$$

Reordenando los términos,

$$
f_2(V_{\text{ent}}, \alpha_1, \alpha_2) = A + B\alpha_2 - \left( (1,0) \left[ N(1 + \alpha_2) \binom{v_0}{i_0} + V_{\text{ent}}(N(\alpha_2) - N(1 - \alpha_1 + \alpha_2)) \mathbf{b} \right] \right) (4.94)
$$

Sustituyendo la condición inicial (4.66) en (4.94)

$$
f_2(V_{ent}, \alpha_1, \alpha_2) = A + B\alpha_2 - (1, 0)[N(1 + \alpha_2)D[N(0) - N(1 - \alpha_2) + N(1) - N(2 - \alpha_1)]b + V_{ent}(N(\alpha_2) - N(1 - \alpha_1 + \alpha_2))b](4.95)
$$

en donde D esta definida en (4.34). Derivando parcialmente (4.95),

$$
\frac{\partial f_2}{\partial \alpha_1} = -(1,0) \left( N(1+\alpha_2) D \left( -\frac{\partial N(2-\alpha_1)}{\partial \alpha_1} \right) b + V_{\text{ent}} \left( -\frac{\partial N(1-\alpha_1+\alpha_2)}{\partial \alpha_1} \right) b \right) \tag{4.96}
$$

$$
\frac{\partial f_2}{\partial \alpha_2} = B - (1,0) \left( N(1+\alpha_2)D \left( -\frac{\partial N(1-\alpha_2)}{\partial \alpha_2} \right) b + [N(0) - N(1-\alpha_2) + N(1) - N(2-\alpha_1) ] \cdot \left( \frac{\partial N(1+\alpha_2)}{\partial \alpha_2} Db \right) + V_{em} \left( \frac{\partial N(\alpha_2)}{\partial \alpha_2} - \frac{\partial N(1-\alpha_1+\alpha_2)}{\partial \alpha_2} \right) b \right)
$$
(4.97)

Definiendo los operadores,

$$
N(1-\alpha_1+\alpha_2) = e^{-kT(1-\alpha_1+\alpha_2)}[I\cos(\omega T(1-\alpha_1+\alpha_2)) + A\sin(\omega T(1-\alpha_1+\alpha_2))]
$$
(4.98)

$$
N(1+\alpha_2) = e^{-kT(1+\alpha_2)}[I\cos(\omega T(1+\alpha_2)) + A\sin(\omega T(1+\alpha_2))]
$$
\n(4.199)

$$
N(\alpha_2) = e^{-kT\alpha_2} \left[ I \cos(\omega T \alpha_2) + A \sin(\omega T \alpha_2) \right]
$$
 (4.100)

La derivada parcial de  $(4.98)$  respecto de  $\alpha_1$  es,

$$
\frac{\partial N(1-\alpha_1+\alpha_2)}{\partial \alpha_1} = e^{-kT(1-\alpha_1+\alpha_2)}\big((-I\sin(\omega T(1-\alpha_1+\alpha_2)))(-\omega T) + A\cos(\omega T(1-\alpha_1+\alpha_2))(-\omega T) + I\cos(\omega T(1-\alpha_1+\alpha_2))\big)\big((1-\omega_1+\alpha_2)\big)\big) + A\sin(\omega T(1-\alpha_1+\alpha_2))\big)\big((1-\omega_1+\alpha_2)\big)\big)
$$
(4.101)

La derivada parcial de  $(4.98)$  respecto de  $\alpha_2$  es,

$$
\frac{\partial N(1-\alpha_1+\alpha_2)}{\partial \alpha_2} = e^{-kT(1-\alpha_1+\alpha_2)}\big((-I\sin(\omega T(1-\alpha_1+\alpha_2)))(\omega T) + A\cos(\omega T(1-\alpha_1+\alpha_2))(\omega T) + I\cos(\omega T(1-\alpha_1+\alpha_2))\big)\big((1-\alpha_1+\alpha_2)\big)\big) + A\sin(\omega T(1-\alpha_1+\alpha_2))\big)\big(-kTe^{-kT(1-\alpha_1+\alpha_2)})\big) \tag{4.102}
$$

La derivada parcial de  $N(2-\alpha_1)$  y  $N(1-\alpha_2)$  se definen en (4.77) y (4.79), respectivamente.

# 4.5.2.1 Cálculo del ciclo de trabajo  $\alpha_{\text{\tiny{l}}}$  y  $\alpha_{\text{\tiny{2}}}$  mediante el método de Newton-Raphson

Para un voltaje de entrada dado  $V_{ent}$  se determinan dos ciclos de trabajo  $\alpha_1$  y  $\alpha_2$  por medio de un proceso iterativo Newton. En la Figura 4.5 se describen los pasos necesarios para el cálculo de los dos ciclos de trabajo  $\alpha_1$  y  $\alpha_2$ . Se puede observar que primeramente se alimentan los parámetros que definen al convertidor reductor y se realizan los cálculos de

algunos valores que son constantes a lo largo del estudio. A continuación se inicia un ciclo iterativo, en el cual se evalúan las funciones  $f_1, f_2$  y sus derivadas parciales involucradas en el proceso iterativo tipo Newton. Finalmente, los errores encontrados se comparan con el valor de tolerancia pre-establecidos y se determina si se debe realizar una nueva iteración.

### 4.5.2.2 Evolución del ciclo de trabajo de órbitas con periodo-2

En la Figura 4.6 se ilustra la obtención de los ciclos de trabajo  $\alpha_1$  y  $\alpha_2$  cuando el valor del voltaje de entrada varía de 20 a 37 volts. Se puede apreciar que a partir de  $V_{ent} \approx 24.52V$ los ciclos de trabajo  $\alpha_1$  y  $\alpha_2$  comienza a tomar valores diferentes. Además, es evidente que el voltaje de entrada y los ciclos de trabajo guardan una relación no lineal. La Tabla 4.2 muestra el número de iteraciones y la convergencia de los errores máximos al utilizar el método de Newton-Raphson para calcular  $\alpha_1$  y  $\alpha_2$ . A manera de ejemplo se indican únicamente los valores correspondientes a cuatro voltajes de entrada seleccionados. Se puede observar que el método Newton requiere 8, 10, 8 y 7 aplicaciones para un voltaje de entrada de 20, 25, 30 y 37V, respectivamente. Las condiciones iniciales utilizadas con el método Newton son  $\alpha_1 = 1.5$ y  $\alpha_2 = 0.3$ . Se puede apreciar que la convergencia del método Newton en este problema es lineal y solo cuando se encuentra cerca del ciclo límite se observa una convergencia cuadrática. Además, se puede observar que el número máximo de aplicaciones sucede precisamente cuando  $\alpha_1$  y  $\alpha_2$  comienzan a tomar valores diferentes, es decir, para  $V_{\text{ent}} \approx 24.52V$ .

| <b>Iteración</b> |              | Vent        |                 |              |
|------------------|--------------|-------------|-----------------|--------------|
|                  | <b>20V</b>   | 25V         | 30 <sub>V</sub> | 37V          |
|                  | 7.7718e-1    | 5.8412e-1   | 4.5366e-1       | 3.1547e-1    |
| 2                | 1.2648e-1    | 5.5682e-2   | 1.1948e-2       | 2.9311e-2    |
| 3                | 1.4237e-1    | $1.2037e-2$ | $9.7942e-2$     | $7.0016e-2$  |
| $\overline{4}$   | 9.0588e-2    | 7.1397e-2   | 4.4554e-2       | 1.9886e-2    |
| 5                | 5.3479e-2    | 4.5387e-2   | 1.2961e-2       | 1.8014e-3    |
| 6                | 8.4657e-3    | 2.6968e-2   | 1.1260e-3       | 1.4423e-5    |
| 7                | 2.9125e-5    | 1.3386e-2   | $8.3020e-6$     | $9.2155e-10$ |
| 8                | $2.3134e-10$ | 4.0936e-3   | $4.4993$ e-10   |              |
| 9                |              | $3.9671e-6$ |                 |              |
| 10               |              | 3.0425e-10  |                 |              |

Tabla 4.2 Convergencia del método Newton-Raphson para el cálculo de  $\alpha_1$  y  $\alpha_2$ .

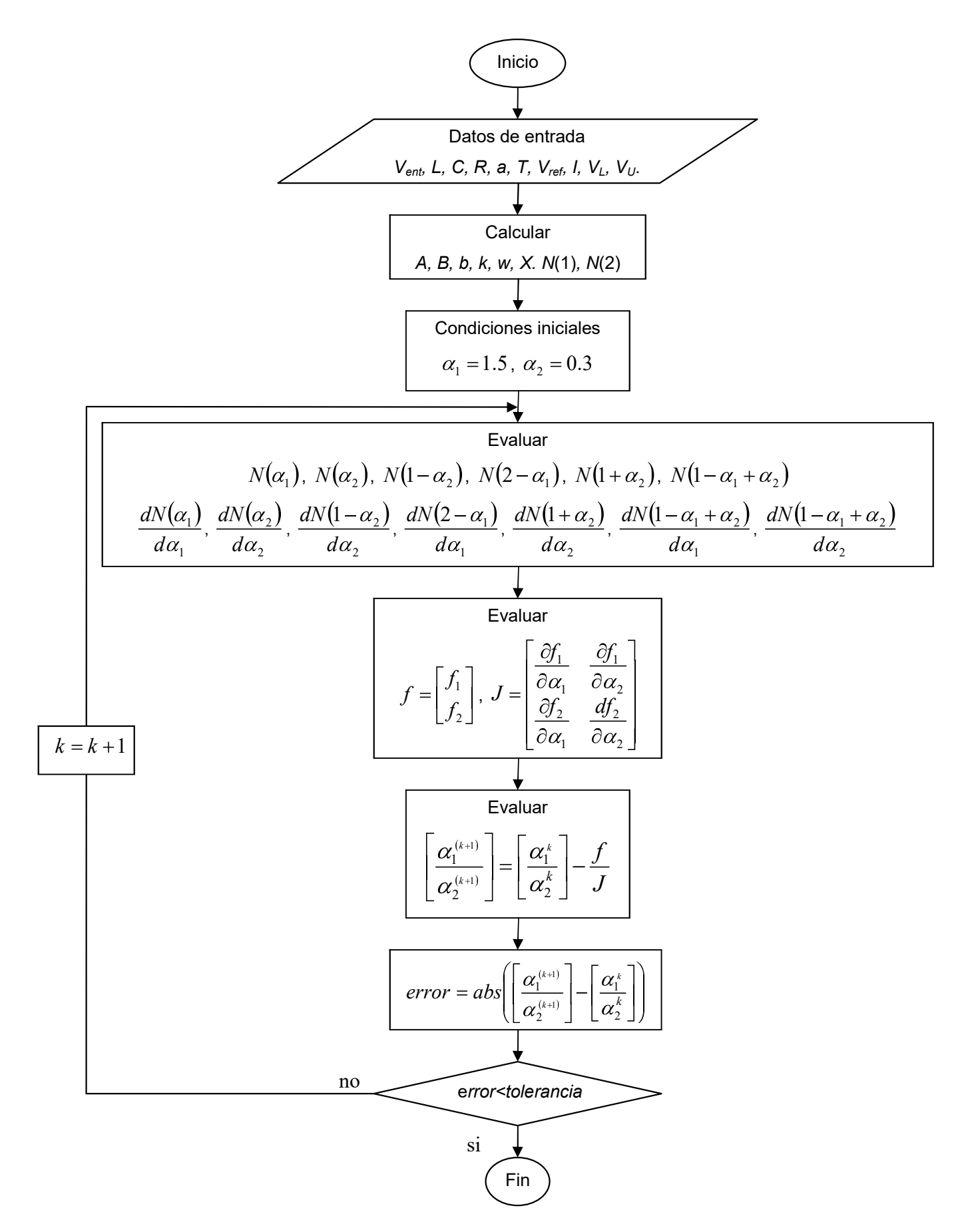

Figura 4.5 Cálculo del ciclo de trabajo  $\alpha_1$  y  $\alpha_2$  utilizando el método Newton-Raphson.

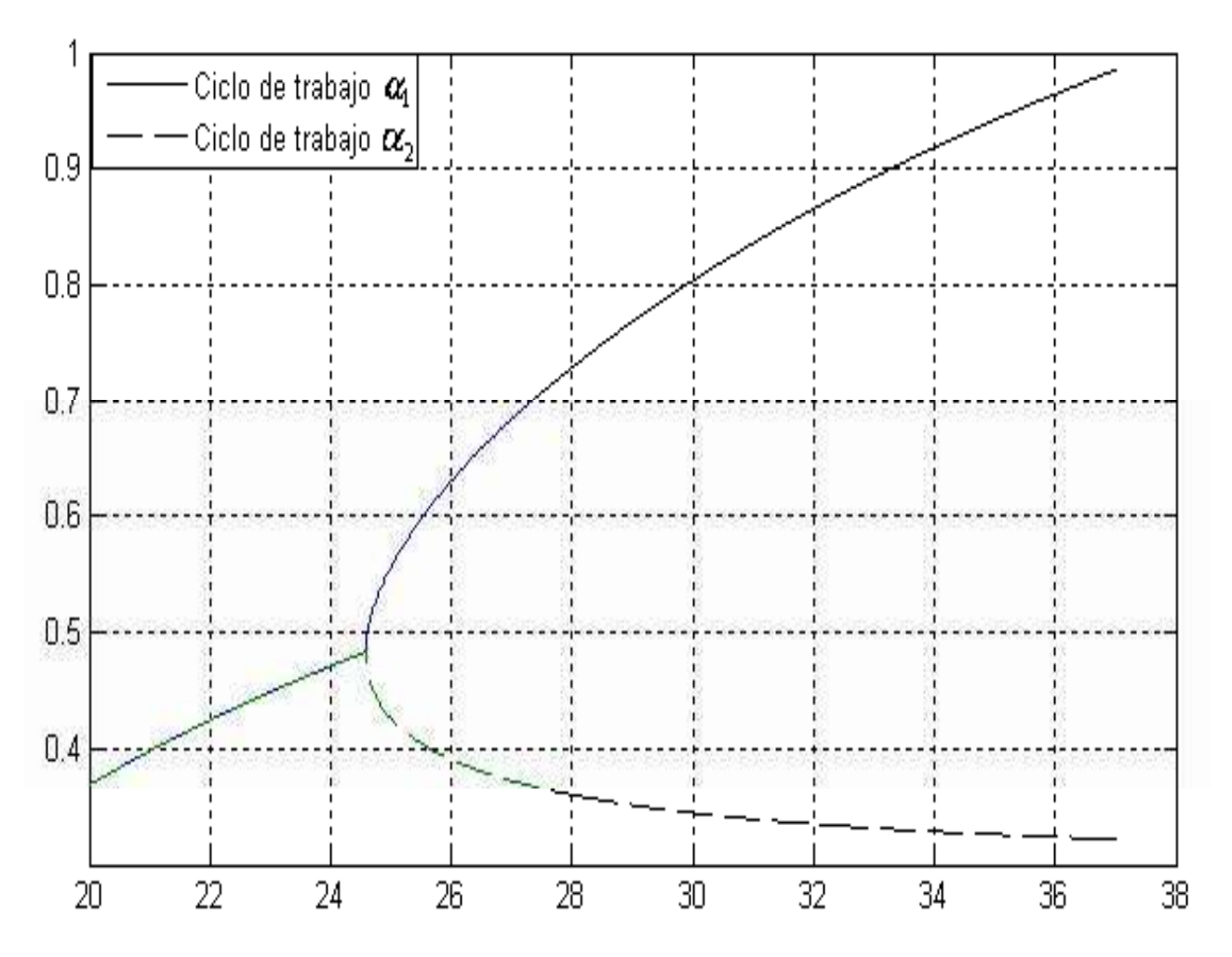

Figura 4.6 Ciclo de trabajo  $\alpha_1$  y  $\alpha_2$  para órbitas de periodo-2.

### 4.6 Determinación de la estabilidad de órbitas periódicas

 Una vez calculado el ciclo o ciclos de trabajo del convertidor reductor, se determinan los multiplicadores de Floquet. Para calcular los multiplicadores característicos debe obtenerse primeramente el Jacobiano del mapa de Poincaré de la órbita periódica.

### 4.6.1 Periodo-1

El mapa de Poincaré  $P(\mathbf{x}_0)$  se define a partir de (4.24) como,

$$
P(\mathbf{x}_0) = N(1)\mathbf{x}_0 + V_{ent}[I - N(1 - \alpha_1)]\mathbf{b}
$$
\n(4.103)

La derivada de la ecuación (4.103) es,

$$
\frac{dP(\mathbf{x}_0)}{d\mathbf{x}_0} = N(1)\mathbf{x}_0 + V_{ent}[N'(1-\alpha_1)]\left(\frac{d\alpha_1}{dx_0}\right)\mathbf{b}
$$
\n(4.104)

De (4.43) se conoce que,

$$
\mathbf{x}_1 = N(\alpha_1)\mathbf{x}_0 \tag{4.105}
$$

Para determinar 0 1  $dx_0$  $rac{d\alpha_1}{dt}$  se deriva (4.105),

$$
\frac{d\mathbf{x}_1}{d\mathbf{x}_0} = N(\alpha_1) + \mathbf{x}_0 N'(\alpha_1) \left(\frac{d\alpha_1}{d\mathbf{x}_0}\right)
$$
(4.106)

La derivada de (4.23) es,

$$
a\frac{dv_1}{dx_0} = (V_U - V_L)\frac{d\alpha_1}{dx_0}
$$
\n(4.107)

Despejando 0 1  $d\mathbf{x}_t$  $rac{d\alpha_1}{d\alpha_2}$  de (4.107),

$$
\frac{d\alpha_1}{dx_0} = \frac{a}{(V_U - V_L)} \frac{dv_1}{dx_0}
$$
\n(4.108)

Sustituyendo (4.108) en (4.106) se tiene,

$$
\frac{d\mathbf{x}_1}{d\mathbf{x}_0} = N(\alpha_1) + N'(\alpha_1)\mathbf{x}_0 \frac{a}{V_U - V_L} \left(\frac{dV_1}{d\mathbf{x}_0}\right)
$$
(4.109)

Multiplicando a  $(4.109)$  por el vector  $[1,0]$  se obtiene,

$$
[1,0]\frac{dx_1}{dx_0} = [1,0]\left(N(\alpha_1) + N'(\alpha_1)x_0\frac{a}{V_U - V_L}\left(\frac{dv_1}{dx_0}\right)\right)
$$
(4.110)

Ya que 0 1 0 1  $X_0$  dx  $[1,0] \frac{dx_1}{dx_2}$  $\overline{d}$  $dv_{1}$  $\overline{d}$  $\frac{dx_1}{dt} = \frac{dv_1}{dt}$  entonces,

$$
\frac{dv_1}{dx_0} = [1,0]N(\alpha_1) + [1,0]N'(\alpha_1)x_0 \frac{a}{V_U - V_L} \left(\frac{dv_1}{dx_0}\right)
$$
(4.111)

Resolviendo para 0 1  $d\mathbf{x}_i$  $\frac{dv_1}{dx}$ ,

$$
\frac{dv_1}{dx_0} = \frac{[1,0]N(\alpha_1)}{\left(1 - [1,0]N'(\alpha_1)\mathbf{x}_0 \frac{a}{V_U - V_L}\right)}
$$
(4.112)

Sustituyendo (4.112) en (4.108),

$$
\frac{d\alpha_1}{dx_0} = \frac{a}{(V_U - V_U)} \cdot \frac{[1,0]N(\alpha_1)}{\left(1 - [1,0]N'(\alpha_1)\mathbf{x}_0 \frac{a}{V_U - V_L}\right)}
$$
(4.113)

Finalmente sustituyendo (4.113) en la expresión de la derivada del mapa de Poincaré (4.104) se tiene,

$$
\frac{dP(\mathbf{x}_0)}{dx_0} = N(1)\mathbf{x}_0 + V_{ent}[N'(1-\alpha_1)]\mathbf{b} \cdot \frac{a}{(V_U - V_U)} \cdot \frac{[1,0]N(\alpha_1)}{\left(1 - [1,0]N'(\alpha_1)\mathbf{x}_0 \frac{a}{V_U - V_L}\right)} \quad (4.114)
$$

### 4.6.1.1 Multiplicadores característicos de las órbitas periodo-1

Para encontrar la estabilidad de las órbitas periódicas se calculan los multiplicadores de Floquet de (4.114). En la Figura 4.7 se describen los pasos requeridos para determinar dichos multiplicadores, en donde como primer paso se inicializan las variables que representan al convertidor reductor. Enseguida se procede a calcular algunos valores que serán constantes en este trabajo. Posteriormente se determina el ciclo de trabajo  $\alpha_1$  para obtener las derivadas involucradas y proceder a evaluar la derivada del mapa de Poincaré. Finalmente se obtienen los multiplicadores de Floquet mediante el cálculo de los valores y vectores característicos de DP.

### 4.6.1.2 Estabilidad de órbitas periódicas de periodo-1

 En la Figura 4.8 se detalla la evolución de los multiplicadores características de la órbita periódica T en el plano complejo cuando el voltaje de entrada  $V_{\text{ent}}$  varía de 12V a 25V. Se observa en esta figura que los multiplicadores característicos son complejos conjugados para  $12 < V_{\text{ent}} < 24.10$  y se mueven sobre un circulo de radio r=0.82, el cual esta dentro del circulo unitario. Para  $V_{ent} > 24.11V$  ambos multiplicadores característicos se ubican sobre el eje real y cuando  $V_{ent}$  alcanza un valor de  $V_{ent} = 24.59V$  uno de los multiplicadores característicos es mayor que 1. La transición de algún multiplicador hacia afuera del círculo unitario indica la presencia de una bifurcación periodo doble.

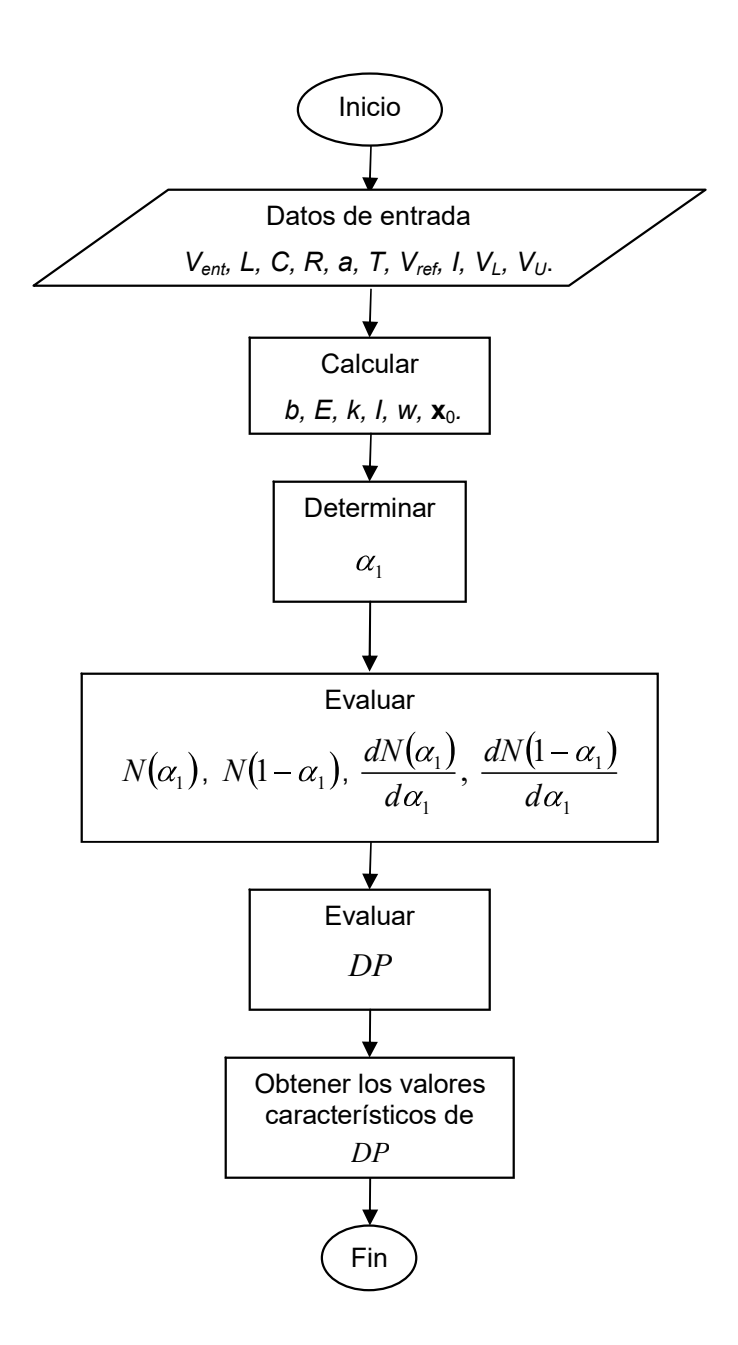

Figura 4.7 Determinación de multiplicadores característicos de periodo-1.

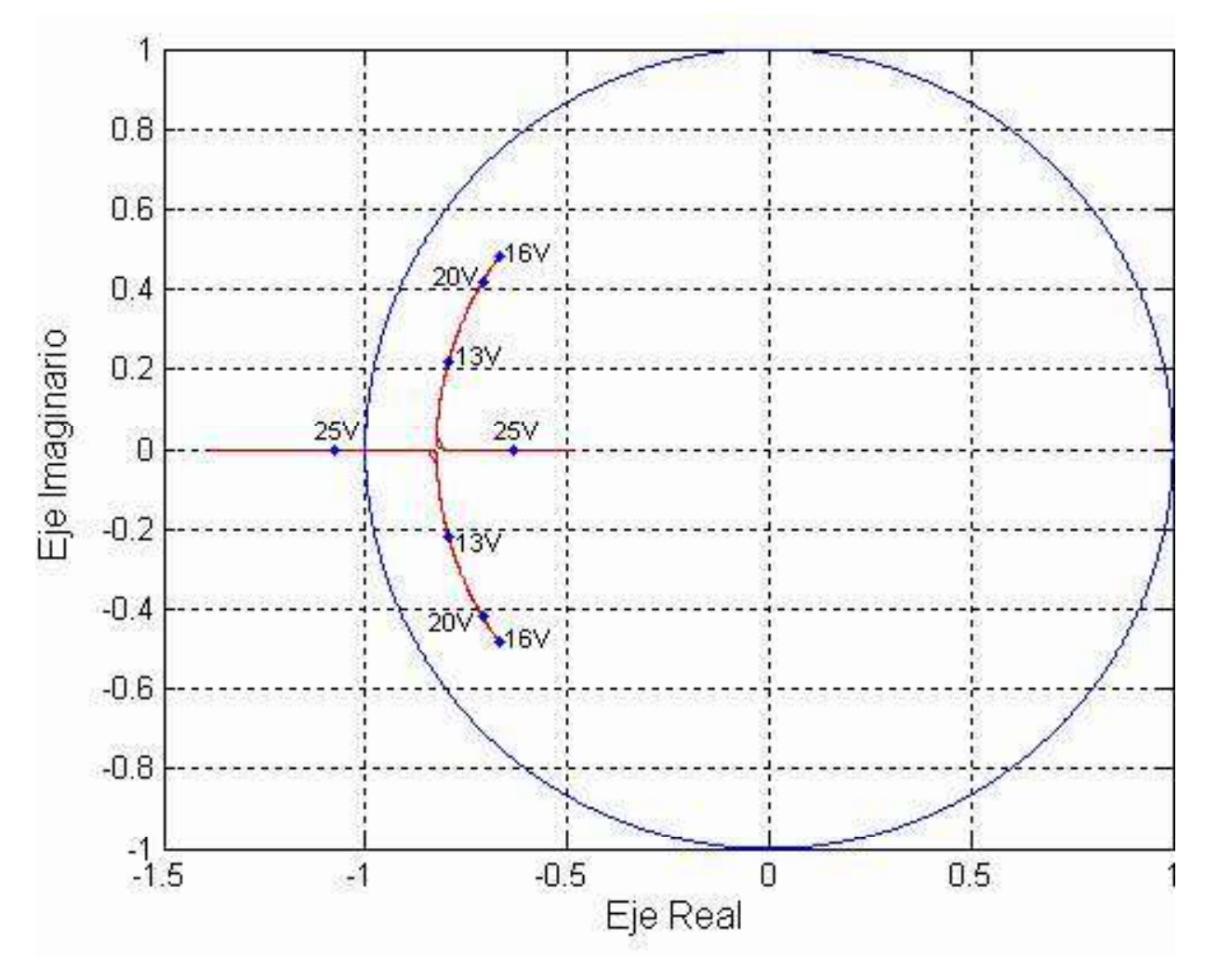

Figura 4.8 Multiplicadores característicos de órbita periódica-1.

### 4.6.2 Periodo-2

De (4.65) se tiene que el mapa  $P(\mathbf{x}_0)$  es,

$$
P(\mathbf{x}_0) = N(2)\mathbf{x}_0 + V_{ent}[I + N(1) - N(1 - \alpha_2) - N(2 - \alpha_1)]\mathbf{b}
$$
(4.115)

La derivada de la función  $P(\mathbf{x}_0)$  es,

$$
\frac{DP(\mathbf{x}_0)}{d\mathbf{x}_0} = N(2) + V_{ent} \left[ N'(1 - \alpha_2) \left( \frac{d\alpha_2}{d\mathbf{x}_0} \right) + N'(2 - \alpha_1) \left( \frac{d\alpha_1}{d\mathbf{x}_0} \right) \right] b \tag{4.116}
$$

Para obtener las derivadas involucradas en (4.116) se procede de la siguiente manera. Derivando (4.43),

$$
\frac{d\mathbf{x}_1}{d\mathbf{x}_0} = N(\alpha_1) + \mathbf{x}_0 N'(\alpha_1) \frac{d\alpha_1}{d\mathbf{x}_0}
$$
\n(4.117)

Derivando (4.52) respecto de  $x_0$ ,

$$
a\frac{dv_1}{dx_0} = (V_U - V_L)\frac{d\alpha_1}{dx_0}
$$
\n(4.118)

Resolviendo para 0 1  $d\mathbf{x}_t$  $\overline{d}$ 

$$
\frac{d\alpha_1}{dx_0} = \frac{a}{(V_U - V_L)} \frac{dv_1}{dx_0}
$$
\n(4.119)

Sustituyendo (4.119) en (4.117),

$$
\frac{d\mathbf{x}_1}{d\mathbf{x}_0} = N(\alpha_1) + \mathbf{x}_0 N'(\alpha_1) \frac{a}{(V_U - V_L)} \frac{d\mathbf{v}_1}{d\mathbf{x}_0}
$$
(4.120)

Multiplicando  $(4.120)$  por  $[1,0]$ ,

$$
[1,0]\frac{dx_1}{dx_0} = [1,0]N(\alpha_1) + [1,0]X_0N'(\alpha_1)\frac{a}{(V_U - V_L)}\frac{dv_1}{dx_0}
$$
(4.121)

o bien,

$$
\frac{dv_1}{dx_0} = [1,0]N(\alpha_1) + [1,0]X_0N'(\alpha_1)\frac{a}{(V_U - V_L)}\frac{dv_1}{dx_0}
$$
\n(4.122)

Resolviendo para 0 1  $\frac{d}{dx}$  $\frac{dv_1}{dt}$ ,

$$
\frac{dv_1}{dx_0} = [1,0]N(\alpha_1) \left[1 - [1,0]x_0N'(\alpha_1)\frac{a}{(V_U - V_L)}\right]^{-1}
$$
(4.123)

Derivando (4.85) respecto de  $x_0$ ,

$$
a\frac{dv_2}{dx_0} = (V_U - V_L)\frac{d\alpha_2}{dx_0}
$$
 (4.124)

Resolviendo para 0 2  $d\mathbf{x}_t$  $rac{d\alpha_2}{d\alpha_3}$ 

$$
\frac{d\alpha_2}{dx_0} = \frac{a}{(V_U - V_L)} \frac{dv_2}{dx_0}
$$
\n(4.125)

Sustituyendo (4.43) en (4.45) se obtiene una expresión simplificada para  $x_T$ ,

$$
x_T = N(1)x_0 + V_{ent}[I - N(1 - \alpha_1)]b \qquad (4.126)
$$
Sustituyendo (4.126) en (4.44) se tiene,

$$
x_2 = N(\alpha_2)(N(1)x_0 + V_{ent}[I - N(1 - \alpha_1)]b)
$$
\n(4.127)

$$
x_2 = N(1 + \alpha_2)x_0 + N(\alpha_2)(V_{ent}[I - N(1 - \alpha_1)]b)
$$
\n(4.128)

 $\ddot{\phantom{a}}$ 

Derivando (4.128) respecto de  $x_0$ ,

$$
\frac{d\mathbf{x}_2}{d\mathbf{x}_0} = N(1+\alpha_2) + \mathbf{x}_0 N'(1+\alpha_2) \left(\frac{d\alpha_2}{d\mathbf{x}_0}\right) + N(\alpha_2) \left(V_{\text{ent}}\left(-N'(1-\alpha_1)\left(-\frac{d\alpha_1}{d\mathbf{x}_0}\right)\mathbf{b}\right)\right) +
$$
  

$$
\left(V_{\text{ent}}\left[I - N(1-\alpha_1)\right]\mathbf{b}\right)N'\left(\alpha_2\left(\frac{d\alpha_2}{d\mathbf{x}_0}\right)\right) \tag{4.129}
$$

$$
\frac{d\mathbf{x}_2}{d\mathbf{x}_0} = N(1+\alpha_2) + \mathbf{x}_0 N'(1+\alpha_2) \left(\frac{d\alpha_2}{d\mathbf{x}_0}\right) + N(\alpha_2) \left(V_{\text{ent}} N'(1-\alpha_1) \frac{d\alpha_1}{d\mathbf{x}_0}\mathbf{b}\right) +
$$
  

$$
\left(V_{\text{ent}}[I - N(1-\alpha_1)]\mathbf{b}\right)N'(\alpha_2) \left(\frac{d\alpha_2}{d\mathbf{x}_0}\right) \tag{4.130}
$$

$$
\frac{d\mathbf{x}_2}{d\mathbf{x}_0} = N(1+\alpha_2) + N(\alpha_2) \left( V_{\text{ent}} N'(1-\alpha_1) \frac{d\alpha_1}{d\mathbf{x}_0} \mathbf{b} \right) +
$$
  

$$
\left( \mathbf{x}_0 N'(1+\alpha_2) + \left( V_{\text{ent}} \left[ I - N(1-\alpha_1) \right] \mathbf{b} \right) N'(\alpha_2) \left( \frac{d\alpha_2}{d\mathbf{x}_0} \right) \right)
$$
(4.131)

Sustituyendo (4.119) en (4.131),

$$
\frac{d\mathbf{x}_2}{dx_0} = N(1+\alpha_2) + N(\alpha_2) \left( V_{\text{ent}} N'(1-\alpha_1) \frac{a}{(V_U - V_L)} \frac{dV_1}{dx_0} \mathbf{b} \right) +
$$
  

$$
(\mathbf{x}_0 N'(1+\alpha_2) + (V_{\text{ent}} [I - N(1-\alpha_1)] \mathbf{b}) N'(\alpha_2) \left( \frac{d\alpha_2}{dx_0} \right)
$$
(4.132)

Sustituyendo (4.123) y (4.125) en (4.132),

$$
\frac{d\mathbf{x}_{2}}{dx_{0}} = N(1+\alpha_{2}) + N(\alpha_{2})\left(V_{\text{ent}}N^{'}(1-\alpha_{1})\frac{a}{(V_{U}-V_{L})}\left[1,0\right]N(\alpha_{1})\left[1-\left[1,0\right]\mathbf{x}_{0}N^{'}(\alpha_{1})\frac{a}{(V_{U}-V_{L})}\right]^{-1}\mathbf{b}\right] + \left(\mathbf{x}_{0}N^{'}(1+\alpha_{2}) + \left(V_{\text{ent}}\left[I-N(1-\alpha_{1})\right]\mathbf{b}\right)N^{'}(\alpha_{2})\right)\frac{a}{(V_{U}-V_{L})}\frac{dV_{2}}{dx_{0}}
$$
(4.133)

Multiplicando  $(4.133)$  por  $[1,0]$ ,

$$
[1,0]\frac{dx_2}{dx_0} = [1,0]N(1+\alpha_2) + [1,0]N(\alpha_2)\left(V_{\text{ent}}N'(1-\alpha_1)\frac{a}{(V_U-V_L)}[1,0]N(\alpha_1)\left[1-[1,0]x_0N'(\alpha_1)\frac{a}{(V_U-V_L)}\right]^{-1}b\right) +
$$

$$
[1,0]\left(x_0N'(1+\alpha_2)+(V_{\text{ent}}[I-N(1-\alpha_1)]b)N'(\alpha_2)\right)\frac{a}{(V_U-V_L)}\frac{dv_2}{dx_0}
$$
(4.134)

es decir,

$$
\frac{dv_2}{dx_0} = [1,0]N(1+\alpha_2) + [1,0]N(\alpha_2)\left(V_{\text{ent}}N'(1-\alpha_1)\frac{a}{(V_U-V_L)}[1,0]N(\alpha_1)\left(1-[1,0]x_0N'(\alpha_1)\frac{a}{(V_U-V_L)}\right]^{-1}b\right) +
$$
  
\n
$$
[1,0]\left(x_0N'(1+\alpha_2)+(V_{\text{ent}}[I-N(1-\alpha_1)]b)N'(\alpha_2)\right)\frac{a}{(V_U-V_L)}\frac{dv_2}{dx_0}
$$
\n(4.135)

Resolviendo para 0 2  $d\mathbf{x}$  $\frac{dv_2}{dt}$ ,

$$
\frac{dv_2}{dx_0} = \frac{[1,0]N(1+\alpha_2) + [1,0]N(\alpha_2)\left(V_{\text{ent}}N'(1-\alpha_1)\frac{a}{(V_U-V_L)}[1,0]N(\alpha_1)\left[1-[1,0]k_0N'(\alpha_1)\frac{a}{(V_U-V_L)}\right]^{-1}b}{\left[1-[1,0](k_0N'(1+\alpha_2)+(V_{\text{ent}}[I-N(1-\alpha_1)]b)N'(\alpha_2))\frac{a}{(V_U-V_L)}\right]} \tag{4.136}
$$

Finalmente se obtiene la expresión del Jacobiano del mapa de Poincaré sustituyendo (4.119) y (4.125) en (4.116) se tiene,

$$
\frac{DP(x_0)}{dx_0} = N(2) + V_{ent} \left[ N'(1 - \alpha_2) \frac{a}{(V_U - V_L)} \frac{dv_2}{dx_0} + N'(2 - \alpha_1) \frac{a}{(V_U - V_L)} \frac{dv_1}{dx_0} \right] b \quad (4.137)
$$

y las derivadas 0 2  $\frac{d}{dx}$  $\frac{dv_2}{dx}$  y 0 1  $\frac{d}{dx}$  $\frac{dv_1}{dt}$  se define con (4.136) y (4.123), respectivamente.

## 4.6.2.1 Multiplicadores característicos de las órbitas periodo-2

Una vez que se determinan los ciclos de trabajo y las expresiones del mapa de Poincaré y su Jacobiano de las órbitas periódicas-2, se calculan los multiplicadores característicos mediante un proceso de cómputo que se describe en la Figura 4.9. Se puede observar en esta figura que se ingresan los parámetros del convertidor reductor y enseguida se calculan los valores que son constantes durante el análisis. Posteriormente se ejecuta la rutina que calcula  $\alpha_1$  y  $\alpha_2$  para evaluar los operadores de N y las derivadas. Además se calculan 0 1  $d\mathbf{x}$  $\frac{dv_1}{dx}$  y 0 2  $d\mathbf{x}$  $d\nu$ para evaluar la derivada del mapa de Poincaré y se obtienen los valores característicos de DP.

### 4.6.2.2 Estabilidad de órbitas periódicas de periodo-2

La Figura 4.10 muestra la evolución de los multiplicadores de Floquet para el caso de las órbitas periódicas de periodo-2. Cerca de  $V_{ent} = 25V$  los multiplicadores característicos se encuentran dentro del círculo unitario. Posteriormente, cuando se incrementa el voltaje de entrada en el intervalo  $25V \leq V_{ent} \geq 31V$ , los multiplicadores son complejos conjugados y se desplazan sobre un círculo de radio  $r = 0.679$ . Para valores mayores a  $V_{ent} = 31V$  uno de los multiplicadores característicos sale del círculo unitario y aparece una bifurcación de periodo doble.

En la Tabla 4.3 se presentan los valores del voltaje de entrada para los cuales aparecen el periodo-1 y el periodo-2 por medio de simulación y utilizando los multiplicadores de Floquet. Se puede observar que ambos resultados son muy similares, tanto para periodo-1 como para periodo-2.

Tabla 4.3 Valores de voltaje para los cuales aparecen el periodo-1 y periodo-2 usando simulación y los multiplicadores de Floquet.

|                    | Simulación   |                   | Multiplicadores de Floquet |                     |
|--------------------|--------------|-------------------|----------------------------|---------------------|
|                    | Periodo-1    | Periodo-2         | Periodo-1                  | Periodo-2           |
| Voltaie de entrada | 12V - 24.58V | 24.59V - 31.13V I | 12V - 24.5809V             | 24.5910V - 31.1178V |

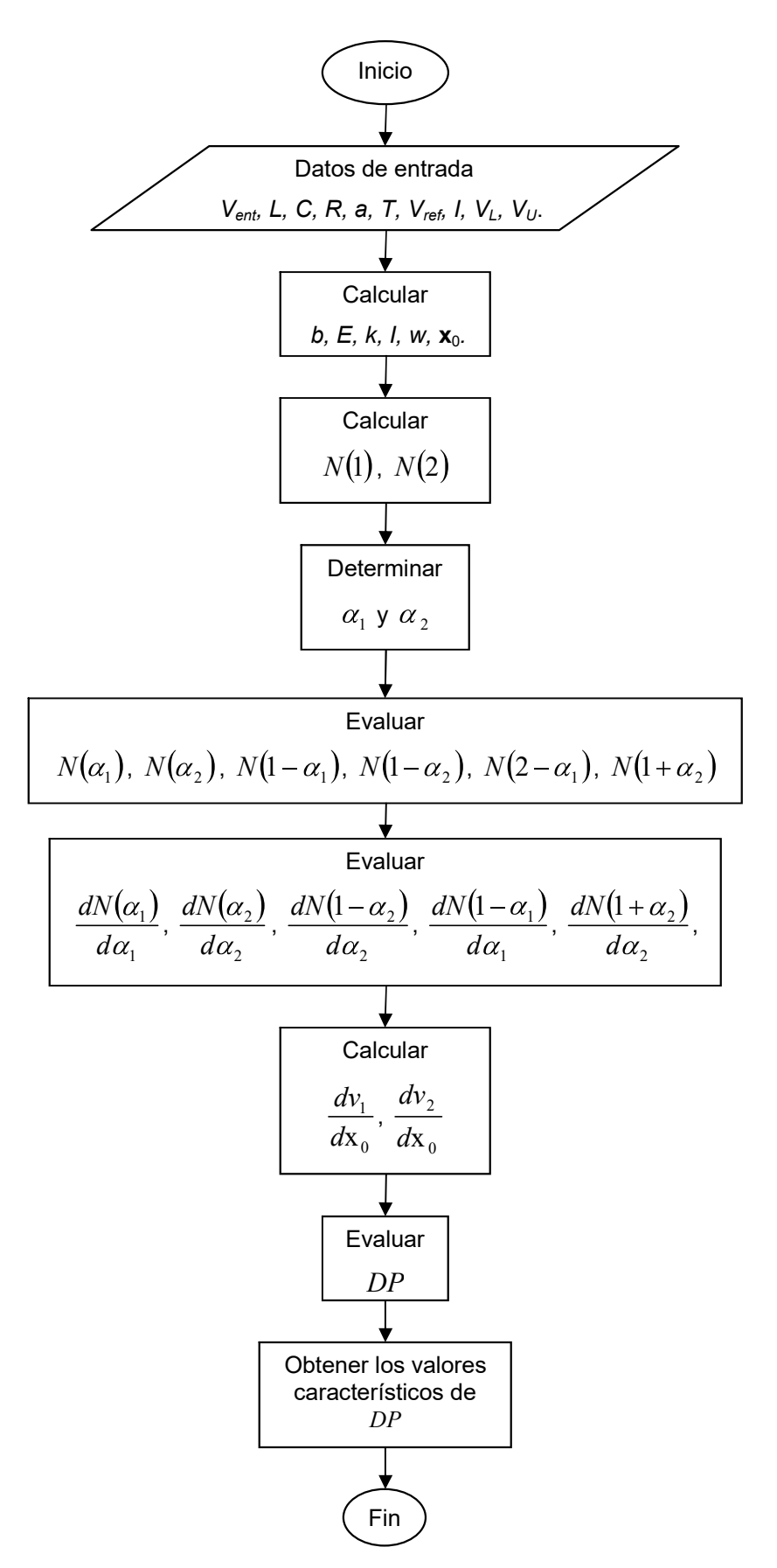

Figura 4.9 Determinación de multiplicadores característicos de periodo-2.

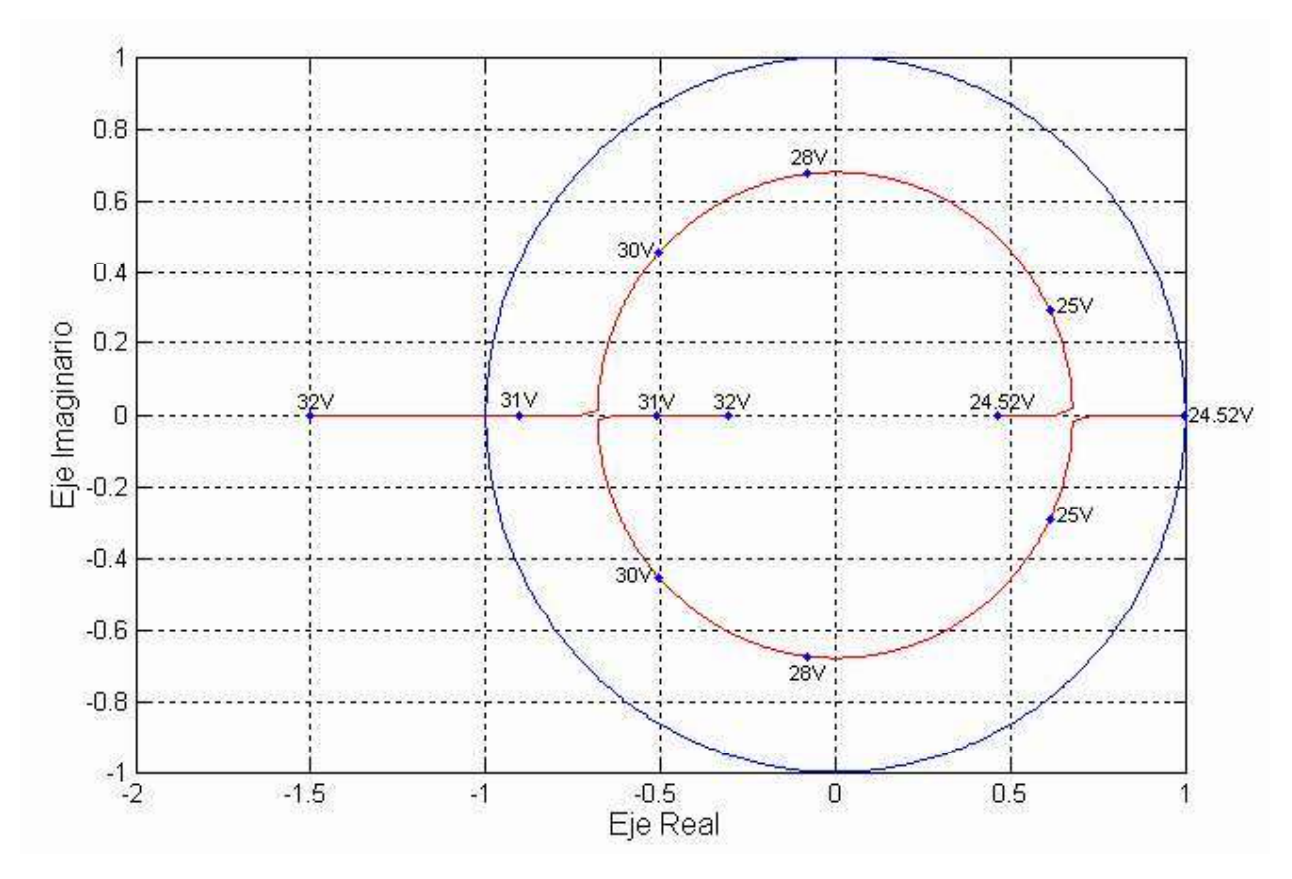

Figura 4.10 Multiplicadores característicos de órbitas de periodo-2.

# 4.7 Conclusiones

En este capítulo se presentó la descripción del convertidor reductor por medio de ecuaciones diferenciales y la representación matemática para calcular  $\alpha_1$  y  $\alpha_2$  mediante un método Newton-Raphson. Además, se analizó la estabilidad del convertidor reductor cuando aparecen órbitas periódicas T y 2T. El cálculo de los multiplicadores de Floquet permitió determinar los valores de voltaje de entrada para los cuales aparecen bifurcaciones de periodo doble. Los resultados obtenidos por medio del cálculo de los multiplicadores de Floquet coinciden con los obtenidos previamente por medio de simulación.

# Capítulo 5

# Conclusiones y trabajos futuros

### 5.1 Conclusiones generales

En este trabajo de tesis se ha presentado el estudio del convertidor reductor CD-CD bajo la presencia de fenómenos no lineales. El tipo de fenómeno no lineal estudiado en esta tesis es la bifurcación de periodo doble y el caos. El enfoque de análisis desarrollado en este trabajo se basa en la simulación del convertidor y en la determinación de los multiplicadores de Floquet.

El modelo matemático implementado para el convertidor se basó en un conjunto de ecuaciones diferenciales, las cuales representan la operación durante los instantes de conmutación de encendido/apagado del interruptor de conmutación. Por otra parte, el análisis por simulación del convertidor se realizó en SIMULINK, incorporando la etapa de control representada por medio de controladores proporcional y proporcional-integral.

Las simulaciones del convertidor realizadas en SIMULINK permitieron detectar los valores del voltaje de entrada para las cuales aparecen bifurcaciones de periodo doble y eventualmente caos. Para realizar el estudio de estabilidad del convertidor reductor con control proporcional se eligió el voltaje de entrada como parámetro de variación. Para el caso de estudio simulado se observó la presencia de forma de onda caótica para un valor mayor de 31.98V de voltaje de entrada con el controlador P y PI y 31.90V, respectivamente. Además, se observó que la variación del parámetro asociado a la constancia de integración ki produce el efecto de reducir los valores del voltaje de entrada para los cuales se presentan los cambios de periodicidad.

 El estudio de la estabilidad del convertidor involucra dos pasos fundamentales, los cuales son la determinación de ciclo de trabajo y el cálculo de los multiplicadores de Floquet. Para el cálculo del ciclo de trabajo se implementó un método Newton-Raphson, mientras que para determinar los multiplicadores de Floquet se utilizaron las expresiones del mapa de Poincaré, su Jacobiano y los valores característicos. Respecto a la operación del método Newton, este método presentó una convergencia lineal para la determinación del ciclo de trabajo. Se observó que el número de aplicaciones del método Newton se incrementó al incrementar el voltaje de entrada.

La determinación de los multiplicadores de Floquet permitió establecer los voltajes de entrada para los cuales se producen los cambios de periodicidad. Los valores encontrados analíticamente con los multiplicadores de Floquet coinciden con los valores encontrados por simulación.

## 5.2 Trabajos futuros

Algunos trabajos futuros que se pueden llevar a cabo son los siguientes:

- Análisis de estabilidad del convertidor elevador. Realizar el estudio de estabilidad del  $\bullet$ convertidor elevador al variar el voltaje de entrada o la carga involucrando la determinación del ciclo de trabajo y los multiplicadores de Floquet.
- Análisis de estabilidad del convertidor elevador/reductor. Realizar el estudio de  $\bullet$ estabilidad del convertidor elevador/reductor al variar el voltaje de entrada o la carga involucrando la determinación del ciclo de trabajo y los multiplicadores de Floquet.
- Generación automática del mapa de Poincaré y su derivada.
- Incorporación de controles PI y PID en el análisis de estabilidad. Para el caso de estudio de estabilidad de los convertidores de CD-CD implementar mediante simulación los controles PI y PID, respectivamente y determinar la estabilidad obteniendo el ciclo de trabajo y los multiplicadores caracteristicos.

# Apéndice A

En este apéndice se presenta los algoritmos realizados en MATLAB con los cuales se llevaron a cabo los cálculos matemáticos que representan el comportamiento del convertidor bajo condiciones de operación normal, periodicidad de periodo-1 y periodo-2.

### Algoritmo 1. Cálculo del ciclo de trabajo utilizando el método Newton-Raphson

```
function re = convreduc(Vent)
```
L = 0.02; C = 0.000047; R = 22; a = 8.4; Vref = 11.3; VL = 3.8; Vu = 8.2; T = 0.0004;

```
A = Vref + VL/a;B = (Vu-VL)/a;v = [1 0];b = [1; 1/R];
k = 1/(2*R*C);w = sqrt((1/(L<sup>*</sup>C)) - k<sup>2</sup>);
I = [1 0; 0 1];X = [-k/w 1/(C^*w); -1/(L^*w) k/w]; % La matriz A esta representada por X en este programa
```

```
%N(alfa) evaluado con valor de 1 para calcular la constante D
alfa = 1:
 Nalfa = exp(-k*T*alfa)*(I*cos(w*T*alfa)+X*sin(w*T*alfa)); 
y = inv(1-Nalfa);
D = Vent*y;
```
alfa $1 = 0$ :

for t=0:inf

```
 alfa =alfa1; 
 Nalfa1 = exp(-k*T*alfa)*(I*cos(w*T*alfa)+X*sin(w*T*alfa)); 
alfa = (1-alfa1):
N1_alfa1 = exp(-kT^{*}aIfa)^{*}(l^{*}cos(w^{*}T^{*}aIfa)+X^{*}sin(w^{*}T^{*}aIfa));
```

```
%La derivada de N(alfa1)
pri = X^*w^*exp(-k^*T^*alfa1)^*cos(w^*T^*alfa1); seg = l^*w^*exp(-k^*T^*alfa1)^*sin(w^*T^*alfa1); ter = I*k*exp(-k*T*alfa1)*cos(w*T*alfa1); cua = X*k*exp(-k*T*alfa1)*sin(w*T*alfa1); 
dNalfa1 = T*(pri-seg-ter-cua);
```

```
%La derivada de N(1-alfa1)
 prim = I*w*exp(-k*T*alfa)*sin(w*T*alfa); segu = X*w*exp(-k*T*alfa)*cos(w*T*alfa1); 
 terc = I*k*exp(-k*T*alfa)*cos(w*T*alfa); cuar = X*k*exp(-k*T*alfa)*sin(w*T*alfa1); 
dN1 alfa1 = T*(prim-segu+ter+cuar);
```

```
f = A + B^*alfa1 - v*Nalfa1*D^*(I-N1_alfa1)*b;
df = B - v*Nalfa1*D*(-dN1_alfa1)*b + v*dNalfa1*(I-N1_alfa1)*D*b;
```

```
X1 = \text{alfa1} - \text{f/df};
 err=abs(X1-alfa1); 
 erreps=abs(err/X1)*100;
```

```
alfa1 = X1:
  if err < 0.0000000001 
    break
  end
 end
 re = alfat;end
```
# Algoritmo 2. Multiplicadores de Floquet periodo-1 usando la expresión  $z^2 - tr(DP(x_0))z + det(DP(x_0)) = 0$

function  $[x1,x2]$  = funcion Poincare(Vent)

 L=0.02; CA=0.000047; R=22; a=8.4; T=0.0004; VL=3.8; Vu=8.2;  $v = [1, 0]$ ;  $b = [1;1/R]$ ;  $E = a/(Vu-VL)$ ;  $k = 1/(2*R*CA);$  $I = [1 0; 0 1];$  $w = sqrt((1/(L<sup>*</sup>CA))-k<sup>2</sup>)$ ;  $X = [-k/w 1/(CA<sup>*</sup>w)[-1/(L<sup>*</sup>w) k/w];$ 

% N(1) Expresion evaluada en alfa=1, indica que Nalfa es constante.

alfa =  $1$ ;

Nalfa = exp(-k\*T\*alfa)\*(I\*cos(w\*T\*alfa)+X\*sin(w\*T\*alfa));

 alfa1 = convreduc(Vent); %alfa1 es valor del ciclo de trabajo alfa = (1-alfa1); %alfa es el valor de (1-alfa1)

- % N(alfa1) = e^(-kTalfa1) \* [I\*cos(w\*T\*alfa1) + X\*sin(w\*T\*alfa1)] Nalfa1 = exp(-k\*T\*alfa1)\*(I\*cos(w\*T\*alfa1)+X\*sin(w\*T\*alfa1));
- % N(1-alfa1) =  $e^{\Lambda}(kT(1-\text{alfa}))$  \* [I\*cos(w\*T\*(1-alfa)) +  $X^*sin(w^*T^*(1-\text{alfa}))$ ] N1\_alfa1 = exp(-k\*T\*alfa)\*(I\*cos(w\*T\*alfa) + X\*sin(w\*T\*alfa));

```
% La derivada de N(alfa1)
```
pri =  $X^*w^*exp(-k^*T^*alfa1)^*cos(w^*T^*alfa1); seg = l^*w^*exp(-k^*T^*alfa1)^*sin(w^*T^*alfa1);$ ter =  $I^*$ k\*exp(-k\* $T^*$ alfa1)\* $\cos(w^*T^*$ alfa1); cua =  $X^*$ k\*exp(-k\* $T^*$ alfa1)\* $\sin(w^*T^*$ alfa1); dNalfa1 =  $T^*$ (pri-seg-ter-cua);

```
% La derivada de N(1-alfa1)
```
 prim = I\*w\*exp(-k\*T\*alfa)\*sin(w\*T\*alfa); segu = X\*w\*exp(-k\*T\*alfa)\*cos(w\*T\*alfa); terc = I\*k\*exp(-k\*T\*alfa)\*cos(w\*T\*alfa); cuar = X\*k\*exp(-k\*T\*alfa)\*sin(w\*T\*alfa); dN1\_alfa1 =  $-T*(prim-sequentterc+cuar)$ ;

```
% Ecuacion de Xo es: Xo = \text{Vin}[I - N(1)]^{1} - 1 * [I - N(1-A|f_a)]brest = (I-Nalfa); inversa = inv(rest);
     Xo = Vent*inverse*[I-N1] alfa1]*b;
```

```
%Funcion P(Xo) = N(1)Xo + Vin[I-N(1-aIfa)]bP = Nalfa * Xo + Vent * [I - N1 alfa1] * b;
```

```
%La derivada DP(Xo)= N(1) + Vin[N'(1-alfa1)]b(dalfa1/dXo)
    rest1 = (1 - v * dN = 1 * Xo * E);
     DP = Nalfa + (Vent * dN1_alfa1 * b * E * v * Nalfa1) / rest1;
```

```
%Datos de la ecuacion cuadratica z^2 - tr(DP(Xo))z + det(DP(Xo)) = 0
     aa = 1:
     b tr = trace(DP);c det = det(DP);
     d = (b_1 + b_1)t - 4*aa+c_1dt;if(d > 0)real = (-b_1 + sqrt(d))/(2<sup>*</sup>aa);real1 = (-b tr - sqrt(d))/(2*aa);
        imag = 0;
        X1 = \text{real};
        X2 = \text{real1};
      else
        real = (-b tr/(2*aa));
        imaq = sqrt(-d)/(2<sup>*</sup>aa);
        X1 = \text{real} + \text{imag}^*i;
        X2 = real - imag*i;
        x3 = -imag;
      end
   x1 = X1:
   x2 = X2;
end
```
### Algoritmo 3. Cálculo del doble ciclo de trabajo periodo-2 utilizando el método Newton-Raphson

```
function [x1,x2] = Periodo_2T(Vent)
```
L = 0.02; CA = 0.000047; R = 22; a = 8.4; Vref = 11.3; VL = 3.8; Vu = 8.2; T = 0.0004;  $A = Vref + VL/a;$  $B = (Vu-VL)/a;$  $C = [1 0];$  $b = [1;1/R]$ ;  $k = 1/(2*R*CA);$  $w = sqrt((1/(L<sup>*</sup>CA)) - k<sup>2</sup>)$ ;  $I = [1 0; 0 1]; %N(0)$  $X = [-k/w 1/(CA<sup>*</sup>w) - 1/(L<sup>*</sup>w) k/w]; %$  $f = \prod$ ;  $df = \Pi$ ;  $x1 = []$ ;  $x2 = []$ ;  $alf = [0;0];$  $x12 = 1$ ; %N(1) evaluado con valor de 1 para calcular la constante D alfa =  $1$ ;  $N_1$  = exp(-k\*T\*alfa)\*(I\*cos(w\*T\*alfa) + X\*sin(w\*T\*alfa)); %N(2) evaluado con valor de 2 para calcular D de la 1ra función alfa =  $2$ : N  $2 = \exp(-kT^{*}aIfa)^{*}$ (I $*cos(w^{*}T^{*}aIfa) + X^{*}sin(w^{*}T^{*}aIfa)$ );  $y = inv(1-N_2); D = Vent^*y;$ 

 $alfa1 = 1.5$ ;  $alfa2 = 0.3$ ; for t=0:1000 % N(alfa1) Nalfa1 =  $exp(-k^*T^*alfa1)^*$  ( $|k^*cos(w^*T^*alfa1)) + X^*sin(w^*T^*alfa1)$ ); % N(alfa2) Nalfa2 =  $exp(-k^*T^*alfa2)^*(l^*cos(w^*T^*alfa2) + X^*sin(w^*T^*alfa2));$ % N(1-alfa2) u1  $alfa2 = (1-alfa2);$  N1\_alfa2 = exp(-k\*T\*u1\_alfa2)\*(I\*cos(w\*T\*u1\_alfa2)+X\*sin(w\*T\*u1\_alfa2)); % N(2-alfa1) d2  $alfa1 = (2-alfa1);$ N2\_alfa1 =  $exp(-k^*T^*d2 \text{ alfa1})^*(l^*cos(w^*T^*d2 \text{ alfa1})+X^*sin(w^*T^*d2 \text{ alfa1}));$ % f1 es la 1ra Función f1 = A+B\*alfa1-C\*Nalfa1\*D\*(I-N1\_alfa2+N\_1-N2\_alfa1)\*b; % La derivada parcial de N(2-alfa1) respecto de alfa1 pri = I\*w\*exp(-k\*T\*d2\_alfa1)\*sin(w\*T\*d2\_alfa1); seg = X\*w\*exp(-k\*T\*d2\_alfa1)\*cos(w\*T\*d2\_alfa1); ter = I\*k\*exp(-k\*T\*d2\_alfa1)\*cos(w\*T\*d2\_alfa1); cua = X\*k\*exp(-k\*T\*d2\_alfa1)\*sin(w\*T\*d2\_alfa1); dN2  $alfa1 = T*(pri-seg+ter+cua);$ % La derivada parcial de N(alfa1) respecto de alfa1  $pr = X^*w^*exp(-k^*T^*a|fa1)^*cos(w^*T^*a|fa1);$  se =  $l^*w^*exp(-k^*T^*a|fa1)^*sin(w^*T^*a|fa1);$  te = I\*k\*exp(-k\*T\*alfa1)\*cos(w\*T\*alfa1); cu = X\*k\*exp(-k\*T\*alfa1)\*sin(w\*T\*alfa1); dNalfa1 =  $T^*$ (pr-se-te-cu); % La derivada parcial de N(1-alfa2) respecto de alfa2 prim =  $I^*w^*exp(-K^*T^*u1 \text{ alfa2})^*sin(w^*T^*u1 \text{ alfa2})$ ; segu =  $X^*w^*exp(-K^*T^*u1 \text{ alfa2})$ k\*T\*u1\_alfa2)\*cos(w\*T\*u1\_alfa2); terc =  $I^*k^*exp(-k^*T^*u1 \text{ alfa2})^*cos(w^*T^*u1 \text{ alfa2});$  cuar =  $X^*k^*exp(-k^*T^*u1 \text{ alfa2})^*sin(w^*T^*u1 \text{ alfa2});$ dN1\_alfa2 =  $T<sup>*</sup>(prim-segu+terc+cuar);$ % La derivada parcial de f1 respecto de alfa1  $v = dNalfa1*D*b$ ;  $y = C^*(I-N1 \text{ alfa2+N } 1-N2 \text{ alfa1});$  $z = v^*v$ : df1\_alfa1 = B - C\*(Nalfa1\*D\*(-dN2\_alfa1)\*b + z ); % La derivada parcial de f1 respecto de alfa2 df1\_alfa2 = -C\*Nalfa1\*D\*(-dN1\_alfa2)\*b; % N(1+alfa2) u1 mas alfa2 =  $(1+alfa2)$ ; N1\_mas\_alfa2 = exp(-k\*T\*u1\_mas\_alfa2)\*(I\*cos(w\*T\*u1\_mas\_alfa2)+X\*sin(w\*T\*u1\_mas\_alfa2)); % N(1-alfa1+alfa2) u1 menos alfa1 mas alfa2 =  $(1$ -alfa1+alfa2); N1 menos alfa1 mas alfa2 =  $exp(-\frac{1}{2}$ k\*T\*u1 menos alfa1 mas alfa2)\*(I\*cos(w\*T\*u1 menos alfa1 mas alfa2)+X\*sin(w\*T\*u1 menos alfa 1 mas alfa2)); % f2 es la 2da Funcion

 $f2 = A+B^*$ alfa2-C\*(N1 mas alfa2\*D\*(I-N1 alfa2+N 1-N2 alfa1)\*b+Vent\*(Nalfa2-N1 menos alfa1 mas alfa2)\*b);

### % La derivada parcial de N(1-alfa1+alfa2) respecto de alfa1

prime =  $I^*w^*exp(-k^*T^*u1$  menos alfa1 mas alfa2)\*sin(w\*T\*u1 menos alfa1 mas alfa2); segun =  $X^*w^*exp(-k^*T^*u1$  menos alfa1 mas alfa2)\*cos(w\*T\*u1 menos alfa1 mas alfa2); terce = I\*k\*exp(-k\*T\*u1\_menos\_alfa1\_mas\_alfa2)\*cos(w\*T\*u1\_menos\_alfa1\_mas\_alfa2); cuart = X\*k\*exp(-k\*T\*u1\_menos\_alfa1\_mas\_alfa2)\*sin(w\*T\*u1\_menos\_alfa1\_mas\_alfa2); dN1 alfa1 mas alfa2  $1 = T<sup>*</sup>(prime-search);$ 

#### % La derivada parcial de N(1+alfa2) respecto de alfa2

```
primer = X^*w^*exp(-k^*T^*u1 mas alfa2)*cos(w*T*u1 mas alfa2); segund = I^*w^*exp(-k^*T^*u1)k*T*u1_mas_alfa2)*sin(w*T*u1_mas_alfa2); 
  tercer = I^*k^*exp(-k^*T^*u1 mas alfa2)*cos(w*T*u1 mas alfa2); cuarto = X^*k^*exp(-k^*T^*u1)
```

```
k*T*u1_mas_alfa2)*sin(w*T*u1_mas_alfa2);
```
 $dN1$  mas alfa2 = T\*(primer-segund-tercer-cuarto);

### % La derivada parcial de N(alfa2) respecto de alfa2

 primero = X\*w\*exp(-k\*T\*alfa2)\*cos(w\*T\*alfa2); segundo = I\*w\*exp(-k\*T\*alfa2)\*sin(w\*T\*alfa2); tercero = I\*k\*exp(-k\*T\*alfa2)\*cos(w\*T\*alfa2); cuartoo = X\*k\*exp(-k\*T\*alfa2)\*sin(w\*T\*alfa2); dNalfa2 = T\*(primero-segundo-tercero-cuartoo);

### % La derivada parcial de N(1-alfa1+alfa2) respecto de alfa2

primeroo =  $X^*w^*exp(-k^*T^*u1$  menos alfa1 mas alfa2)\*cos(w\*T\*u1 menos alfa1 mas alfa2); segundoo = I\*w\*exp(-k\*T\*u1\_menos\_alfa1\_mas\_alfa2)\*sin(w\*T\*u1\_menos\_alfa1\_mas\_alfa2); terceroo = I\*k\*exp(-k\*T\*u1\_menos\_alfa1\_mas\_alfa2)\*cos(w\*T\*u1\_menos\_alfa1\_mas\_alfa2); cuartooo =  $X^*$ k\*exp(-k\*T\*u1\_menos\_alfa1\_mas\_alfa2)\*sin(w\*T\*u1\_menos\_alfa1\_mas\_alfa2); dN1 alfa1 mas alfa2  $2 = T*(primeroo-sequenceco-cuartoo);$ 

```
% La derivada parcial de f2 respecto de alfa1
```
df2 alfa1 = -C\*(N1 mas alfa2\*D\*(-dN2 alfa1)\*b+Vent\*(-dN1 alfa1 mas alfa2 1)\*b);

### % La derivada parcial de f2 respecto de alfa2

```
df2_alfa2 = B - (C*(N1_mas_alfa2*D*(-dN1_alfa2)*b+(I-N1_alfa2 + N_1-
N2_alfa1)*D*dN1_mas_alfa2*b+Vent*(dNalfa2-dN1_alfa1_mas_alfa2_2)*b));
```

```
f = [f1; f2];
 alf = [alfa1;alfa2]; 
df = [df1] alfa1,df1 alfa2;df2 alfa1,df2 alfa2];
```

```
x12 = \text{alf-inv(df)}*f:
x1 = x12(1);
x2 = x12(2);
 err=abs(x12-alf); 
alfa1 = x1;
alfa2 = x2:
```

```
 if err < 0.0000000001 
     break
 end
end
alfa1 = x1;
alfa2 = x2:
end
```
### Algoritmo 4. Multiplicadores de Floquet de periodo-2

function  $[x1,x2]$  = funcion\_Poincare\_2T(Vent)

```
L = 0.02; CA = 0.000047; R = 22; a = 8.4; T = 0.0004; VL = 3.8; Vu = 8.2;
 x12 = \prod;
 v = [1 0];
 alfa1 = \Pi:
 alfa2 = \Pi:
 b = [1;1/RI]E = a/(Vu-VL);k = 1/(2*R*CA);I = [1 0; 0 1];w = \sqrt{(1/(L^*CA))} - k^2;X = [-k/w 1/(CA<sup>*</sup>w) - 1/(L<sup>*</sup>w) k/w]; %A
% N(1). Expresion evaluada en alfa=1, nos indica que Nalfa siempre sera constante.
 alfa = 1:
 N 1 = \exp(-kT*) alfa)*(I*cos(w*T*alfa)+X*sin(w*T*alfa));
 % N(2). Expresión evaluada en alfa=2, nos indica que Nalfa siempre será constante.
 alfa = 2:
 N 2 = \exp(-kT^{*}a|fa)^{*}(I*cos(w^{*}T^{*}a|fa) + X^{*}sin(w^{*}T^{*}a|fa));
  [a1,a2] = Periodo 2T(Vent);
  alfa1 = [alfa1 a1];
  alfa2 =[alfa2 a2];
% N(1-alfa1)
   u1 alfa1 = (1-alfa1);N1_alfa1 = exp(-k*T*u1_alfa1)*(I*cos(w*T*u1_alfa1)+X*sin(w*T*u1_alfa1));
% N(1-alfa2)
   u1 alfa2 = (1 - \text{alfa2});
  N1_alfa2 = exp(-k*T*u1_alfa2)*(I*cos(w*T*u1_alfa2)+X*sin(w*T*u1_alfa2));
% N(2-alfa1)
  d2 alfa1 = (2-alfa1); N2_alfa1 = exp(-k*T*d2_alfa1)*(I*cos(w*T*d2_alfa1)+X*sin(w*T*d2_alfa1)); 
% Ecuación de Xo es: X_0 = \text{Vir}[1 - N(2)]^{N-1} * [1 + N(1) - N(1-AIfa2) - N(2-AIfa1)]bXo = Vent * inv(I-N_2) * (I + N_1 - N1_alfa2 - N2_alfa1) * b;
%Funcion P(Xo) = N(2)Xo + Vin[I + N(1) - N(1-alfa2) - N(2-alfa1)]b 
   P = N_2 * X_0 + Vent * [I + N_1 - N_1] alfa2 - N2_alfa1] * b;
% N(alfa1) = e^{\Lambda}(-kTalfa1) * [I*cos(w*T*alfa1) + X*sin(w*T*alfa1)]
   Nalfa1 = exp(-k^{\ast}T^{\ast}a\cdot\pi)/k<sup>*</sup>(k^{\ast}cos(w^{\ast}T^{\ast}a\cdot\pi) + X^{\ast}sin(w^{\ast}T^{\ast}a\cdot\pi));
% La derivada de N(alfa1) 
   pr = X^*w^*exp(-k^*T^*alfa1)^*cos(w^*T^*alfa1); se = I^*w^*exp(-k^*T^*alfa1)^*sin(w^*T^*alfa1);te = \frac{1}{k^*}exp(-k*T*alfa1)*cos(w*T*alfa1); cu = X^*k^*exp(-k*T*alfa1)*sin(w*T*alfa1);
   dNalfa1 = T*(pr-se-te-cu):% N(alfa2) = e^(-kTalfa2) * [I*cos(w*T*alfa2) + X*sin(w*T*alfa2)] 
    Nalfa2 = exp(-k*T*alfa2)*(I*cos(w*T*alfa2)+X*sin(w*T*alfa2));
```

```
% La derivada de N(alfa2)
  pri = X^*w^*exp(-k^*T^*alfa2)^*cos(w^*T^*alfa2); seg = I^*w^*exp(-k^*T^*alfa2)^*sin(w^*T^*alfa2);
   ter = I*k*exp(-k*T*alfa2)*cos(w*T*alfa2); cua = X*k*exp(-k*T*alfa2)*sin(w*T*alfa2); 
   dNalfa2 = T*(pri-seg-ter-cua); 
% N(1+alfa2)
  u1 mas alfa2 = (1+alfa2);
  N1_mas_alfa2 = exp(-k*T*u1_mas_alfa2)*(I*cos(w*T*u1_mas_alfa2)+X*sin(w*T*u1_mas_alfa2));
% La derivada parcial de N(1+alfa2)
  prime = X^*w^*exp(-k^*T^*u1 mas alfa2)*cos(w*T*u1 mas alfa2); segun = I^*w^*exp(-k^*T^*u1)k*T*u1 mas alfa2)*sin(w*T*u1 mas alfa2);
   terce = I*k*exp(-k*T*u1_mas_alfa2)*cos(w*T*u1_mas_alfa2); cuart = X*k*exp(-
k*T*u1_mas_alfa2)*sin(w*T*u1_mas_alfa2); 
  dN1 mas alfa2 = T*(prime-sequence-cuart);%La derivada de N(1-alfa1)
  prim = I^*w^*exp(-k^*T^*u1 \text{ alfa1})^*sin(w^*T^*u1 \text{ alfa1}); segu = X^*w^*exp(-k^*T^*u1 \text{ alfa1})k*T*u1_alfa1)*cos(w*T*u1_alfa1); 
  terc = I^*k^*exp(-k^*T^*u1 \text{ alfa1})^*cos(w^*T^*u1 \text{ alfa1}); cuar = X^*k^*exp(-k^*T^*u1 \text{ alfa1})^*sin(w^*T^*u1 \text{ alfa1});dN1 alfa1 = -T^*(prim-segu+terc+cuar);
% La derivada de N(1-alfa2) 
  primer = I^*w^*exp(-k^*T^*u1 \text{ alfa2})^*sin(w^*T^*u1 \text{ alfa2}); segund = X^*w^*exp(-k^*T^*u1 \text{ alfa2})k*T*u1_alfa2)*cos(w*T*u1_alfa2); 
  tercer = \frac{1}{k*}exp(-k*T*u1_alfa2)*cos(w*T*u1_alfa2); cuarto = X*k*exp(-
k*T*u1_alfa2)*sin(w*T*u1_alfa2); 
  dN1 alfa2 = -T*(primer-segund+tercer+cuarto);
% La derivada de N(2-alfa1) 
  primero = I^*w^*exp(-k^*T^*d2 \text{ alfa1})^*sin(w^*T^*d2 \text{ alfa1}); segundo = X^*w^*exp(-k^*T^*d2 \text{ alfa1})k*T*d2_alfa1)*cos(w*T*d2_alfa1); 
   tercero = I*k*exp(-k*T*d2_alfa1)*cos(w*T*d2_alfa1); cuartoo = X*k*exp(-
k*T*d2_alfa1)*sin(w*T*d2_alfa1); 
  dN2 alfa1 = -T*(primero-segundo+tercero+cuartoo);
% La derivada de dv1/dXo 
  inve1 = inv( 1 - v * dNalfa1 * Xo * E ):
  dv1 = v * Nalfa1 * inve1:
% La derivada de dv2/dXo 
 x = v * N1 mas alfa2;
 x1 = v * Vent * Nalfa2 * dN1 alfa1 * E * b * dv1 ;
 y = v * N1 mas alfa2 + v * Vent * Nalfa2 * dN1_alfa1 * E * b * dv1;
 resta = (1 - v*(dN1) mas alfa2*Xo + Vent*(I-N1 alfa1)*dNalfa2*b)*E );
 dv2 = y / resta;
 DP = N_2 + Vent^* ( dN1_alfa2 * E * b * dv2 + dN2_alfa1 * E * b *dv1 );
 x12 = eig(DP);
 x1 = x12(2);
 x2 = x12(1);end
```
# Referencias

### [Baillieul et al. 1980]

J. Baillieul, R.W. Brockett y R.B. Washburn, Chaotic Motion in Nolinear Feedback Systems, IEEE Trans, on Circuits and Systems, Vol. 27, págs. 990-997, Noviembre 1980.

### [Banerjee y Verghese 2001]

G.C. Verghese y S. Banerjee, Nolinear Phenomena in Power Electronics: Attractors, Bifurcations, Chaos and Nolinear Control, Wiley-IEEE Press, 2001.

### [Campos-Delgado 2004]

D.U. Campos-Delgado, Experimentos en Teoría de Control: Convertidores CD-CD, Facultad de Ciencias, UASLP, 2004.

### [Chiang et al. 1993]

I-D. Chiang, C-W. Liu, P. Pravin, F. Felix y G. Mark, Chaos in a Simple Power Systwm, IEE Transaction on Power System, Vol. 8, Núm. 4, págs. 1407-1417, Noviembre 1993.

### [D'Amico y Paolini et al. 2007]

M.B. D'Amico, N. Guerin, A. Oliva y E.E. Paolini, Dinámica de un Convertidor Buck con Controlador PI Digital, Revista Iberoamericanos de Automática e Informática Industrial, Vol. 4, Núm. 3, págs. 126-131, Julio 2007.

[Fuerte y Carvajal 2007]

C.R. Fuerte y H.R. Carvajal, Control de Inestabilidad de Voltaje en Sistemas Eléctricos de Potencia, Morelia, Facultad de Ingeniería Eléctrica de la Universidad Michoacana de San Nicolás de Hidalgo, 2007.

### [Galera 2002]

V.G. Ortega, Simulador Convertidores DC-DC, Tesis, España, Escola Tècnica Superior Enginyeria, Universitat Rovira i Virgili, 2002.

### [Galison 2003]

P. Galison, "Einstein's clocks, Poincaré's maps", Reino Unido: Hadder and Stroughton, 2003.

### [Jaén 2003]

C.F. Jaén, Introducción al Modo en Deslizamiento, España, Departament d'Enginyeria Electrónica, Universidad Politécnica de Cataluña, 2003.

### [Lorenz 1963]

E.M. Lorenz, "Deterministic Non periodic Flow", Journal at the Atmosfepheric Sciences, Vol. 20, págs. 130-141, Marzo 1963.

### [Mohan et al. 1995]

M.U. Mohan, y W.P. Robbins, Power Electronics: converters, aplications, and design, Estados Unidos, John Wiley & Sons Inc, Prentice Hall, 1995.

### [Nuez y Ramos et al. 2005]

I. Nuez, R. Martín, J. Quintana y A Ramos, Control por Deslizamiento de un Convertidor Buck de Carga Variable, España, ULPGC, 2005.

### [Orozco 2006]

M.I.A. Orozco, Control no Lineal de Convertidores Conmutados CC/CC: Análisis de Prestaciones y Verificación Experimental, Instituto de Organización y Control de Sistemas Industriales, Tesis Doctoral, España, Departament d'Enginyeria Electrònica, Universidad Politécnica de Cataluña, 2006.

[Parker y Chua 1989]

T.S. Parker y L.O. Chua, Practical Numerical Algorithms for Chaotic System, Springer-Verlag, 1989.

# [Pujol 2003]

L. Pujol, Implementación de un Control Digital mediante Linealizacion Entrada-Salida para un Convertidor Conmutado CC-CC Elevador(Boost) con Filtro de Salida, Tesis, España, Escola Tècnica Superior Enginyeria, Universitat Rovira i Virgili, 2003.